TÉCNICAS DE PROCESAMIENTO DIGITAL DE IMÁGENES PARA EL RECONOCIMIENTO Y MONITOREO DE LOS RESIDENTES EN CONJUNTOS URBANOS EN LA CIUDAD SAN JUAN DE PASTO

# DILSA YANET LAGOS CABEZAS

UNIVERSIDAD CESMAG FACULTAD DE INGENIERIA INGENIERÍA DE SISTEMAS PASTO 2022

#### TÉCNICAS DE PROCESAMIENTO DIGITAL DE IMÁGENES PARA EL RECONOCIMIENTO Y MONITOREO DE LOS RESIDENTES EN CONJUNTOS URBANOS EN LA CIUDAD SAN JUAN DE PASTO

# DILSA YANET LAGOS CABEZAS

Proyecto de grado para optar al título de ingeniera de sistemas

Asesor: Héctor Andrés Mora Ing. De Sistemas

UNIVERSIDAD CESMAG FACULTAD DE INGENIERIA INGENIERÍA DE SISTEMAS PASTO 2022

# NOTA DE ACEPTACIÓN

\_\_\_\_\_\_\_\_\_\_\_\_\_\_\_\_\_\_\_\_\_\_\_\_\_\_\_\_\_\_\_

\_\_\_\_\_\_\_\_\_\_\_\_\_\_\_\_\_\_\_\_\_\_\_\_\_\_\_\_\_\_\_

\_\_\_\_\_\_\_\_\_\_\_\_\_\_\_\_\_\_\_\_\_\_\_\_\_\_\_\_\_\_\_

\_\_\_\_\_\_\_\_\_\_\_\_\_\_\_\_\_\_\_\_\_\_\_\_\_\_\_\_\_\_\_

Firma del jurado 1

Ciudad, Fecha (con Día de Mes de año).

# **DEDICATORIA**

Este proyecto de grado lo dedico a mis padres y mi hermano Freddy Alexander lagos, quienes me dieron ánimo y me<br>apoyaron durante este proceso, durante este proceso, dándome concejos, ejemplo de superación, humildad y sacrificio. Ha mis amigos, compañeros y todas aquellas personas que de una u otra manera han contribuido para el logro de mis objetivos.

Dilsa Lagos

.

#### **AGRADECIMIENTOS**

Quiero expresar mi gratitud principalmente a Dios ya que gracias al he logrado concluir mi carrera, a la universidad por confiar en mí, y permitirme realizar todo el proceso investigativo de igual manera mis agradecimientos a mis profesores especialmente a mi asesor Héctor Mora por brindarme sus conocimientos, su paciencia y motivación ya que han sido fundamentales para el desarrollo de este proyecto.

# **NOTA DE EXCLUSIÓN DE RESPONSABILIDAD INTELECTUAL**

El pensamiento que se expresa en esta obra es exclusiva responsabilidad de sus autores y no compromete la ideología de la Universitaria CESMAG.

# CONTENIDO

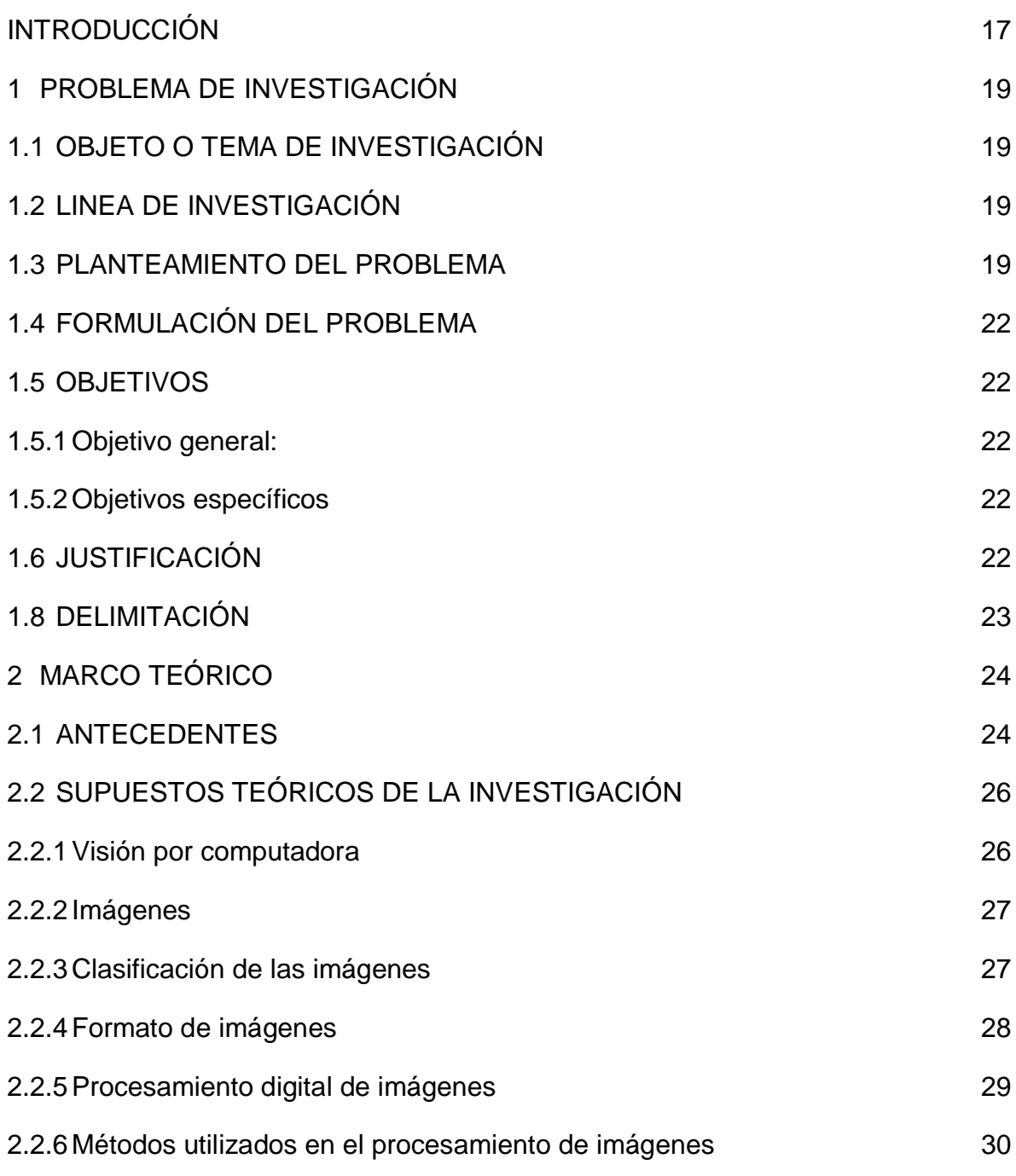

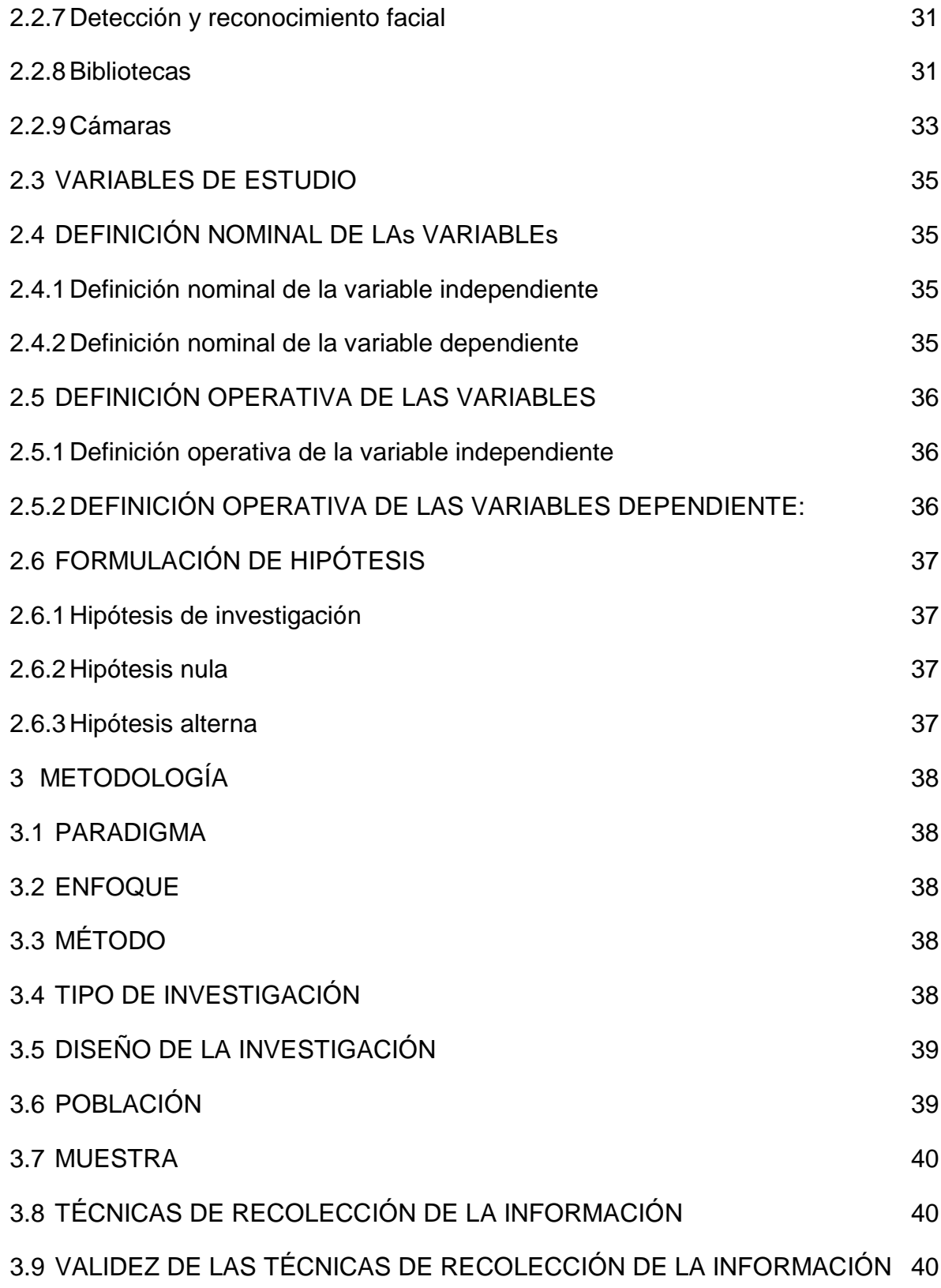

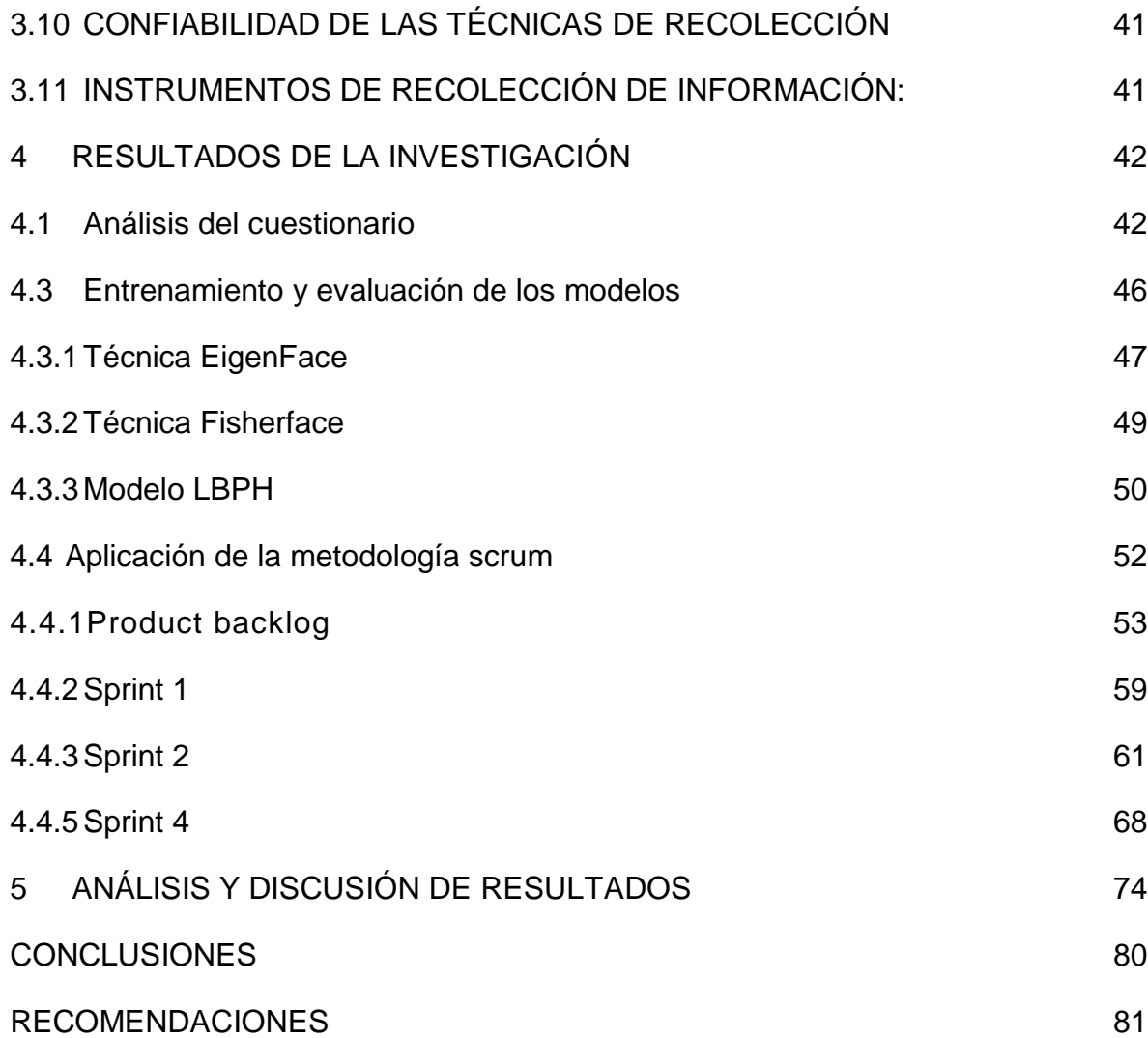

# LISTADO DE TABLAS

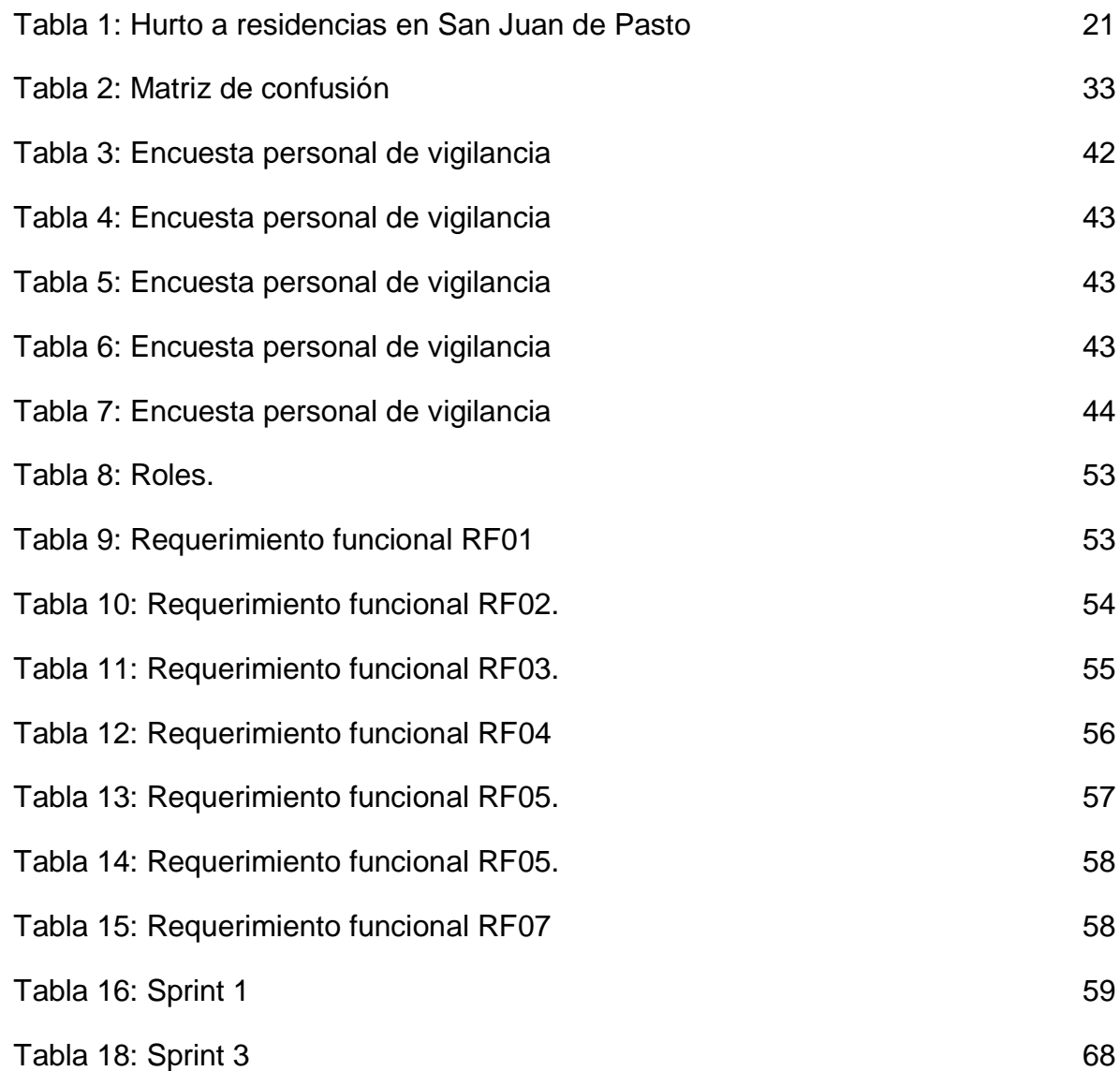

## LISTADO DE FIGURAS

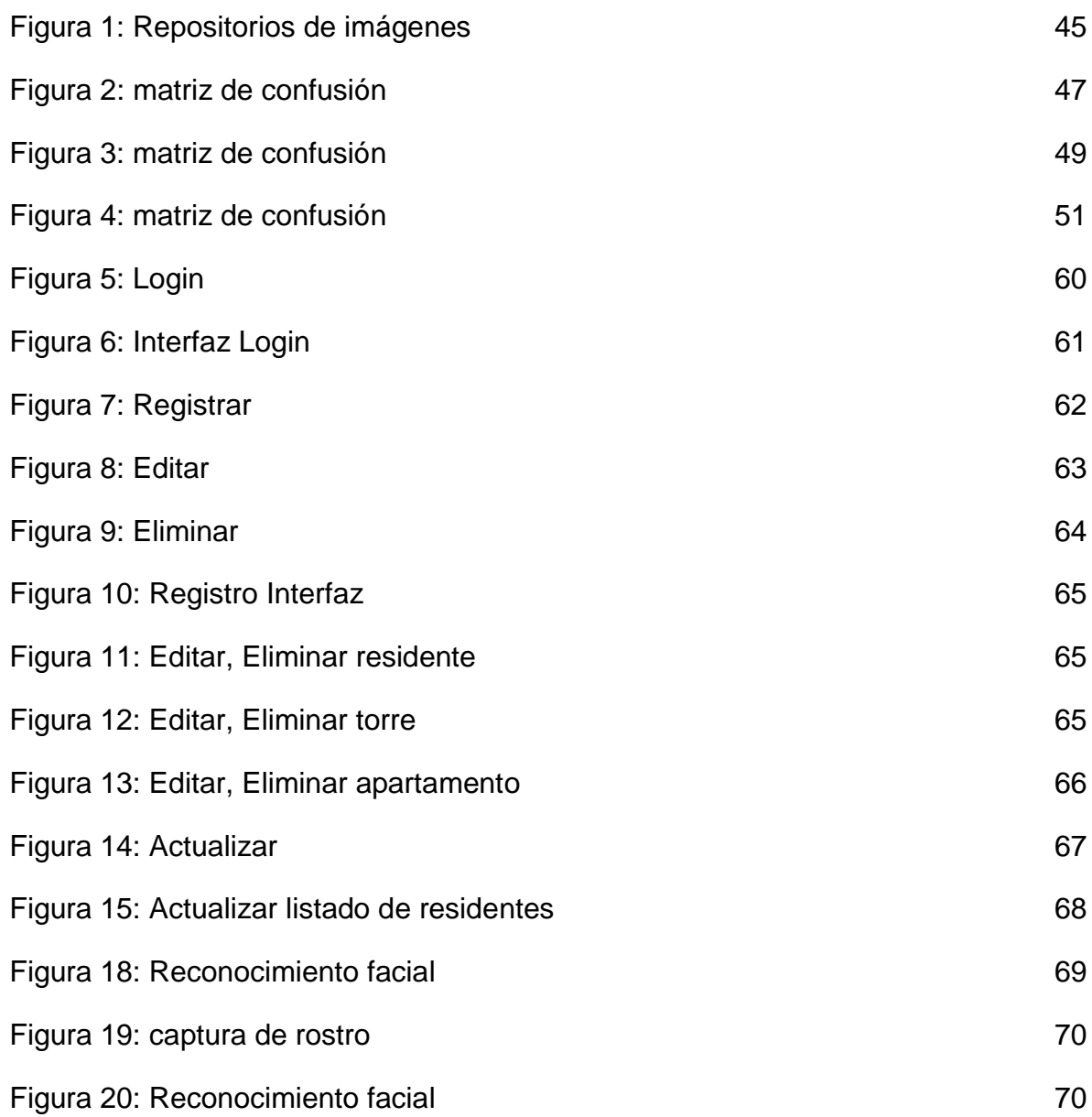

# LISTADO DE ANEXOS

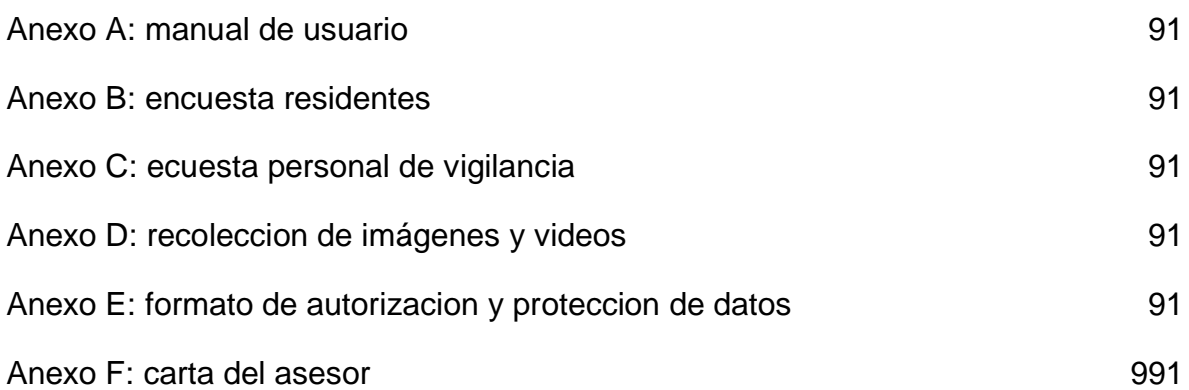

# RESUMEN ANALÍTICO DE ESTUDIO

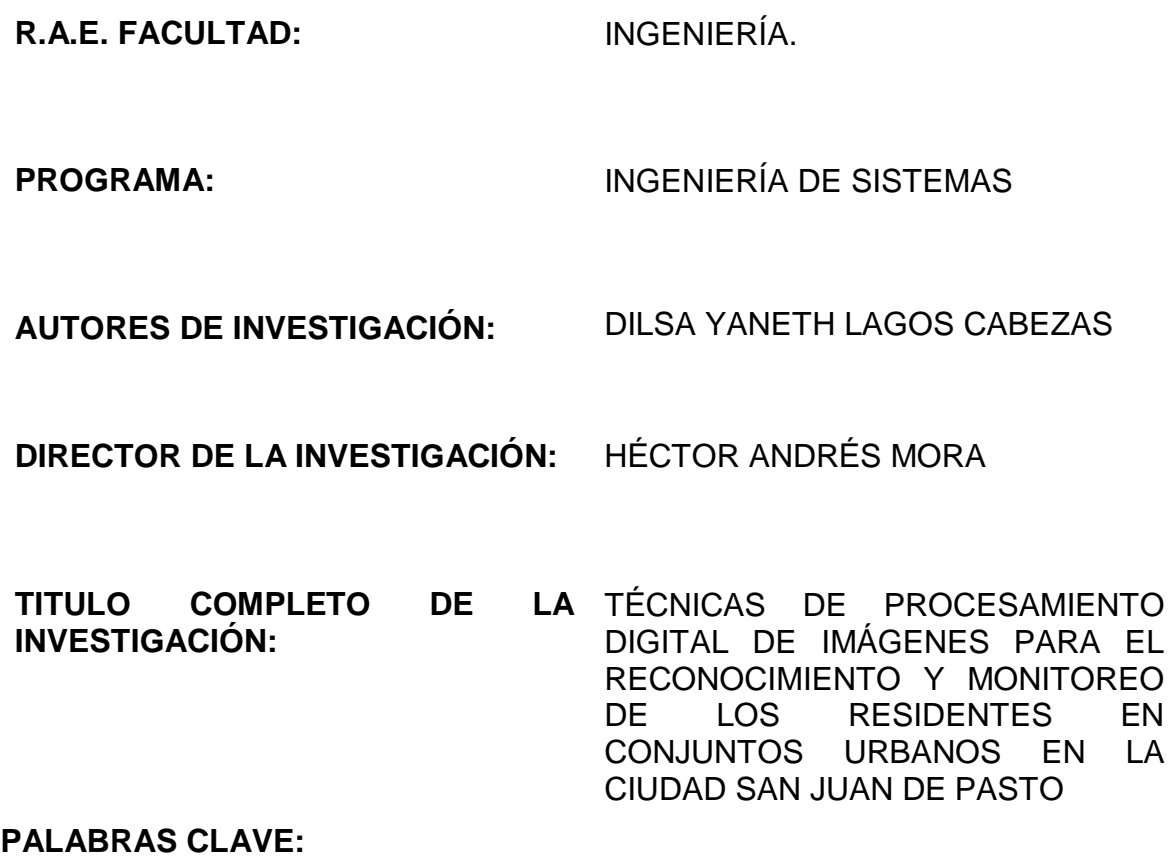

Reconocimiento facial, matriz de confusión, modelo LBPH, modelo FisherFace, modelo EigenFace, técnica de procesamiento de imágenes.

#### **DESCRIPCIÓN:**

En el siguiente informe, se presentan los resultados de la investigación del reconocimiento facial a residentes de una urbanización con un modelo predictivo, por tal motivo se elaboró una herramienta con el mejor modelo para la identificación de residentes y monitoreo, donde esta herramienta ayudó al personal de vigilancia a controlar el ingreso de personas autorizadas o no al conjunto urbano.

#### **CONTENIDO**

La investigación está conformada de la siguiente manera:

### **CAPÍTULO 1**

Se abordó la problemática que presentaron años atrás los conjuntos urbanos en la ciudad de San Juan de Pasto, debido a la inseguridad que se vivía al ingresar a sus residencias, ya que el personal de vigilancia, encargado de resguardar la integridad tanto de sus habitantes como sus pertenencias, cometía errores, como, por ejemplo, dar entrada a personas que no hacían parte de la urbanización, lo cual los delincuentes aprovechaban para robar y afectar la economía de los residentes.

### **CAPÍTULO 2**

Para el desarrollo de la herramienta, se contextualizó por medio de los datos que sugería el proyecto como: la identificación de nuevos conceptos, proyectos similares en la ciudad San Juan de Pasto y fuera de ella, donde se enfatizó en la adaptación de técnicas de procesamiento digital de imágenes para el reconocimiento facial, por lo cual se investigaron los diferentes modelos que existían, para elegir el más conveniente y adaptarlo a la herramienta.

# **CAPÍTULO 3**

En este capítulo se definió la metodología que se utilizó a lo largo del proyecto, el enfoque, la población que permitió obtener el repositorio de imágenes e identificar las variables de estudio, por ende, se realizaron encuestas para caracterizar las fallas más comunes a la hora de dar ingreso al conjunto urbano y, a su vez, poder recopilar los datos tanto personales como faciales para validar la herramienta que se desarrolló.

# **CAPÍTULO 4**

En este capítulo se muestran los resultados de la investigación, donde se evaluaron tres técnicas de reconocimiento facial diferentes, las cuales fueron: FisherFace, la cual busca aprovechar la información disponible sobre la clasificación de las imágenes de entrenamiento para así lograr una diferencia entre imágenes que no han sido almacenadas y las que ya fueron ingresadas anteriormente; otra técnica que se evaluó fue EigenFace, la cual permite reconocer rostros mediante un método biométrico para la identificación de personas por sus rasgos faciales, extraídos a partir de una imagen previa, ya que se puede seleccionar las características del rostro que se desea reconocer para que después enfatice en la clasificación de las características seleccionadas anteriormente; la última técnica que se utilizó fue la de LBPH, la cual se enfoca en la extracción de características de rostros para obtener una nueva imagen codificada de toda la foto, para, de esta manera dividirla en varias áreas de pixeles y obtener un histograma codificado de la imagen,

mejorando el procesamiento digital de imágenes, es decir, si la similitud de los datos a comparar tienen relación, entonces será identificada la persona.

Estas técnicas fueron evaluadas mediante una matriz de confusión, la cual permitió obtener unos resultados de confianza para aplicar al proyecto, por ende, se utilizó una metodología ingenieril basada en Scrum, donde se dividió la realización del proyecto en cuatro módulos diferentes, por lo que en cada módulo se cumplió con un cronograma de actividades de responsabilidad para seguir con el desarrollo del siguiente, ya que la metodología es ágil y permite el desarrollo y entrega de la aplicación al cliente de forma rápida y coherente.

# **CAPÍTULO 5**

En este capítulo se compararon los resultados obtenidos acerca del reconocimiento facial y su técnica de predicción aplicada al proyecto con otros estudios ya realizados, para, de esta manera, obtener un análisis de datos más exhaustivo, ya que cada estudio que se consultó, identifica cada técnica como la mejor dependiendo del medio ambiente en que fueron tomadas las fotos de entrenamiento. Por esta razón, se hizo una comparación de datos de entrenamiento, diseño de interfaz de la aplicación y técnicas predictivas que se aplicaron a estudios ya consultados.

#### **CONCLUSIONES**

Se puede concluir que el proyecto fue de gran ayuda para el personal de vigilancia, ya que el sistema permitió conocer en tiempo real la identificación de los residentes de forma confiable y segura.

La herramienta ayudó al personal de vigilancia a optimizar su trabajo y no ocasionar molestias a los residentes, pues facilitó el ingreso al no tener que solicitar en todo momento que se identificaran ante el personal.

A partir del proyecto realizado, se puede concluir que la inteligencia artificial comprende una rama de investigación muy grande, ya que permite la comunicación estrecha con el ordenador para la utilización y procesamiento de datos sensibles, como lo fueron los datos biométricos que se utilizaron en este estudio, para el reconocimiento facial.

La inteligencia artificial permite que las técnicas de procesamiento digital puedan predecir la identificación facial de los residentes, ya que hubo una comunicación estrecha con datos lógicos del software.

También se pude concluir que el lenguaje de programación Python es el más óptimo cuando de inteligencia artificial se trata, ya que sus librerías y entonos virtuales facilitaron la comunicación con el ordenador.

#### **METODOLOGÍA**

El tipo de investigación y su diseño permitieron caracterizar a la población donde se aplicaron las técnicas de recolección de la información, levantando requerimientos de datos personales y faciales para validar la herramienta de identificación facial, por lo que fue necesario tener una planificación de desarrollo del proyecto, donde se escogió la metodología basada en Scrum, la cual ayudó a reconocer qué módulos tenía la aplicación y cómo se debía priorizar por cada entrega para seguir adelante con la siguiente tarea, puesto que la metodología Scrum se basa, precisamente, en la optimización del tiempo de entregas por tareas, para cumplir con la aplicación de escritorio de la urbanización San Diego Norte.

# **LÍNEA DE INVESTIGACIÓN**

Para el desarrollo del proyecto, se utilizó la visión por computadora, que fue la línea de comunicación con el ordenador, por lo que permitió procesar las imágenes en una escala de grises con unas mismas dimensiones, donde las imágenes fueron leídas y adaptadas por las técnicas de procesamiento digital para el reconocimiento facial.

#### **FUENTES**

QUIJANO VODNIZA, Armando José. Guía de investigación cuantitativa. 1<sup>era</sup> ed. San Juan de Pasto: Institución Universitaria Cesmag, 2009. Parte 1.

TARAZONA, Christian y FRANCO, Esparza. Reconocimiento facial basado en eigenfaces, lbhp y fisherfaces en la beagleboard-xM. Norte de Santander: Universidad de Pamplona, 2018.

GARCÍA GARCÍA, Pedro Pablo. Reconocimiento de imágenes utilizando redes neuronales. Madrid: Universidad COMPLUTENSE de Madrid, 2013.

#### **INTRODUCCIÓN**

<span id="page-16-0"></span>El siguiente proyecto de grado se llevó a cabo en la ciudad de San Juan de Pasto, donde los habitantes de conjuntos urbanos expresaron la inseguridad que sintieron al ingresar a sus viviendas, dado que los índices de hurto aumentaron en la ciudad según el DANE<sup>1</sup>, presentándose robos a establecimientos, conjuntos residenciales, hoteles, entre otros. Una de las evidencias presentadas por la Policía Nacional fue el uso, por parte de los delincuentes, de diferentes estrategias para delinquir como: el factor de descuido, robo a mano armada, violencia de cerraduras, salto de muros, personal no capacitado, entre otros; por ende, los propietarios que fueron afectados tanto económica como psicológicamente, quedaron con secuelas de temor, frustración, pánico, impotencia al sufrir un robo que perjudicó su integridad.

Por tal motivo, la Policía Nacional recomendó la utilización de la tecnología como aliada para prevenir los delitos de hurto a residencias, ya que los sistemas tecnológicos han sido de gran ayuda para monitorear las urbanizaciones, facilitando a la Policía Nacional la captura de presuntos delincuentes<sup>2</sup>. A partir de esto, se aplicó una encuesta a los guardas de vigilancia y residentes para saber las fallas que se presentaron en los conjuntos urbanísticos a la hora de dar ingreso a sus propietarios, donde se obtuvo como resultado la dificultad al momento de realizar el reconocimiento facial, debido a la gran afluencia de habitantes entrando y saliendo, lo que hacía muy difícil el proceso para el personal de vigilancia. Por ello, se utilizó la biometría facial como herramienta para la identificación de la cara, ya que por medio de la inteligencia artificial se procesan patrones predictivos con aprendizaje automático, los cuales permitieron procesar las imágenes bidimensionales o tridimensionales de un rostro y asemejarlo con la extracción de características faciales para obtener la información biométrica, como los puntos de referencia, ya sean los ojos, la nariz, la boca y la distancia que hay entre ellos, convirtiéndolos en datos numéricos que se establecieron como la huella facial, la cual coteja la información de entrada con la base de datos, arrojando resultados de similitud con los registros que se obtuvieron para finalmente identificar a una persona. Por esta razón, fue necesario recolectar los datos personales y faciales de los residentes en un repositorio de imágenes, para su almacenamiento en la base de datos, donde se usaron tres técnicas de modelamiento diferentes, las cuales fueron: EigenFace, FisherFace y LBPH, las cuales permitieron entrenar el repositorio de imágenes con resultados de similitud diferentes, por lo que fue necesario aplicar una matriz de

<sup>&</sup>lt;sup>1</sup> DANE. Perspectivas territoriales de desarrollo socioeconómico valor agregado de las estadísticas económicas regionales: Pasto, Nariño [en línea]. Enero 28 de 2020. Disponible en[: https://www.dane.gov.co/files/investigaciones/planes-desarrollo](https://www.dane.gov.co/files/investigaciones/planes-desarrollo-territorial/280120-Info-Regional-Pasto.pdf)[territorial/280120-Info-Regional-Pasto.pdf](https://www.dane.gov.co/files/investigaciones/planes-desarrollo-territorial/280120-Info-Regional-Pasto.pdf)

 $<sup>2</sup>$  POLICÍA NACIONAL DE COLOMBIA. Ofensiva contra el hurto a residencias [en línea]. Disponible en:</sup> https://www.policia.gov.co/contenido/hurto-residencias-2019

confusión que mostró resultados de la técnica que predijo mejor la identificación de los datos de entrenamiento con los datos de test.

La técnica LBPH, tuvo una precisión de verdaderos positivos y verdaderos negativos de 98% en efectividad de reconocimiento facial. Por tal motivo, se realizó una aplicación de escritorio donde se utilizó el reconocimiento facial para la identificación de personas que ingresaron a los conjuntos urbanos, de tal manera que se les otorgó una herramienta de ayuda al personal de vigilancia para optimizar su trabajo, permitiéndoles monitorear en tiempo real a los habitantes de las residencias e identificarlos para permitir su ingreso, ya que la delincuencia aprovechaba cualquier factor de descuido para ingresar a las viviendas a cometer hurtos, por lo que la herramienta enfatiza en enviar alertas al personal de vigilancia si el sistema no reconoce a la persona que desea ingresar y, por tanto, para acceder al domicilio debe antes registrarse, con ello el sistema lo autentifica y reconoce, con el fin de que el guarda de vigilancia en turno lo haga ingresar sin ningún contratiempo, permitiendo el acceso de forma correcta, en el momento adecuado y en el lugar preciso.

.

#### **PROBLEMA DE INVESTIGACIÓN** 1.

#### <span id="page-18-1"></span><span id="page-18-0"></span>**1.1 OBJETO O TEMA DE INVESTIGACIÓN**

Monitoreo y reconocimiento facial a residentes en conjuntos urbanísticos en la ciudad San Juan de Pasto.

# <span id="page-18-2"></span>**1.2 LINEA DE INVESTIGACIÓN**

Inteligencia artificial: es una disciplina científica que incluye métodos para adquirir, procesar, analizar y comprender las imágenes del mundo real con el fin de producir información numérica o simbólica para que puedan ser tratados por un ordenador. Tal y como los humanos usamos nuestros ojos y cerebros para comprender el mundo que nos rodea, la visión artificial trata de producir el mismo efecto para que los ordenadores puedan percibir y comprender una imagen o secuencia de imágenes y actuar según convenga en una determinada situación. Esta comprensión se consigue gracias a distintos campos como la geometría, la estadística, la física y otras disciplinas.<sup>3</sup>

#### <span id="page-18-3"></span>**1.3 PLANTEAMIENTO DEL PROBLEMA**

La Policía Nacional de Colombia<sup>4</sup>, durante el primer semestre del 2019 informó a la ciudadanía el incremento en denuncias por hurto a residencias con 430 casos más que el anterior año. Donde la Policía Nacional recomendó a los ciudadanos usar la tecnología como un aliado para reducir la inseguridad en la ciudad, e impulsa también a los conjuntos urbanísticos a implementar el uso del Big Data y el internet de las cosas para prevenir los delitos y el vandalismo, conectando cámaras de seguridad con sistemas de analítica web y video para descifrar cuándo fue necesario la intervención de la Policía para prevenir un delito o detener un delincuente.

El problema de inseguridad se presentó en la ciudad de San Juan de Pasto, tal como se puede observar en la tabla 1, en donde según reportes de la Policía Nacional de Colombia en el año 2019 ocurrieron más de 60 casos de hurtos a residencias. Una de las causas de esta situación en algunos conjuntos urbanísticos fue la no utilización de tecnología como protección y prevención al

<sup>3</sup> PROGRAMA INGENIERÍA DE SISTEMAS. Líneas de investigación [en línea]. 2019. p. 1, Disponible en: <https://www.unicesmag.edu.co/>

<sup>4</sup> POLICÍA NACIONAL DE COLOMBIA, Op. Cit., p. 1.

igual que el déficit que se presenta en el personal de seguridad por errores humanos tales como quedar dormidos por turnos extenuantes, falta de reconocimiento de propietarios, la no verificación de cámaras, herramientas de trabajo insuficientes, facilitaron el ingreso al personal no autorizado al conjunto urbanístico.<sup>5</sup>

Por lo que se puede concluir que los robos que se han presentado a las viviendas, son considerables y conllevan a tener pérdidas económicas muy grandes para los propietarios de estos conjuntos urbanísticos.

<sup>5</sup> POLICÍA NACIONAL DE COLOMBIA, Estadística delictiva [En línea]. 2021, p. 1. Disponible en: <https://www.policia.gov.co/noticia/ofensiva-contra-hurto-residencias>

<span id="page-20-0"></span>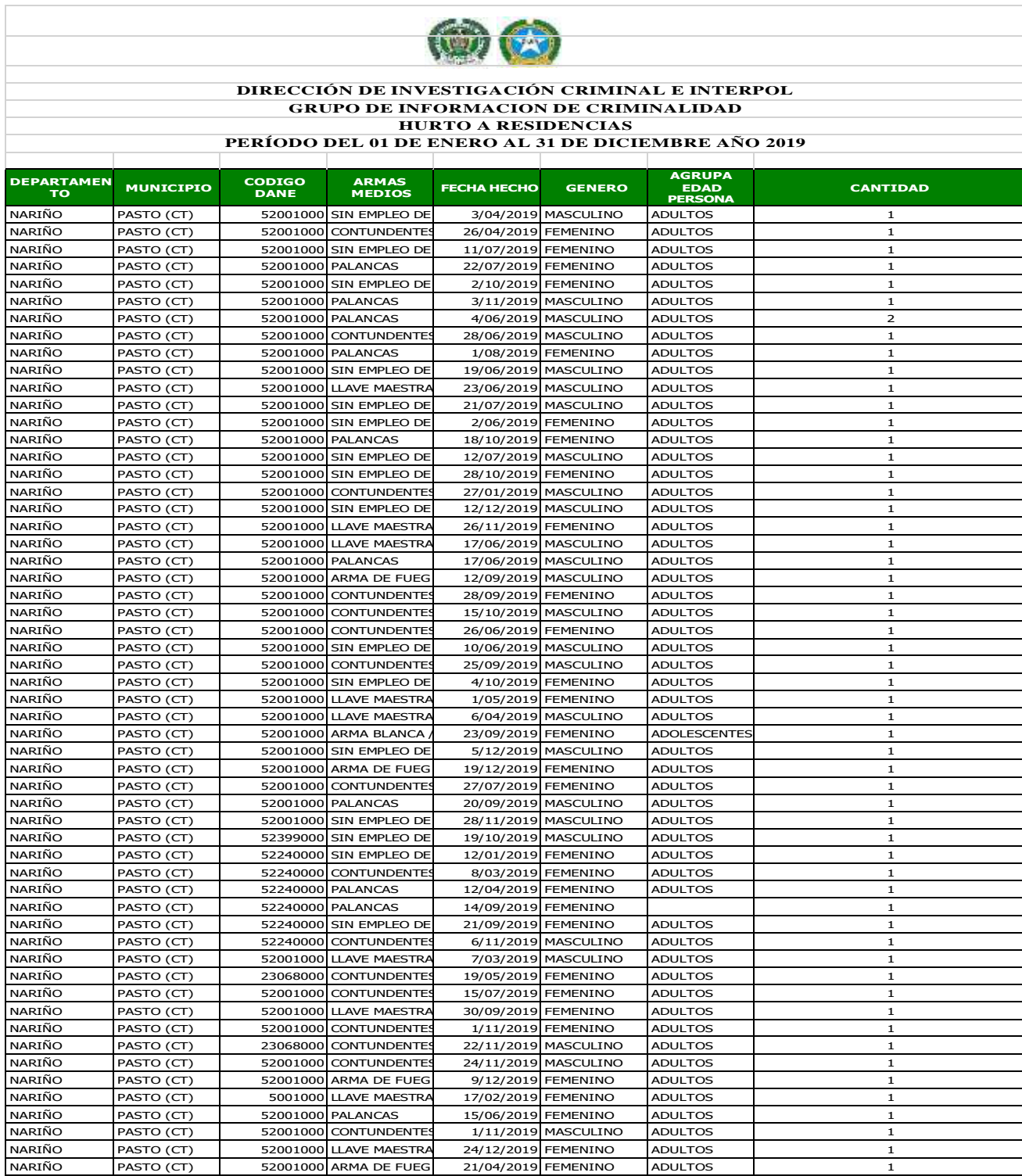

# Tabla 1: Hurto a residencias en San Juan de Pasto

**Fuente**: Estadística delictiva, percepción de seguridad, Municipio de Pasto, Nariño 2019

## <span id="page-21-0"></span>**1.4 FORMULACIÓN DEL PROBLEMA**

¿Cómo se puede mejorar la seguridad en un conjunto urbanístico de la ciudad San Juan de Pasto?

## <span id="page-21-1"></span>**1.5 OBJETIVOS**

#### <span id="page-21-2"></span>**1.5.1 Objetivo general:**

Identificar el ingreso de personas no autorizadas al conjunto urbanístico, aplicando técnicas de procesamiento digital de imágenes para el reconocimiento de residentes de la urbanización.

#### <span id="page-21-3"></span>**1.5.2 Objetivos específicos**

- Caracterizar las fallas en el control de acceso dentro de los conjuntos residenciales.
- Analizar las técnicas de reconocimiento de imágenes que se deben aplicar en el proyecto.
- Desarrollar la herramienta a través de técnicas de procesamiento digital de imágenes.

#### <span id="page-21-4"></span>**1.6 JUSTIFICACIÓN**

La investigación se enfocó en prevenir a largo plazo los diferentes hurtos e ingreso del personal no autorizado a conjuntos urbanísticos de la ciudad San Juan de Pasto, donde se logró mantener la tranquilidad de los residentes de la urbanización, para no afectar su economía, ya que la herramienta se convirtió en un apoyo para los guardas de seguridad los cuales mejoraron su eficiencia en trabajo y velaron por mantener la urbanización a salvo de delincuentes.

Este proyecto contó con técnicas de visión artificial las cuales permitieron trabajar con imágenes y videos que a su vez aportaron a reconocer individuos autorizados o no al conjunto urbanístico, a través de un sistema de reconocimiento facial, donde se alertó al guarda de seguridad para que brinde acceso al propietario del apartamento, de igual manera beneficio al personal de vigilancia, ya que la herramienta reconoció al dueño de la vivienda sin necesidad de pedirle que se identifique en caso de que el vigilante en turno no lo haya reconocido o sea nuevo, por lo tanto las ventajas que ofreció el proyecto fueron: la confiabilidad para dar el ingreso o no al conjunto urbanístico, disminución de intentos erróneos para ingresar, mejoramiento en la seguridad entre otras.

Esta herramienta recibió una cantidad de información significativa, la cual fue almacenada y se podrá usar para futuras investigaciones de predicción y analítica de datos, realizando posibles mejoras a este proyecto.

#### <span id="page-22-0"></span>**1.7 DELIMITACIÓN**

Este proyecto se llevó a cabo en la ciudad San Juan de Pasto en una zona urbanística, donde se construyó una herramienta de software libre para el monitoreo y reconocimiento de residentes de una urbanización, el desarrollo conto con una duración de 9 meses.

#### **2 MARCO TEÓRICO**

#### <span id="page-23-1"></span><span id="page-23-0"></span>**2.1 ANTECEDENTES**

l

#### **Antecedentes internacionales**

En el proyecto denominado procesamiento de imágenes usando Opencv aplicado en raspberry pi, para la clasificación del cacao, donde la autora Gabriela Isama, estudiante de la Universidad de Piura en Perú, en el año 2017 hace énfasis en su investigación "las diferentes técnicas de la inteligencia artificial para el reconocimiento de patrones de cacao, lo cual detecta el cacao en buen y mal estado para su clasificación, esta investigación permite identificar las técnicas de reconocimiento de patrones, las cuales serán adaptadas al proyecto de grado"<sup>6</sup> .

El proyecto nombrado Desarrollo de un sistema de visión artificial para la detección de aglomeración de personas en un semáforo, donde la autora Magaly Gabriela Jiménez Ochoa, estudiante de la Universidad Nacional de Loja de Ecuador, en el año 2019 basa su proyecto en la detección de personas en tiempo real con la finalidad de bajar el margen de error usando técnica de histogramas de gradientes orientados (HOG) y un entrenado de las Máquinas de Soporte Vectorial (SVM) clasificador, se trata de "un procedimiento que ofrece resultados robustos gracias a su invariancia ante cambios en el fondo o en las posturas de los peatones, esta investigación ayudará al proyecto de grado a utilizar las técnicas de procesamiento de imágenes para el reconocimiento de los residentes en tiempo real".<sup>7</sup>

El proyecto citado Diseño e implementación de un sistema de seguridad vehicular mediante reconocimiento facial a través de visión artificial, del autor Marco Vinicio Cajas y Viri Ávila, Pablo Andrés, estudiante de la Universidad Politécnica Salesiana de Ecuador, en el año 2017, donde hace énfasis en el diseño del sistema de

https://dspace.unl.edu.ec/jspui/bitstream/123456789/11225/1/Jim%C3%A9nez%20Ochoa%2C%20Magaly%20Gabriela.pdf

<sup>6</sup> VIERA MAZA, Gabriela Isamar. Procesamiento de Imágenes usando OpenCV aplicado en Raspberry Pi para la Clasificación del cacao. Tesis para optar el Título de Ingeniero Mecánico – Eléctrico. Piura, 2017, p. 35. Universidad de Piura, Facultad de Ingeniería. Departamento de Ingeniería Mecánico-Eléctrica. Disponible en: [https://pirhua.udep.edu.pe/bitstream/handle/11042/2916/IME\\_218.pdf?sequence=%201&isAllowed=y](https://pirhua.udep.edu.pe/bitstream/handle/11042/2916/IME_218.pdf?sequence=%201&isAllowed=y)

<sup>&</sup>lt;sup>7</sup> JIMÉNEZ OCHOA, Magaly Gabriela. Desarrollo de un sistema de visión artificial para la detección de aglomeración de personas en un semáforo. Tesis previa a la obtención del título de Ingeniero en Sistema. Loja, 2015, p. 9. Universidad Nacional de Loja. Área de la Energía, las Industrias y los Recursos Naturales No Renovables. Carrera de Ingeniería en Sistemas. Disponible en:

reconocimiento facial usando lenguaje de programación Python, el cual será utilizado en el proyecto de grado para la facilidad del uso de bibliotecas.<sup>8</sup>

#### **Antecedentes nacionales**

l

En el proyecto denominado Algoritmos de inteligencia computacional para la detección de patrones de movimiento de personas, donde el autor Juan P. Chavat, Juan Gómez e Ismael Silveira<sup>9</sup>, estudiantes de la Universidad Católica de Colombia en el año 2016 enfoca su proyecto a la extracción de características de imágenes (detección de los objetos de interés y seguimiento de su posición), en tiempo real ayudándose, de bibliotecas de Python tales como: OpenCV, Scipy, FilterPy y Numpy, entre otras. Las cuáles serán estudiadas y adaptadas al proyecto de grado presente.

El proyecto denominado Sistema de reconocimiento facial para control de acceso a vivienda, donde el autor David Leonardo Castaño Saavedra y Juan Alonso<sup>10</sup>, estudiante de la Universidad Católica de Colombia en el año 2019 enfoca su proyecto al reconocimiento facial el cual permitirá el control de acceso a una casa. Debido a la alta inseguridad que se evidencia en la ciudad, y los constantes robos en las viviendas, esta investigación aportara al proyecto de grado la recopilación e información acerca de la inseguridad que se presenta en las viviendas y el uso de técnicas de reconocimiento facial.

El artículo llamado Procesamiento de imágenes y su potencial aplicación en empresas con estrategia digital, por el autor, José Antonio Gutiérrez, estudiante de la Universidad Nacional de Colombia en el año 2017, enfoca su proyecto al "desarrollo de algoritmos para el procesamiento de imágenes para aplicaciones relacionadas con visión por computadora. Este conocimiento se nutre de la digitalización de datos en dispositivos para captar videos, fotos, este aporte servirá

<sup>8</sup> CAJAS IDROVO, Marco Vinicio y VIRI ÁVILA, Pablo Andrés. Diseño e implementación de un sistema de seguridad vehicular mediante reconocimiento facial a través de visión artificial. Trabajo de Titulación previo a la obtención del título de Ingeniero Mecánico Automotriz. Cuenca, 2017. Universidad Politécnica Salesiana. Carrera de Ingeniería Mecánica Automotriz. Disponible en:<https://dspace.ups.edu.ec/bitstream/123456789/13566/1/UPS-CT006920.pdf>

<sup>9</sup> CHAVAT, Juan, GÓMEZ, Juan y SILVEIRA, Ismael. Algoritmos de inteligencia computacional para la detección de patrones de movimiento de personas. Proyecto De Grado Ingeniería en Computación. Montevideo, 2016. Universidad de la Republica. Facultad de Ingeniería. Ingeniería en Computación.

<sup>&</sup>lt;sup>10</sup> CASTAÑO SAAVEDRA, David y ALONSO SIERRA, Juan. Sistema de reconocimiento facial para control de acceso a viviendas. Trabajo de grado para otorgar el título de Ingeniero Electrónico y de Telecomunicaciones. Bogotá, 2019. Universidad Católica de Colombia. Facultad de Ingeniería. Ingeniería Electrónica y Telecomunicaciones. Disponible en: https://repository.ucatolica.edu.co/bitstream/10983/24032/1/Final%20Trabajo%20de%20grado.pdf

al proyecto de grado para clasificar e informarse de tratamientos de imágenes, colores, percepción, fondos, e iluminación."<sup>11</sup>

#### **Antecedentes regionales**

En el proyecto denominado Análisis de tráfico vehicular usando visión artificial en la ciudad de San Juan de Pasto, por el autor Marín José, estudiante de la Universidad Nariño en el año 2014, enfoca su proyecto en la herramienta utilizada para el procesamiento de imágenes la biblioteca OpenCV y lenguaje de programación C++.

Para el tratamiento de las imágenes y extraer los datos se utiliza la técnica de sustracción de fondo y primer plano, el proyecto incluye una reseña de los métodos más utilizados para la detección de objetos en una secuencia de imágenes, especialmente en la sustracción de fondo de una escena, que es el componente fundamental para la identificación de objetos en movimiento, estos métodos se implementarán en el proyecto de grado, utilizando la biblioteca OpenCV anteriormente nombrada para reconocer a los diferentes residentes cuando ellos estén ingresando al conjunto residencial.<sup>12</sup>

# <span id="page-25-0"></span>**2.2 SUPUESTOS TEÓRICOS DE LA INVESTIGACIÓN**

#### <span id="page-25-1"></span>**2.2.1 Visión por computadora**

l

Son métodos que sirven para procesar, analizar y comprender las imágenes del mundo real y procesarlas por computadores, logrando percibir y comprender una imagen o secuencia de imágenes, tomando datos de varias cámaras de video o datos multidimensionales desde un escáner médico, en el año 2021 hay muchas tecnologías que usan esta rama de estudio como lo son, reconocimiento de objetos, montaje de máquinas, placas electrónicas etc.

<sup>&</sup>lt;sup>11</sup> TAQUIA GUTIÉRREZ, Jose Antonio. Procesamiento de imágenes y su potencial aplicación en empresas con estrategia digital [en línea]. En: Interfases. Enero-diciembre, 2017. N.° 10, p. 12. Disponible en: https://repositorio.ulima.edu.pe/handle/20.500.12724/5416

<sup>&</sup>lt;sup>12</sup> MARÍN José. Análisis de tráfico vehicular usando visión artificial en la ciudad de San Juan de Pasto [en línea]. Informe final de Trabajo de Grado. San Juan de Pasto, 2016. Universidad de Nariño. Facultad d Ingeniería. Programa de Ingeniería Electrónica. Disponible en: http://sired.udenar.edu.co/1952/

#### <span id="page-26-0"></span>**2.2.2 Imágenes**

Imagen: "la representación visual de uno o varios objetos, generalmente captados por medios electrónicos".<sup>13</sup>

Imagen digital: "es un archivo resultante de millones de pixeles que se encuentran en la imagen, algunas características de esta son la resolución, el tamaño, los pixeles, ya que la imagen pasa de real a digital en un plano x, y bidimensional".<sup>14</sup>

Pixel: son millones de puntos, con colores y brillos diferentes de una imagen digital, su información está dada por la cantidad de pixeles que contenga la imagen.<sup>15</sup>

Utilidad de la imagen digital: "es el proceso y el análisis que se le da a la imagen para separar el objeto de interés del resto de esta, siendo el resultado de una segmentación por niveles de gris, color, tal que su utilidad es identificar, etiquetar y contar regiones, una vez ya este etiquetado puede ser la imagen separada y manipulada".<sup>16</sup>

#### <span id="page-26-1"></span>**2.2.3 Clasificación de las imágenes**

Imágenes vectoriales: son conocidas porque pueden cambiar de escala para ampliar o reducir la imagen, sin que estas pierda calidad, ya que son independientes de la resolución de la pantalla y se componen por entidades geométricas, segmentos, polígonos, cada punto o pixel se lo maneja por funciones matemáticas las cuales generan una imagen vectorial ocupando poco espacio en el disco duro,

<sup>&</sup>lt;sup>13</sup> MARTÍN, José; ARIAS PÉREZ, Benjamín; GONZALES AGUILERA, Diego y GÓMEZ LAHOZ, Javier. Procesamiento avanzado de imágenes digitales, 2010-11 [en línea]. Salamanca: Universidad Salamanca. 2010, p. 12. Disponible en: <http://hdl.handle.net/10366/83443>

<sup>14</sup> FERNÁNDEZ, Nicolás. Introducción a la visión artificial [en línea]. Escuela Politécnica Superior, p. 9. Disponible en: <https://gredos.usal.es/handle/10366/4914>

<sup>15</sup> DESTRUELS MORENO, Vicente. Información digital [en línea]. Escuela Politécnica Superior, p. 2. Disponible en: <https://gredos.usal.es/handle/10366/4914>

<sup>16</sup> TAQUIA GUTIÉRREZ, Jose Antonio. Op. Cit., p. 16.

estas imágenes son generadas por programas tales como CorelDraw, Ilustrator, Flash, entre otros, se utiliza en el tratamiento o procesamiento de imágenes, como avisos publicitarios, logotipos etc.<sup>17</sup>

Imágenes bitmap: son aquellas que se componen por millones de pixeles, con una gran cantidad en su gama de colores, pueden tomarse con cámaras fotográficas y diferentes medios electrónicos, estas imágenes no permiten el cambio de escala ya que pierde la calidad y se pixela la imagen en zonas curvas o luminosas<sup>18</sup>.

#### <span id="page-27-0"></span>**2.2.4 Formato de imágenes**

l

Tagged image file format: se utiliza por su facilidad de lectura, debido a la compresión de imágenes sin pérdida de calidad, la ventaja de este formato es que cuando se descomprime una imagen esta puede ser grande o pequeña.

Imagen BMP: se utiliza para la edición de imágenes y tapiz del escritorio de Windows, sus archivos suelen ser grandes y no soportado por la web, ocupa mucho espacio en el disco duro.

Imagen GIF: es utilizado por la mayoría de páginas web ya que su formato es muy compacto, aunque limita a 256 colores lo cual puede afectar la calidad de imagen en la pantalla, este formato está compuesto por animación, trasparencia y entrelazado.

Imagen JPG: es un formato de archivo comprimible, con un escalamiento para reproducir archivos reducidos, su calidad es baja, teniendo una paleta de colores de 16.000 millones, su espacio en el disco duro es reducido.

<sup>&</sup>lt;sup>17</sup> CUEVAS, Erick; ZALDIVAr, Daniel y PÉREZ, Marco. Procesamiento digital de imágenes. Alfa omega, p. 14.

Imagen PNG: "tiene una exhibición de imagen de amplio colorido subiendo así la calidad de imagen siendo el mejor formato utilizado por internet". 19

#### <span id="page-28-0"></span>**2.2.5 Procesamiento digital de imágenes**

Son conjuntos de pixeles que guardan información de la intensidad de algún color en específico y su cantidad en pixeles se refiere a la resolución e información que se puede obtener de dicha imagen, cuando se manipulan los pixeles con algoritmos para causar una trasformación a la imagen se obtiene una nueva logrando así cambios en su color, escala, brillos, mejorando el aspecto de la imagen, buscando evidenciar detalles abstractos, mejoras en la calidad de imagen y extraer ciertas características para la interpretación que se dese realizar. 20

Modelo general para el procesamiento de imágenes: se obtiene la imagen digitalizada a través de cualquier medio electrónico y se almacena en un disco duro.

Pre procesamiento: es el procesamiento cuantificativo y de codificación de la imagen para lograr mejoras.

Segmentación: permite diferenciar los objetos que haya como sus características, brillos, fondos, rostros entre otros, logrando depurar la imagen y solo dejando lo que se necesita conservar.

Descripción o extracción de características: se extrae la información cuantitativa, para diferenciar una clase de otra, logrando clasificar la imagen, en patrones por

l <sup>19</sup> GÁMEZ, Carmen Jiménez. Diseño y desarrollo de un sistema de reconocimiento de caras. Madrid, 2009, p. 2. Universidad Carlos III de Madrid. Departamento de Ingeniería Telemática. Ingeniería de Telecomunicación. Disponible en:<http://hdl.handle.net/10016/5831>

<sup>20</sup> DOMÍNGUEZ TORRES, Alejandro. Procesamiento digital de imágenes [en línea]. En: Perfiles Educativos. Abril-junio, 1996, n.°72, p. 2. Disponible en: <https://www.redalyc.org/pdf/132/13207206.pdf>

<sup>&</sup>lt;sup>20</sup> GAMEZ, Carmen Jiménez. Op. Cit., p. 2.

medio de algoritmos matemáticos una vez ya hayan sido procesadas y segmentadas, con una interacción de hombre y máquina.

Reconocimiento e interpretación: tiene un proceso de etiquetado con una asignación de nombre de objeto basándose en la información que provee sus descriptores, en esta etapa se obtienen los resultados del procesamiento digital de imágenes, dando a conocer la información al sistema.

"Base de conocimientos: es donde se almacenan las grandes cantidades de datos recopiladas del reconocimiento e interpretación de imágenes, guiando la operación de cada módulo del proceso e información guardada en la base de datos, e interpretando al final un resultado con lo ya almacenado"<sup>21</sup>.

#### <span id="page-29-0"></span>**2.2.6 Métodos utilizados en el procesamiento de imágenes**

Método Otsu: se basa en los cambios que hay en la imagen de fondo y el objeto dentro de esta, utilizando técnicas de estadística entre ellas la varianza como medida de dispersión de valores de grises, calculando el umbral optimo, el cual ayudará a distinguir entre el objeto de la imagen y el fondo, entre sus características se encuentra el fondo no uniforme donde se aplican ventanas móviles lo cual quiere decir que se tomará la imagen y se aplicará el algoritmo en su totalidad, en cuanto a su utilidad en implementación es parcialmente fácil<sup>22</sup>.

Método EigenFaces: se usa en visión por computadora, para la detención de rostros basándose en los vectores propios de una imagen, realizando un cotejo de una base de datos previamente analizada, ya que trabaja mirando una imagen como cuatro vectores en su ancho y alto, usualmente las filas de las imágenes son localizadas en un conjunto una junto a la otra, por lo que las similitudes se representan en el espacio vectorial.<sup>23</sup>

<sup>21</sup>AGUIRRE, Nicolás. Procesamiento de imágenes [en línea]. Disponible en: [http://bibing.us.es/proyectos/abreproy/12112/fichero/Documento\\_por\\_capitulos%252F3\\_Cap%C3%ADtulo\\_3.pdf](http://bibing.us.es/proyectos/abreproy/12112/fichero/Documento_por_capitulos%252F3_Cap%C3%ADtulo_3.pdf)

<sup>&</sup>lt;sup>22</sup> PAK, Myeongsuk y KIM, Sanghoom. A Study on Defect Ispection System using Efficient Thresholding Method [en línea]. En: Information. 2016, Vol. 19, N.° 2, p. 623. Disponible en[: https://www.redalyc.org/pdf/132/13207206.pdf](https://www.redalyc.org/pdf/132/13207206.pdf)

<sup>&</sup>lt;sup>23</sup> JERÓNIMO RÍOS, Carlos Alberto. Reconocimiento facial por el método de eigenfaces [en línea]. En: Pistas Educativas. 2017, Vol. 39, N.° 127, p. 1, Disponible en:<http://www.itcelaya.edu.mx/ojs/index.php/pistas/article/view/1068>

Método FisherFaces: "hace un análisis discriminante de las imágenes e intenta proyectar los datos de manera que su nueva dispersión sea óptima para la clasificación, basándose en un análisis lineal para la proyección, donde mantiene las variaciones indeseadas debidas a cambios en la luz y expresiones faciales".<sup>24</sup>

Método Eye Blink: "es un método común mente usado para evitar la suplantación de identidad, ya que detecta el parpado de los ojos en tiempo real, ya que utiliza una cámara estándar para tomar video y reconocer la forma y su características de parpado de una persona y demostrar que es real y no una imagen".<sup>25</sup>

#### <span id="page-30-0"></span>**2.2.7 Detección y reconocimiento facial**

"Se utiliza las diferentes bibliotecas de visión por computadora con una cámara web que detecta cualquier tipo de rostro identificando su identidad".<sup>26</sup>

"Ventajas de emplear un sistema con reconocimiento facial: tiene una alerta en tiempo real de hurtos a residencias, reduciendo la ocurrencia de delitos de la propiedad con un monitoreo constante". 27

#### <span id="page-30-1"></span>**2.2.8 Bibliotecas**

l

Opencv: es una biblioteca de software libre, multiplataforma y con diversas arquitecturas de hardware, sus áreas de aplicación incluyen reconocimiento facial, robótica móvil, compresión de movimientos, reconocimiento de objetos, realidad

<sup>&</sup>lt;sup>24</sup> TARAZONA OSPINA, Christian. Conocimiento facial basado en eigenfaces, lbhp y fisherfaces en la beagleboard-xm. En: Revista Colombiana de Tecnologías de Avanzada. 2015, Vol. 10, N.°20, p. 148. Disponible en: [http://www.unipamplona.edu.co/unipamplona/portalIG/home\\_40/recursos/05\\_v25\\_30/revista\\_26/01052016/21.pdf](http://www.unipamplona.edu.co/unipamplona/portalIG/home_40/recursos/05_v25_30/revista_26/01052016/21.pdf)

<sup>25</sup> COSTA MARI, Daniel. Análisis de un sistema de reconocimiento facial a partir de una base de datos realizado mediante Python [en línea]. Trabajo Fin de Grado. Barcelona, p. 36. Universitat Politecnica de Catalunya. n Ingeniería Electrónica Industrial y Automática Disponible en: [https://upcommons.upc.edu/bitstream/handle/2117/331277/TFG\\_An%C3%A1lisis%20de%20un%20sistema%20de%20reco](https://upcommons.upc.edu/bitstream/handle/2117/331277/TFG_An%C3%A1lisis%20de%20un%20sistema%20de%20reconocimiento%20facial%20a%20partir%20de%20una%20base%20de%20datos%20realizado%20mediante%20Python.pdf?sequence=1&isAllowed=y) [nocimiento%20facial%20a%20partir%20de%20una%20base%20de%20datos%20realizado%20mediante%20Python.pdf?se](https://upcommons.upc.edu/bitstream/handle/2117/331277/TFG_An%C3%A1lisis%20de%20un%20sistema%20de%20reconocimiento%20facial%20a%20partir%20de%20una%20base%20de%20datos%20realizado%20mediante%20Python.pdf?sequence=1&isAllowed=y) [quence=1&isAllowed=y](https://upcommons.upc.edu/bitstream/handle/2117/331277/TFG_An%C3%A1lisis%20de%20un%20sistema%20de%20reconocimiento%20facial%20a%20partir%20de%20una%20base%20de%20datos%20realizado%20mediante%20Python.pdf?sequence=1&isAllowed=y)

<sup>&</sup>lt;sup>26</sup> ROBOLOGS, Detección y reconocimiento facial con OpenCV, Python y FaceRecognition. Disponible en: <https://robologs.net/2020/05/05/deteccion-y-reconocimiento-facial-con-opencv-python-y-facerecognition/>

<sup>&</sup>lt;sup>27</sup> GLOBAL VIDEO SYSTEM. Guía para la elección de un sistema facial: Inteligencia artificial. p. 5. Disponible en: <https://www.gvscolombia.com/assets/descargas/Guia-para-eleccion-de-un-Sistema-con-Reconocimiento-Facial.pdf>

aumentada entre otras, opencv, permite realizar cálculos con grandes volúmenes de datos, donde se puede utilizar varios lenguajes de programación como Python, Java,  $C++$  entre otros, incluyendo funciones para el procesamiento digital de imágenes.<sup>28</sup>

Viola y jones: "es de gran ayuda para la biblioteca opencv, ya que permite detectar los rostros, objetos concretos, ya que el algoritmo aplica una serie de clasificadores sobre una región de interés para hallar una característica en concreto".<sup>29</sup>

Headtrackr: "es una biblioteca de JavaScript, la cual ayuda al reconocimiento facial en tiempo real, ya que también permite seguir el movimiento de la cabeza, atreves de una cámara web".<sup>30</sup>.

Clmtrackr: es una biblioteca que trabaja ajustando modelos faciales a videos de rostros previamente analizados por la biblioteca, rastreando una cara con las posiciones de coordenadas, del modelo del rostro como nariz, boca ojos, permitiendo detectar emociones, deformación facial en tiempo real, seguimiento de imagen o video entre otros<sup>31</sup>.

PLI: "es una biblioteca de software libre, la cual permite la edición de imágenes desde Python, ya que soporta cualquier formato de imagen como JPG, PNG, entre otras". 32

<sup>28</sup> GLUON. Empezando con OpenCV y Python. 09 de octubre de 2019, p. 1, Disponible en: <https://www.laboratoriogluon.com/empezando-con-opencv-y-python/>

<sup>29</sup> PARRA BARRERO, Eloy. Aceleración del algoritmo de Viola-Jones mediante rejillas de procesamiento masivamente paralelo en el plano focal. Sevilla, Pp. 11. Escuela Técnica Superior de Ingeniería. Disponible en: <http://bibing.us.es/proyectos/abreproy/90325/fichero/TrabajoFinGrado.pdf>

<sup>30</sup> SÁNCHEZ CAPARROS, Andrés. Estudio de validación de software headtracker y facetracker para interaccion web en JavaScript. Pagina 1, Disponible en: [https://docplayer.es/98196308-Estudio-de-validacion-de-software-headtracker-y](https://docplayer.es/98196308-Estudio-de-validacion-de-software-headtracker-y-facetracker-para-interaccion-web-en-javascript.html)[facetracker-para-interaccion-web-en-javascript.html](https://docplayer.es/98196308-Estudio-de-validacion-de-software-headtracker-y-facetracker-para-interaccion-web-en-javascript.html)

<sup>31</sup> Antonio Torres Moríñigo, Fernando Fernández Mancera, Detección de coordenadas de características faciales usando Constrained Local Models. Junio de 2006, p. 2. Disponible en: http://opera.eii.us.es/pid/public/uploads/pid/entregables/2019- 2020/G2019-2020-1/memoria.pdf

<sup>32</sup> PROGRAMADOR CLIC. Introducción a la biblioteca PIL en Python. 19 de octubre de 2018. Disponible en: <https://programmerclick.com/article/6397473112/>

Face\_Recognition: es una biblioteca específicamente diseñada para el reconocimiento facial de humanos con un 98% de precisión, ya que su aprendizaje es automático una vez se lo entrene introduciendo datos y resultados, ya que en una sola imagen detecta todos los rostros que hay en ella con iluminación o sin esta, donde sus características se vuelven únicas para diferenciar una de otra persona con su respectiva identificación<sup>33</sup>.

Matriz de confusión: permite evaluar la calidad del algoritmo del modelo para generar una predicción lo bastante buena a la hora de clasificar las imágenes de los residentes con los diferentes modelos logrando así identificar los falsos positivos o falsos negativos que generó cada modelo, optando por tener el mejor modelo predictivo a la hora de aplicarlo a nuestro proyecto.

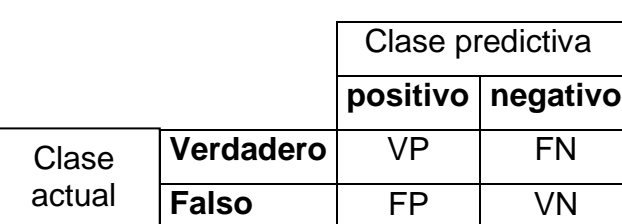

<span id="page-32-1"></span>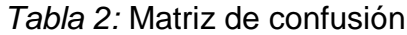

Fuente: elaboración propia

#### <span id="page-32-0"></span>**2.2.9 Cámaras**

Infrarroja: "sirve en espacios poco luminosos ya que cuando esta oscuro esta activa su infrarrojo automáticamente para vigilar las 24 horas del día".<sup>34</sup>

Interiores: "son cámaras fáciles de usar, económicas, y su instalación es relativamente sencilla, es utilizada en espacios reducidos y luminosos".<sup>35</sup>

 $\overline{a}$ <sup>33</sup> SOPORTE.TVC. Diferencia entre face detection y face recognition. Disponible en: [http://soporte.tvc.mx/Ingenieria/DAHUA/ARCHIVOS\\_COMUNES/Diferencia%20entre%20Face%20Detecti%C3%B3n%20y](http://soporte.tvc.mx/Ingenieria/DAHUA/ARCHIVOS_COMUNES/Diferencia%20entre%20Face%20Detecti%C3%B3n%20y%20Face%20Recogniti%C3%B3n%20Dahua.pdf) [%20Face%20Recogniti%C3%B3n%20Dahua.pdf](http://soporte.tvc.mx/Ingenieria/DAHUA/ARCHIVOS_COMUNES/Diferencia%20entre%20Face%20Detecti%C3%B3n%20y%20Face%20Recogniti%C3%B3n%20Dahua.pdf)

<sup>34</sup> VISERCO SEGURIDAD. Tipos de cámaras de seguridad. Disponible en: [https://www.viserco.com/tipos-de-camaras-de](https://www.viserco.com/tipos-de-camaras-de-seguridad)[seguridad](https://www.viserco.com/tipos-de-camaras-de-seguridad)

<sup>35</sup> IMPERIO DE SEGURIDAD S.A. Las 10 Principales Características para Llevar en Consideración al Comprar una Cámara de Seguridad. Disponible en: [http://www.imperioseguridad.com/blog/las-10-principales-caracteristicas-para-llevar-en-](http://www.imperioseguridad.com/blog/las-10-principales-caracteristicas-para-llevar-en-consideracion-al-comprar-una-camara-de-seguridad.htm)

Exteriores: "la cámara usualmente es un domo, son costosas, ya que son capaces de girar horizontalmente a 360° y verticalmente a 180°, son capaces de activar automáticamente luz infrarroja". <sup>36</sup>

Movimiento y zoom: "esta cámara se utiliza para monitoreo en tiempo real de una persona que pueda hacer zoom cuando esta la necesite, usualmente utilizada para programas de televisión".<sup>37</sup>

IP: "la cámara se conecta a la nube a través de internet para monitorear en tiempo real y con cualquier dispositivo debidamente configurado hacia la cámara y conectado a internet".<sup>38</sup>

Espía: "estas cámaras usualmente son objetos que se encuentran en cualquier entorno para pasar inadvertidas, ya que son instaladas debidamente en cualquier objeto, sensores entre otros". 39

Audio: "son capaces de captar video y audio, ya que cuentan con un micrófono incorporado y un altavoz el cual puede procesar sonido e imágenes a la vez". 40

Reconocimiento facial: "estas cámaras tienen incorporados filtros de corte IR automático y led, con la mejor tecnología en lentes varifocales motorizados, su instalación es difícil, ya que se tiene que tener en cuenta varios factores como: alto, ancho, ángulo, altura, obstáculos que se puedan presentar entre la cámara y el

[consideracion-al-comprar-una-camara-de-seguridad.htm](http://www.imperioseguridad.com/blog/las-10-principales-caracteristicas-para-llevar-en-consideracion-al-comprar-una-camara-de-seguridad.htm)

<sup>36</sup> HOGARLATAM. Principales características de las cámaras para exteriores. Disponible en: <https://www.hogarlatam.com/principales-caracteristicas-de-las-camaras-para-exteriores/>

<sup>37</sup> SEVITEC. Cámaras IP y grabaciones IP. Disponible en: [https://www.sevitec.es/store/es/camaras-ip-profesionales-para](https://www.sevitec.es/store/es/camaras-ip-profesionales-para-multiples-aplicaciones-comerciales-y-residenciales/1247-camara-con-movimiento-y-zoom.html)[multiples-aplicaciones-comerciales-y-residenciales/1247-camara-con-movimiento-y-zoom.html](https://www.sevitec.es/store/es/camaras-ip-profesionales-para-multiples-aplicaciones-comerciales-y-residenciales/1247-camara-con-movimiento-y-zoom.html)

<sup>38</sup> CURSOS INTEGA. ¿Qué características tiene una Cámara IP de seguridad?. Disponible en: <https://integracademy.com/que-caracteristicas-tiene-una-camara-ip-de-seguridad/>

<sup>39</sup> AMAZOM. Minicámara espía 1080p, cámara oculta, portátil, HD, con visión nocturna y detección de movimiento. Disponible en: [https://www.amazon.com/-/es/Minic%C3%A1mara-detecci%C3%B3n-movimiento-interiores](https://www.amazon.com/-/es/Minic%C3%A1mara-detecci%C3%B3n-movimiento-interiores-seguridad/dp/B07X1YLC2L)[seguridad/dp/B07X1YLC2L](https://www.amazon.com/-/es/Minic%C3%A1mara-detecci%C3%B3n-movimiento-interiores-seguridad/dp/B07X1YLC2L)

<sup>40</sup> TECNO SEGURO. DVR: qué son, tipos y cuáles son sus principales características. Disponible en: <https://www.tecnoseguro.com/faqs/cctv/dvr-que-es-tipos-caracteristicas>

rostro". 41

## <span id="page-34-0"></span>**2.3 VARIABLES DE ESTUDIO**

A continuación, se definieron las variables de estudio.

- Variable independiente: herramienta para el reconocimiento facial
- Variable dependiente: autentificación de residentes de la urbanización

# <span id="page-34-1"></span>**2.4 DEFINICIÓN NOMINAL DE LAS VARIABLES**

# <span id="page-34-2"></span>**2.4.1 Definición nominal de la variable independiente:**

Herramienta para el reconocimiento facial: se analizó las imágenes tomadas a residentes y personal de seguridad determinando la precisión con el rostro humano, capturando rasgos faciales como expresión, tamaño, posición entre otros, obteniendo así una respuesta de identificación, a través de una imagen digital, la cual fue tomada por cualquier medio electrónico, donde se le extrajo cierta información para verificar la autenticidad de esa persona.<sup>42</sup>

#### <span id="page-34-3"></span>**2.4.2 Definición nominal de la variable dependiente**

Autentificación de residentes de la urbanización**:** "En el proyecto se utilizó la identificación la cual se dio desde que el residente ingreso sus datos faciales y personales al sistema y la autentificación donde el sistema tubo la responsabilidad

l <sup>41</sup> GEOVISION. Sistemas de Reconocimiento Facial. Disponible en: <https://geovision.com.co/camaras-con-reconocimiento-facial/>

<sup>42</sup> García, José. El reconocimiento facial es el presente y el futuro. Innovación. 11 de septiembre de 2018, p. 1. Disponible en:

[https://revistainnovacion.com/nota/10183/el\\_reconocimiento\\_facial\\_es\\_presente\\_y\\_futuro/#:~:text=En%20este%20sentido%](https://revistainnovacion.com/nota/10183/el_reconocimiento_facial_es_presente_y_futuro/#:~:text=En%20este%20sentido%2C%20el%20reconocimiento,si%20hay%20un%20rostro%20humano) [2C%20el%20reconocimiento,si%20hay%20un%20rostro%20humano.](https://revistainnovacion.com/nota/10183/el_reconocimiento_facial_es_presente_y_futuro/#:~:text=En%20este%20sentido%2C%20el%20reconocimiento,si%20hay%20un%20rostro%20humano)

de verificar su veracidad permitiendo dar ingreso al personal autorizado, si la identificación correspondía con su rostro".<sup>43</sup>

# <span id="page-35-0"></span>**2.5 DEFINICIÓN OPERATIVA DE LAS VARIABLES**

:

l

#### <span id="page-35-1"></span>**2.5.1 Definición operativa de la variable independiente**

Herramienta para el reconocimiento facial: Se midió el nivel de aceptación de la herramienta, tanto en rendimiento, integridad de datos como en la portabilidad Según la ISO/9126 E ISO /IEC 25012, que permitió medir los siguientes aspectos:

Rendimiento del sistema: se midió el tiempo de respuesta con las funcionalidades como: la captura del rostro, reconocimiento facial e identificación del residente, donde se observó la utilización de pocos recursos de la máquina con respecto al tiempo de ejecución de la herramienta.

Integridad de datos: se validó el ingreso de datos no encriptados, restricciones con datos lógicos de las variables, validación de los campos repetidos o vacíos con respuesta de error, pruebas unitarias de validación de las variables.

Portabilidad: se evaluó la herramienta en otros sistemas operativos, utilizando máquinas virtuales para la instalación del aplicativo, como también en diferentes ordenadores.

# <span id="page-35-2"></span>**2.5.2 DEFINICIÓN OPERATIVA DE LAS VARIABLES DEPENDIENTE:**

<sup>43</sup> PORTAL INVI. Hacia una definición de la seguridad residencial en habitad de pobreza urbana. Disponible en: <http://revistainvi.uchile.cl/index.php/INVI/article/view/183/711>
"Autentificación de residentes de la urbanización: se medió la autentificación de residentes, a través del registro en el sistema y la verificación de cuantos residentes han ingresado correctamente y cuantos han intentado ingresar sin éxito".<sup>44</sup>

## **2.6 FORMULACIÓN DE HIPÓTESIS**

### **2.6.1 Hipótesis de investigación**

La implementación de la herramienta, apoya al reconocimiento y monitoreo de residentes en conjuntos urbanísticos de la ciudad de Pasto.

### **2.6.2 Hipótesis nula**

La implementación del proyecto, no apoya al reconocimiento y monitoreo de residentes en conjuntos urbanísticos de la ciudad de Pasto.

#### **2.6.3 Hipótesis alterna**

La implementación del proyecto, permite llevar un registro de los hallazgos identificados en el monitoreo de residentes y posibles intrusos en el ingreso a conjuntos residenciales.

l <sup>44</sup> AHICART, Eric. ¿Podemos medir la seguridad residencial? 21 de febrero de 2002. Disponible en: <https://institutomaldonado.es/seguridad-residencial/>

## **3 METODOLOGÍA**

## **3.1 PARADIGMA**

El proyecto fue de tipo positivista ya que el conocimiento científico se caracterizó por ser real, cierto, preciso y relativo, a diferencia del conocimiento negativo que es propio de toda practica ajena a la ciencia, además tubo un enfoque cuantitativo en donde gracias a la herramienta de técnicas de procesamiento digital de imágenes para el reconocimiento y monitoreo fue posible determinar el factor de riesgo de hurtos en conjuntos residenciales<sup>45</sup>

## **3.2 ENFOQUE**

Con respecto al pensamiento del positivismo, la investigación se desarrolló bajo el enfoque cuantitativo ya que se pretende realizar una clasificación facial de los residentes a través de la herramienta de técnicas de procesamiento digital de imágenes para el reconocimiento y monitoreo de los propietarios de una urbanización.<sup>46</sup>

## **3.3 MÉTODO**

La investigación se planteó a partir del método científico, conocido a la vez como método empírico-analítico puesto que se hace mediciones controladas de variables, además busca obtener generalizaciones con valides universal mediante el uso de datos cuantificables para tratar el reconocimiento facial de los residentes en los conjuntos urbanísticos. <sup>47</sup>

## **3.4 TIPO DE INVESTIGACIÓN**

El tipo de investigación es correlacional puesto que la causa del estudio es el comportamiento de una variable sobre otra para obtener mayores resultados los

l

<sup>45</sup> QUIJANO, Armando. Guía de Investigación Cuantitativa. Parte 2. Universidad CESMAG, p.75.

 $46$  Ibid., p.75

<sup>47</sup> Ibíd., p. 75

cuales suministran confianza para reconocer el rostro de un residente del conjunto urbanístico<sup>48</sup>.

## **3.5 DISEÑO DE LA INVESTIGACIÓN**

El diseño de la investigación es cuasi-experimental ya que este permite manipular una o más variables independientes en este caso la herramienta a desarrollar, obteniendo un resultado en la variable dependiente que sería el reconocimiento facial a residentes y nivel de seguridad en el conjunto residencial, esto se logrará con un grupo debidamente seleccionado para aplicar las diferentes pruebas.<sup>49</sup>

#### GE 01 X 02

Donde:

: grupo experimental serán los residentes de la torre 1 y pisos 1,2, 3

01: pre − prueba del grupo experimental

: tratamiento experimental

02: pos − prueba del grupo experimental

## **3.6 POBLACIÓN**

De acuerdo a la delimitación del proyecto, la población para la investigación fue conformada por 26 personas que habitaron el conjunto urbanístico San Diego Norte, de la torre uno, con los pisos 1, 2, 3, donde cada piso tuvo 4 apartamentos que se ubicaron en la comuna 12 de la ciudad San Juan de Pasto.

l

<sup>48</sup> Ibíd., p. 75

<sup>49</sup> Ibíd, p. 76.

## **3.7 MUESTRA**

La muestra para la población es no probabilística, ya que los elementos fueron seleccionados según el criterio del investigador, donde estarán constituidos por una torre con tres pisos, de 4 apartamentos por piso, en total serán 26 personas del conjunto urbanístico San Diego Norte.

## **3.8 TÉCNICAS DE RECOLECCIÓN DE LA INFORMACIÓN**

La encuesta fue el elemento de recolección de la información, la cual consistió en un conjunto de preguntas sistematizadas a partir de las variables de interés en el estudio, ya que permitió consultar la opinión de un grupo de personas, donde se aplicaron estas encuestas a residentes del conjunto urbanístico de la torre uno, al igual que al personal de seguridad que vigilo la urbanización.

Análisis documental: se utilizó para la recolección de imágenes y videos, ya que se buscó identificar el rostro del personal de vigilancia y los residentes, a través de toma de fotos, videos digitales, que fueron tomados por cualquier medio electrónico para el reconocimiento facial.

## **3.9 VALIDEZ DE LAS TÉCNICAS DE RECOLECCIÓN DE LA INFORMACIÓN**

La encuesta es un instrumento de recolección valido, debido que sirvió para recopilar de forma más objetiva la mayoría de criterios a evaluar asociados a los requerimientos funcionales y no funcionales del objeto de estudio, ya que permitió extraer la percepción de los usuarios frente al cumplimiento de una serie de métricas, cruzadas con sus atributos personales realizando un análisis agregado por conjuntos. Debido que se aplicó a un grupo numeroso de personas ya que la población es no probabilística, lo cual quiere decir, que permitió llegar a un cierto número de encuestados, obteniendo un repositorio de datos robustos para el análisis, donde las personas encuestadas permanecieron en el anonimato, lo que con llevó a tener respuestas honestas, ya que no tuvieron que revelar su identificación, por ende tanto los residentes como el personal de vigilancia no tuvieron repercusiones al dar a conocer las diferentes fallas que presentaron los conjuntos urbanos a la hora de ingresar a sus residencias. La encuesta también ayudó a tabular los datos de una forma sencilla, logrando economizar tiempo en respuesta y recursos monetarios.

Además fueron validas debido a que se aplicó una prueba de instrumento, la cual se dividió en dos partes: la primera fue evaluada y analizada desde la parte académica con varios docentes tiempo completo, quienes estuvieron familiarizados con el tema de investigación y revisaron los aspectos tratados en cuanto a contenido y elaboración de los instrumentos de recolección, la segunda prueba se validó con el experto y asesor Héctor Mora quien revisó y aseguró que la encuesta no tenía errores, preguntas confusas, ambiguas, entre otras.

## **3.10 CONFIABILIDAD DE LAS TÉCNICAS DE RECOLECCIÓN**

La encuesta como instrumento de recolección de información es confiable debido a que permitió adquirir información cuantitativa o cualitativa dependiendo del nivel de complejidad de un aspecto de interés. Esta información recopilada permitió estudiar las variables asociadas con técnicas estadísticas que permitieron una evaluación objetiva sobre las tendencias de un conjunto de variables. En el presente estudio, los requerimientos fueron asociados a una evaluación cuantitativa del cumplimiento de una métrica, la cual fue evaluada en una escala, donde los encuestados dan a conocer desde su perspectiva como el nivel de cumplimiento de ella.

## **3.11 INSTRUMENTOS DE RECOLECCIÓN DE INFORMACIÓN:**

El cuestionario: fue el instrumento metodológico, el cual se encuentra relacionado en el ANEXO a y b, ya que tuvo como finalidad recolectar información relacionada con la inseguridad en el conjunto urbanístico San Diego Norte de la ciudad San Juan de Pasto.

Análisis documental: es el segundo instrumento metodológico que se utilizó para la recolección de imágenes y videos logrando un reconocimiento facial, para dar ingreso al personal autorizado al conjunto urbanístico, la recolección de estas imágenes están relacionadas en el ANEXO c y d, al igual que en el ANEXO e, donde se encuentra el formato de autorización y tratamiento de protección de datos que fue firmado por los por los residentes y personal de vigilancia para recolectar tanto sus datos personales como faciales.

A continuación se puede observar el desarrollo de los objetivos propuestos en el presente estudio, en la sección 4.1 de análisis del cuestionario, el cual corresponde al desarrollo del objetivo 1: que fue la caracterización de fallas en el control de acceso dentro de los conjuntos residenciales.

## **4.1 ANÁLISIS DEL CUESTIONARIO**

Se aplicó una encuesta a los guardas de vigilancia de los diferentes conjuntos residenciales de san juan de pasto, para lograr caracterizar las posibles fallas que se pueden presentar a la hora de dar acceso o no al conjunto urbanístico, donde se establecieron los criterios para generar la selección del conjunto de datos que fueron objeto de estudio y el posterior análisis de los diferentes enfoques que sustentaron la realización de este proyecto.

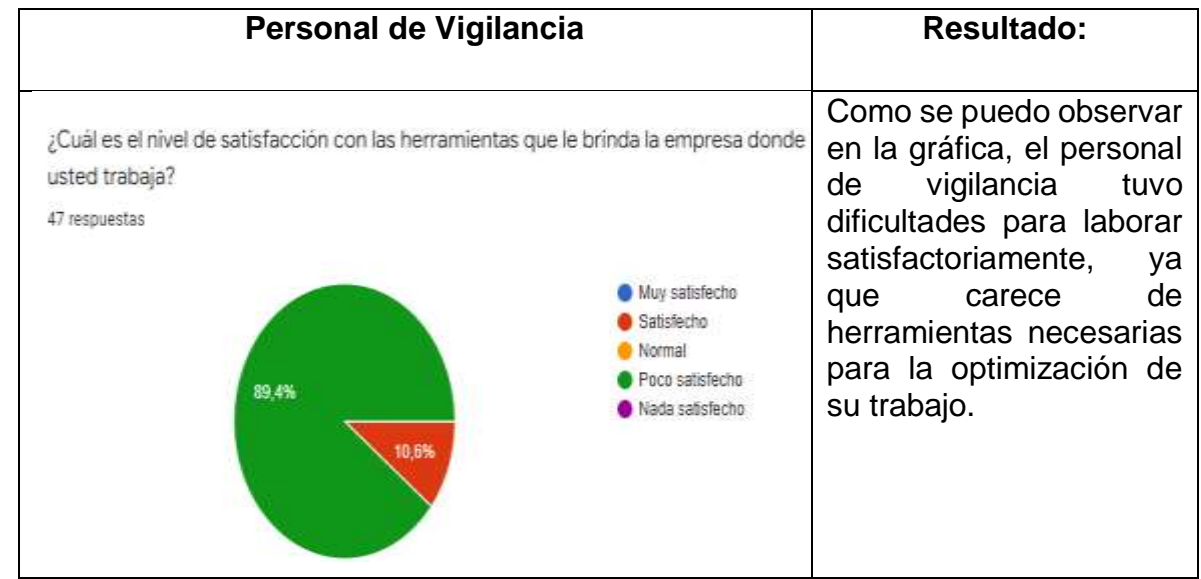

#### Tabla 3: Encuesta personal de vigilancia

 **Fuente**: investigación propia

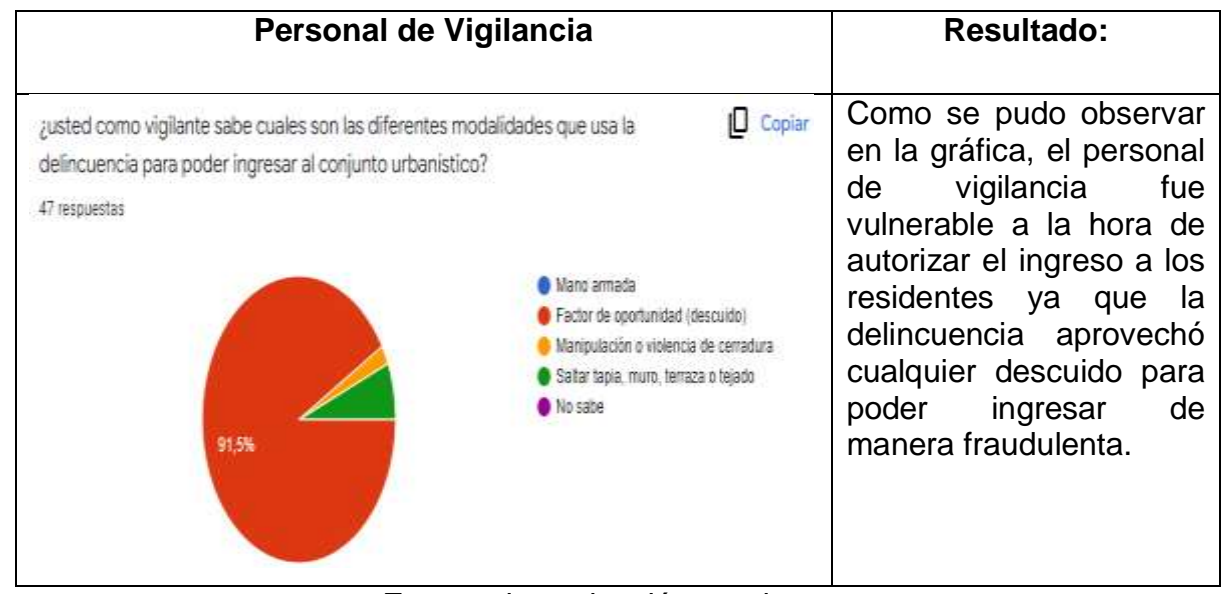

#### Tabla 4: Encuesta personal de vigilancia

**Fuente**: investigación propia

## Tabla 5: Encuesta personal de vigilancia

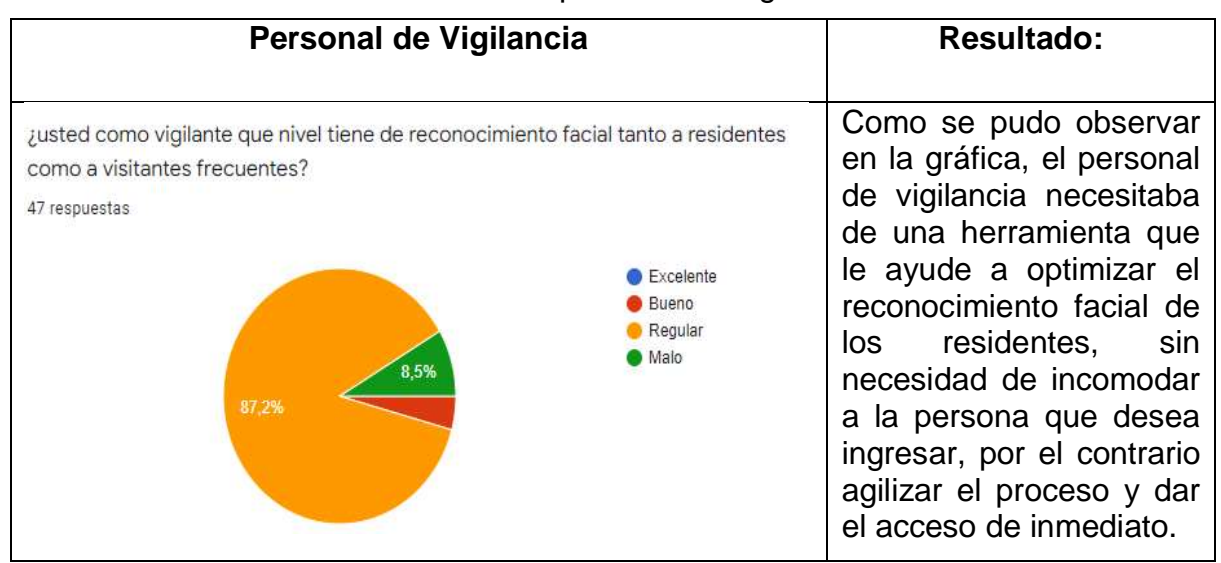

**Fuente**: investigación propia

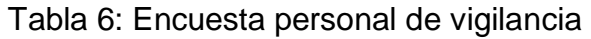

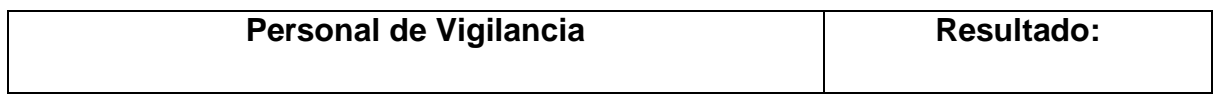

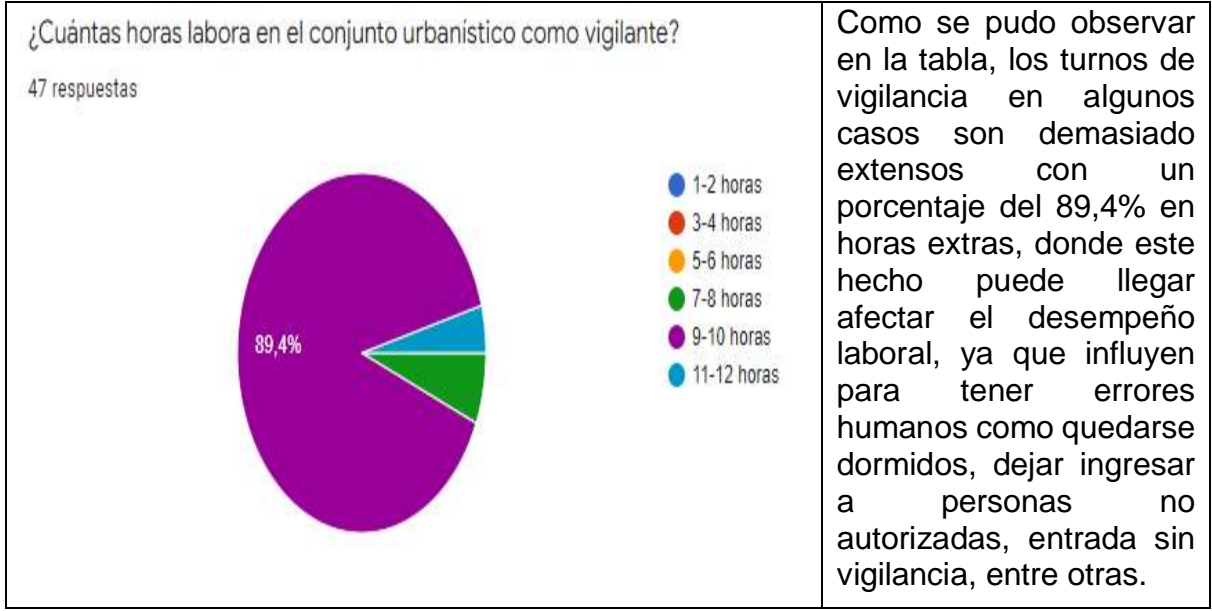

**Fuente**: investigación propia

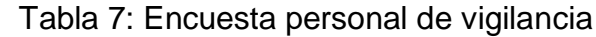

| Personal de Vigilancia                                                                                                    | Resultado:                                                                                                    |  |  |
|----------------------------------------------------------------------------------------------------|----------------------------------------------------------------------------------------------------|--|--|
| ¿Con que frecuencia considera que sus turnos laborales influyen para tener errores<br>humanos a la hora de prestar su servicio como vigilante?<br>47 respuestas<br>Nunca<br>Casi nunca<br>En ocasiones<br>Con frecuencia<br>Casi siempre<br>Siemore<br>91.5% | Como se pudo observar en<br>la gráfica el personal de<br>vigilancia tiende<br>- a<br>trasnochar con frecuencia,<br>puede causar<br>$I_{\rm O}$<br>que<br>cansancio excesivo en el<br>personal de vigilancia<br>llevándolos a estresarse, o<br>quedarse dormidos en el<br>puesto de trabajo, llegando<br>así a cometer errores<br>humanos, lo cual quiere<br>decir que pueden dejar<br>ingresar a personas que no<br>conjunto<br>al<br>reconocen<br>urbano. |  |  |

**Fuente**: investigación propia

## **4.2 ANÁLISIS DOCUMENTAL**

Se reunió a los diferentes residentes de las torres del conjunto urbanístico, para el debido proceso de toma de datos personales y fotos de su rostro con una previa autorización del tratamiento de datos, para la toma de fotos y videos de su cara con diferentes accesorios puestos, para entrenar el modelo de reconocimiento facial, estas imágenes se las tomo en diferentes ángulos, ambientes, luminosidad y gestos faciales, por lo que estos registros fueron importantes para el proyecto, ya que con las fotos lo que se logró hacer fue procesar las imágenes y tomar estos datos para entrenar el modelo y poder capturar e identificar el rostro humano y dar finalmente un registro de acceso al conjunto urbano con sus datos tanto personales como faciales.

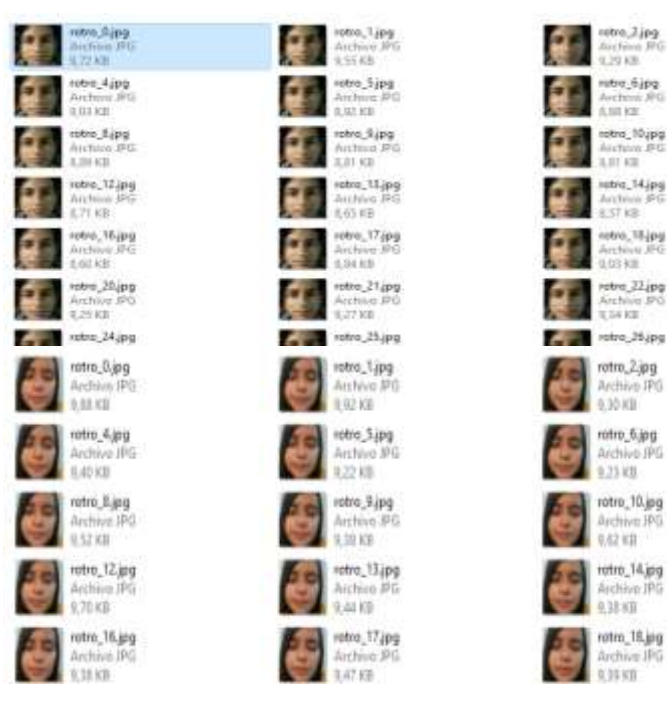

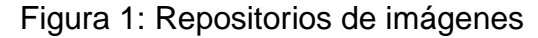

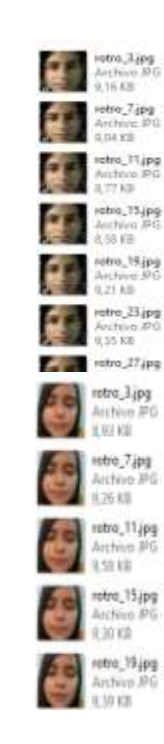

ana Jipa

seiè, setu

Archivni JPG<br>LIII KB

nstna\_10<sub>4</sub>pg<br>Auctura\_PG<br>1,11 Kll

istva\_14.jpg<br>Antinus PG

iotro, 18 jpg<br>Archivez IPG

stra 32 ipg

rchivo<br>Sir kili

rotro 2 ipo

Archive IPO

rotro\_6.jpg

Archive IPG

rotro, 10.jpg

Archive: IPG

rotro\_14.jpg

Archive JPG

rotro\_16.jpg

0.25 ktl

0.62 kH

 $0.11 \times T$ 

0.30 KB

Anthron<br>8.57 kB

0.0333

373.KW

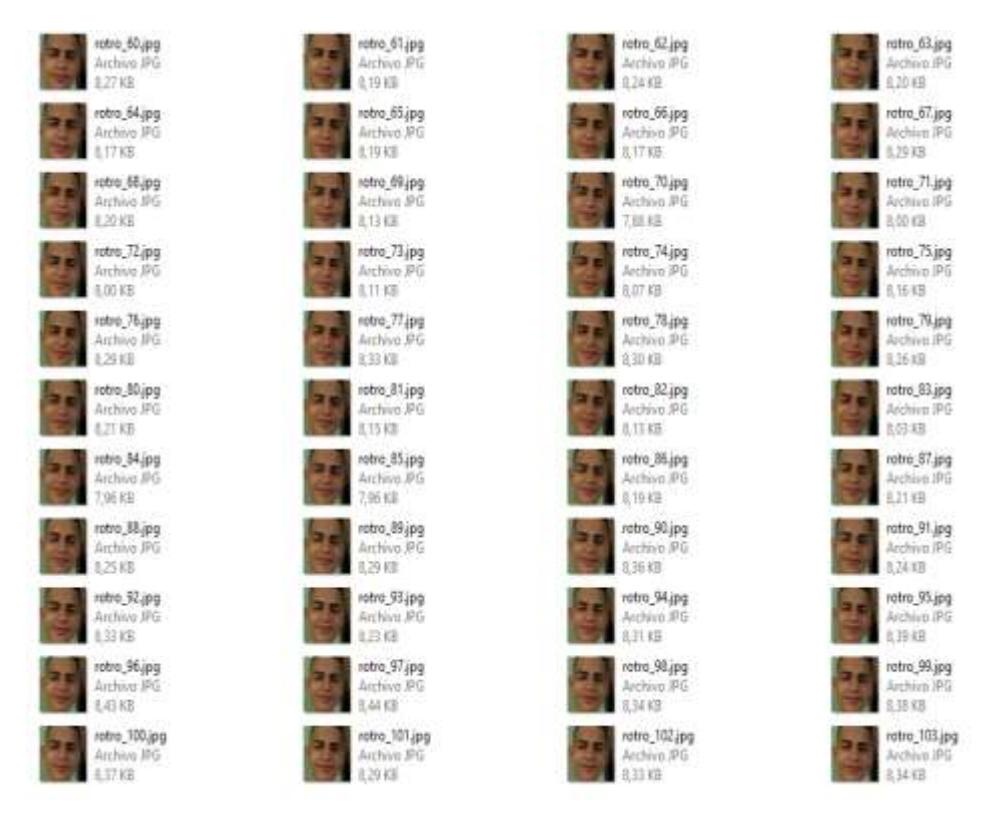

**Fuente**: investigación propia

A continuación se puede observar el desarrollo de los objetivos propuestos en el presente estudio, en la sección 4.3 entrenamiento y evaluación de los modelos, el cual correspondió al desarrollo del objetivo 2: que fue el análisis de las técnicas de reconocimiento de imágenes que se deben aplicar en el proyecto.

## **4.3 ENTRENAMIENTO Y EVALUACIÓN DE LOS MODELOS**

Para validar que modelo tubo la mejor predicción, se hizo una selección de fotografías del repositorio de imágenes para poder analizar su comportamiento, donde fue necesario repartir los datos en dos partes los cuales fueron datos de entrenamiento y datos de prueba.

**4.3.1 Técnica EigenFace**: para evaluar la predicción de este modelo se aplicó una matriz de confusión, para verificar si los datos efectivamente arrojaron los resultados esperados.

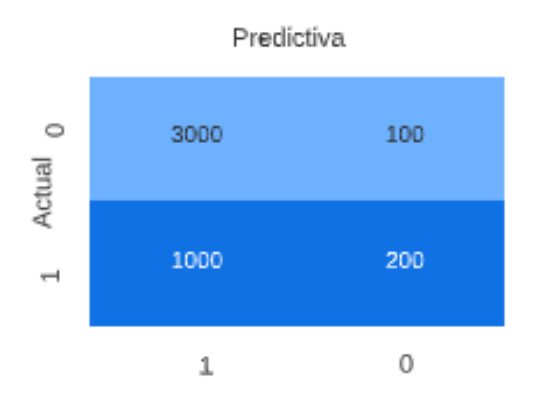

#### Figura 2: matriz de confusión

Fuente: elaboración propia

Como se observa en la matriz se tiene que la mejor predicción es de la diagonal principal donde  $X = 30000$ ,  $Y = 200$ , ya que el modelo reconoció tanto verdaderos positivos como verdaderos negativos, caso contrario la otra diagonal expresa que el modelo se equivocó con falsos negativos X1 =100 y con falsos positivos Y2 =1000, por lo tanto se evaluó la matriz des de cuatro métricas diferentes como lo fueron:

 **Accuracy:** esta métrica nos habla de la exactitud del modelo con perdiciones correctas frente al total de predicciones, de tal forma que para calcular este valor se tomó la siguiente formula.

$$
Accuracy = \frac{predictions\ correctas}{predictions}
$$

Remplazando se tuvo que:

$$
Accuracy = \frac{3000 + 200}{3000 + 200 + 1000 + 100} = 0,7441 = 74\%
$$

Donde finalmente el modelo EigenFace, predijo un 74% correctamente

 **Precisión:** es una métrica que se enfoca en las predicciones correctas y el acercamiento a la predicción verdadera.

> Precisión = verdadero negativo  $verdadero\ negative + falseo\ negative$

Remplazando se tuvo que:

$$
Precision = \frac{200}{200 + 100} = 0,66 = 66\%
$$

Donde finalmente el modelo EigenFace, predice con una precisión del 66% de las exactitudes con las imágenes del entrenamiento vs las del repositorio.

 **Sensibilidad:** es una métrica que me permite evaluar las predicciones que realiza el modelo correctamente, sobre el total de predicciones.

$$
sensibilidad = \frac{verdadero \; negative}{false \; positive + \; verdadero \; negative}
$$

Remplazando se tuvo que:

sensibilidad = 
$$
\frac{200}{1000 + 200} = 0.16 = 16\%
$$

Donde finalmente el modelo EigenFace, tiene una sensibilidad del 16%, muy baja a la hora de predecir verdaderos positivos.

 **Especificidad:** es una métrica que permite evaluar los verdaderos positivos sobre los falsos negativos.

$$
especially \\ \text{especially} \\ \text{e}{\text{specificialad}} = \frac{\text{v} \\ \text{v} \\ \text{e}{\text{r} \\ \text{d}} \\ \text{d}{\text{e}{\text{r} \\ \text{o}} \\ \text{v} \\ \text{e}{\text{r} \\ \text{d}} \\ \text{t} \\ \text{v} \\ \text{e}{\text{r} \\ \text{d}} \\ \text{t} \\ \text{v} \\ \text{e}{\text{r} \\ \text{d}} \\ \text{t} \\ \text{v} \\ \text{e}{\text{r} \\ \text{d}} \\ \text{t} \\ \text{v} \\ \text{e}{\text{r} \\ \text{d}} \\ \text{t} \\ \text{v} \\ \text{e}{\text{r} \\ \text{d}} \\ \text{t} \\ \text{v} \\ \text{u} \\ \text{u} \\
$$

Remplazando se tuvo que:

$$
especifiedad = \frac{3000}{3000 + 100} = 0,967 - 96\%
$$

Donde finalmente el modelo EigenFace, tiene una especificidad del 96%, muy buena a la hora de predecir falsos positivos.

**Técnica Fisherface**: este modelo se utilizó para medir la calidad de las predicciones de imágenes tanto de entrenamiento como de test, para su evaluación se utilizó una matriz de confusión para la toma de datos y evaluación mediante las siguientes métricas:

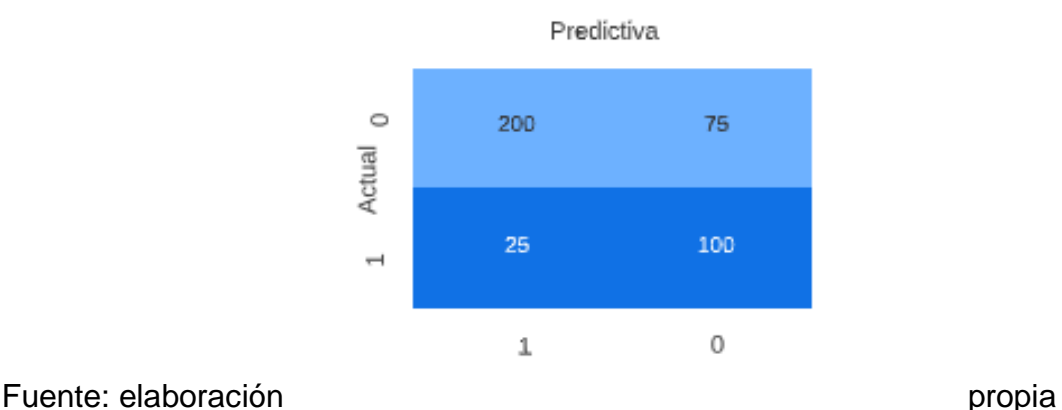

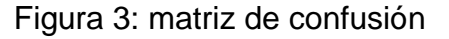

Como se observa en la matriz se tiene que la mejor predicción es de la diagonal principal donde  $X = 200$ ,  $Y = 100$ , ya que el modelo reconoció tanto verdaderos positivos como verdaderos negativos, caso contrario la otra diagonal expresa que el modelo se equivocó con falsos negativos X1 =75 y con falsos positivos Y2 =25, por lo tanto se evaluó la matriz des de cuatro métricas diferentes como lo fueron:

**Accuracy**

$$
Accuracy = \frac{200 + 100}{200 + 100 + 75 + 25} = 0,7556 = 75\%
$$

Donde finalmente el modelo FisherFace, predijo un 1% mejor que el anterior modelo, ya que enfatizo su reconocimiento de imágenes en el medio ambiente como su luz, foco, gestos faciales.

#### **Precisión**

$$
Precision = \frac{100}{100 + 75} = 0.57 = 57\%
$$

El modelo FisherFace, tuvo una precisión del 10% menos que el anterior modelo lo que quiere decir que el modelo es exacto mas no preciso.

#### **Sensibilidad**

sensibilidad = 
$$
\frac{100}{25 + 100} = 0.88 = 88\%
$$

Donde finalmente el modelo FisherFace, tiene una sensibilidad del 68%, con respecto al anterior modelo, lo que quiere decir que este modelo tiende hacer más sensible al predecir verdaderos positivos.

 **Especificidad:** es una métrica que permite evaluar los verdaderos positivos sobre los falsos negativos.

$$
especifiedad = \frac{200}{200 + 75} = 0.72 - 72\%
$$

El modelo FisherFace, tiene una especificidad del 24%, menor al modelo anterior, lo que quiere decir que la predicción no es muy buena ya que no reconoce los falsos positivos.

4.3.2 **Técnica LBPH:** este modelo se utilizó para medir el entrenamiento que se logró hacer con el repositorio de imagen tanto con las que fueron entrenadas como con las imágenes aleatorias que no fueron registradas del data center

#### Figura 4*:* matriz de confusión

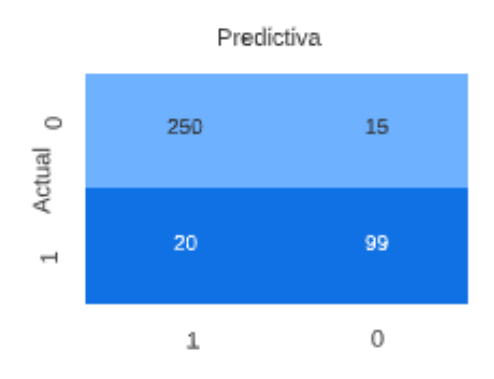

Fuente: elaboración propia

Como se observa en la matriz se tiene que la mejor predicción es de la diagonal principal donde  $X = 250$ ,  $Y = 99$ , ya que el modelo reconoció tanto verdaderos positivos como verdaderos negativos, caso contrario la otra diagonal expresa que el modelo se equivocó con falsos negativos  $X = 15$  con falsos positivos  $Y2 = 20$ , por lo tanto se evaluó la matriz des de cuatro métricas diferentes como lo fueron:

#### **Accuracy**

$$
Accuracy = \frac{250+99}{250+99+15+20} = 0,90 = 90\%
$$

Donde finalmente el modelo LBPH, predijo un 25% por encima del anterior modelo, ya que enfatizo su reconocimiento en la extracción de características de las imágenes para sacar una nueva imagen codificada

**Precisión**

$$
Precision = \frac{99}{99 + 15} = 0,86 = 86\%
$$

El modelo LBPH, tuvo una precisión del 29% por encima del anterior modelo, ya que enfatiza la comparación de las características de las imágenes de los datos de entrenamiento con los datos de test, lo que quiere decir que el modelo es exacto y preciso.

#### **Sensibilidad**

sensibilidad = 
$$
\frac{99}{99 + 20} = 0.83 = 83\%
$$

Donde finalmente el modelo LBPH, tiene una sensibilidad del 5%, por debajo al anterior modelo, lo que quiere decir que este modelo tiende hacer menos sensible al predecir verdaderos positivos, ya que su predicción se enfatiza en comprar características ya entrenadas.

 **Especificidad:** es una métrica que permite evaluar los verdaderos positivos sobre los falsos negativos:

$$
especificidad = \frac{250}{250 + 15} = 0.943 - 94\%
$$

El modelo LBPH, tiene una especificidad del 22%, mayor al modelo anterior, lo que quiere decir que este modelo tiene una mayor predicción, tanto de exactitud, precisión y especificidad. Por lo que podemos concluir que el mejor modelo entrenado es el LBPH.

A continuación se puede observar los objetivos propuestos en el presente estudio, en la sección 4.4 que fue la realización de la herramienta a través de técnicas de procesamiento digital de imágenes, la cual correspondió al objetivo 3: que fue la aplicación de la metodología basada en scrum para el desarrollo delproyecto.

### **4.4 APLICACIÓN DE LA METODOLOGÍA SCRUM PARA EL DESARROLLO DE LA HERRAMIENTA.**

Esta metodología se utilizó para el desarrollo del proyecto, ya que es una metodología ágil, la cual permitió desarrollar las actividades de una forma eficaz por lo que se dividió el desarrollo en cuatro módulos de entrega, donde se optimizo la etapa de análisis levantando los requerimientos, para la realización de las historias de usuario, por cada módulo al igual que su diseño, desarrollo y evaluación, aplicando un cronograma de responsabilidades por cada entrega de tareas realizadas, donde a cada módulo se le asignó una prioridad según el desarrollo que se estaba realizando para seguir adelante con la herramienta y entregar un producto de alta fidelidad, ya que la metodología Scrum consiste en una entrega ágil del producto final.

**Roles**

Tabla 8: Roles.

| Rol                  | Responsabilidad                                                  | Encargado                |  |
|----------------------|------------------------------------------------------------------|--------------------------|--|
| <b>Scrum Master</b>  | Encargado de revisar y<br>dirigir el desarrollo del<br>proyecto. | Ingeniero Héctor<br>Mora |  |
| Equipo de desarrollo | Desarrollo<br>de<br>aplicación de escritorio   Yaneth Lagos      | la Estudiante Dilsa      |  |
| <b>Product Owner</b> | Contacto directo con el Estudiante Dilsa<br>cliente              | Yaneth Lagos             |  |

Fuente: elaboración propia

## **4.4.1 Product backlog**

**Análisis: Historias de usuario.**

## Tabla 9: Requerimiento funcional RF01

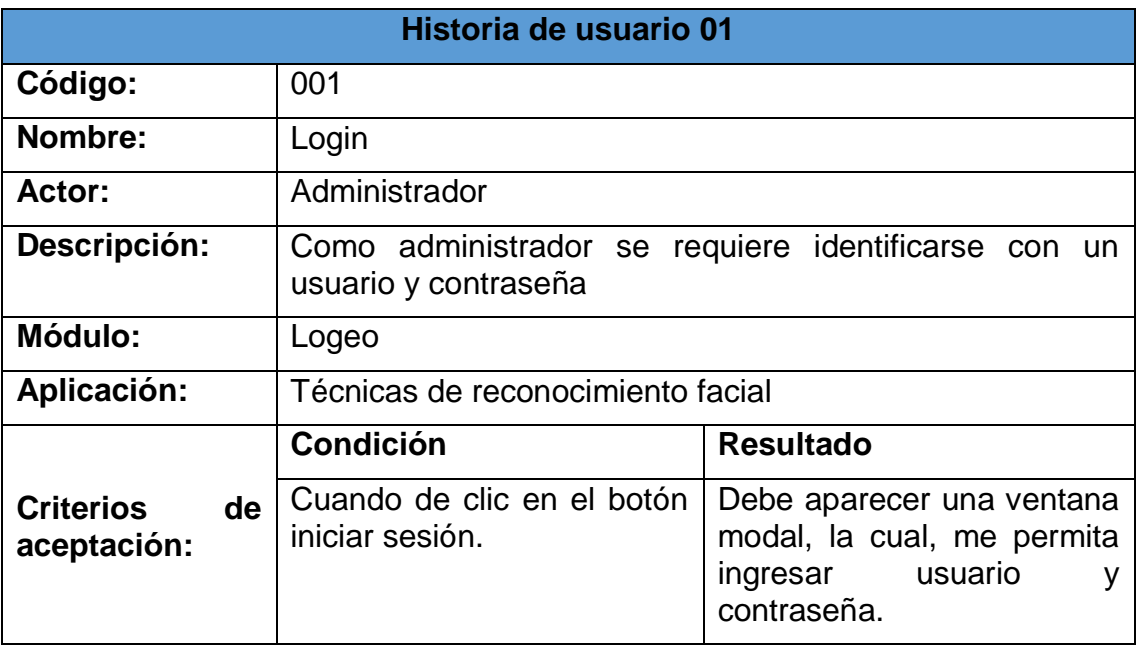

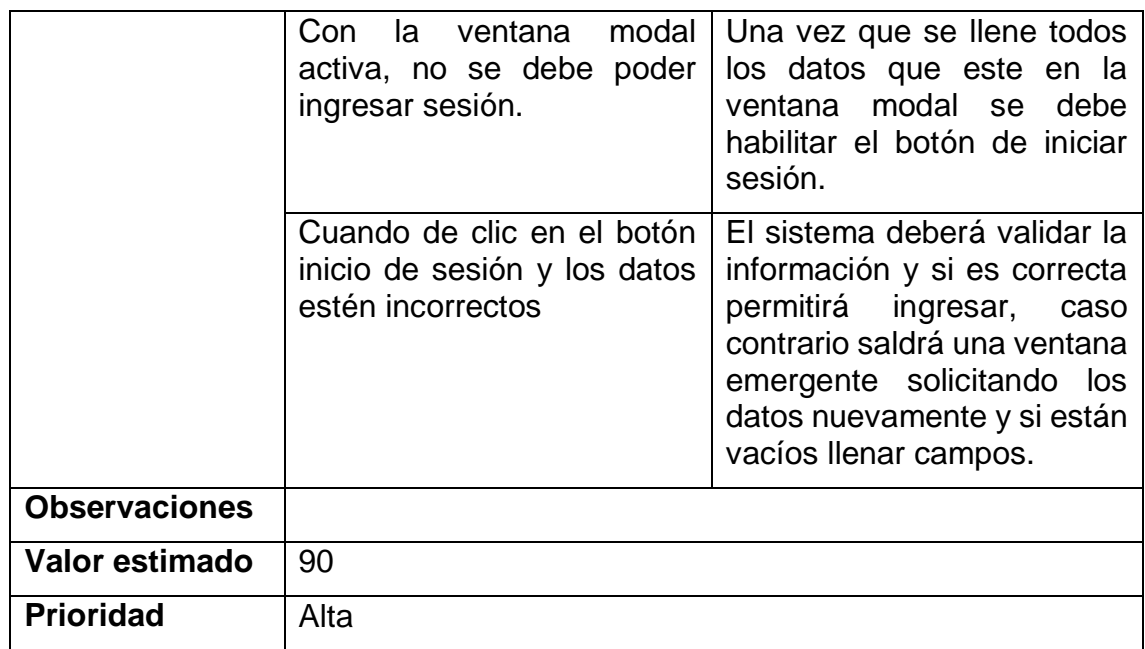

Tabla 10: Requerimiento funcional RF02.

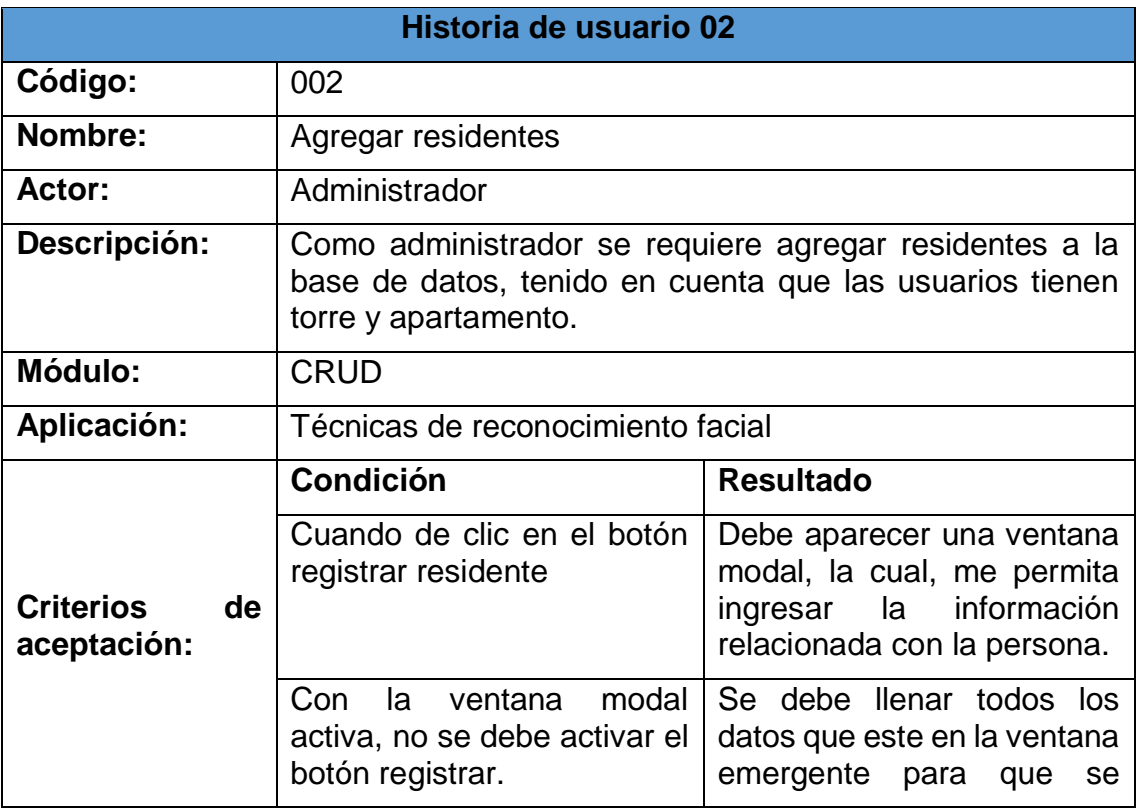

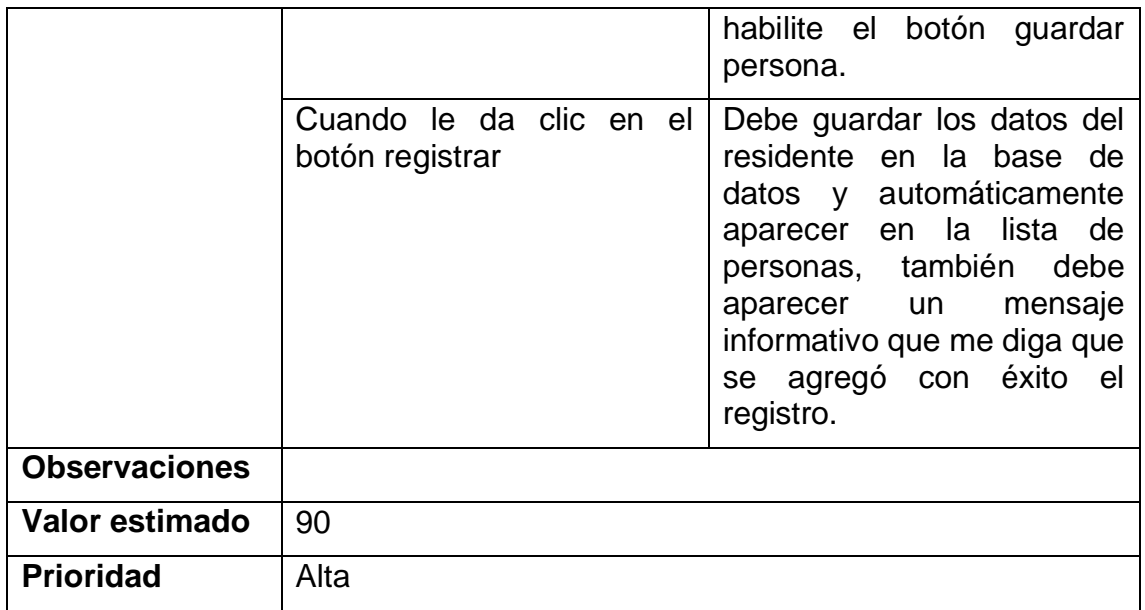

Tabla 11: Requerimiento funcional RF03.

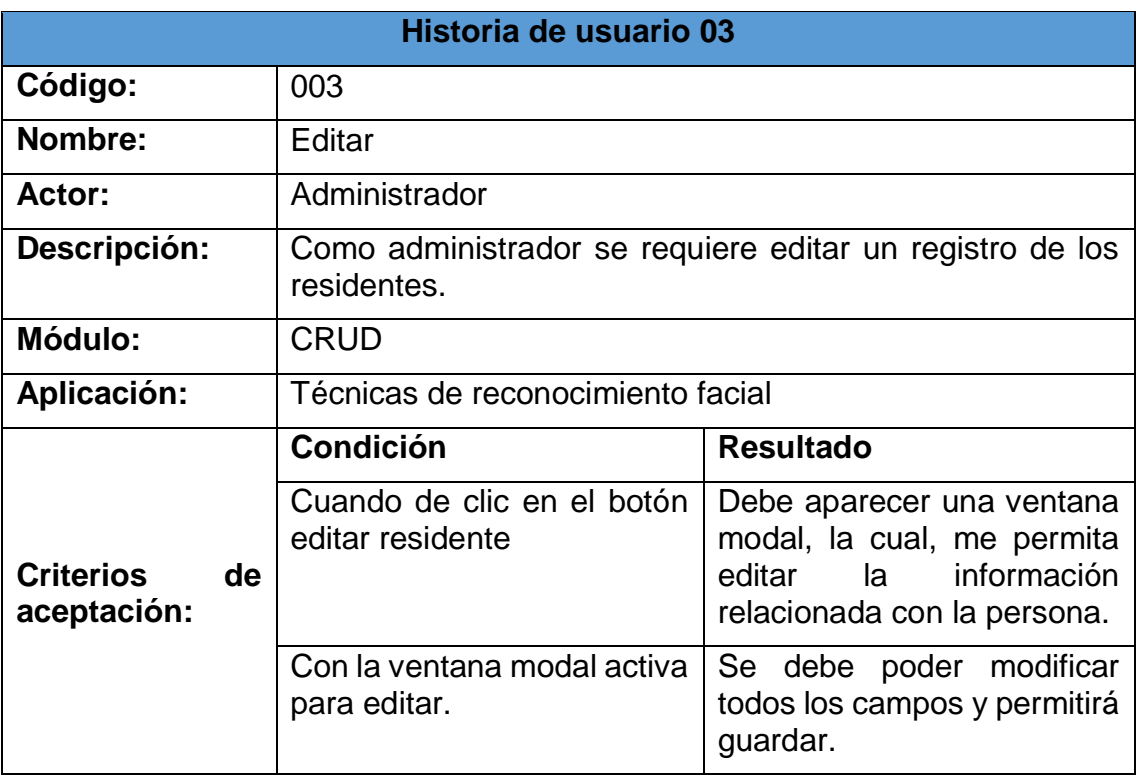

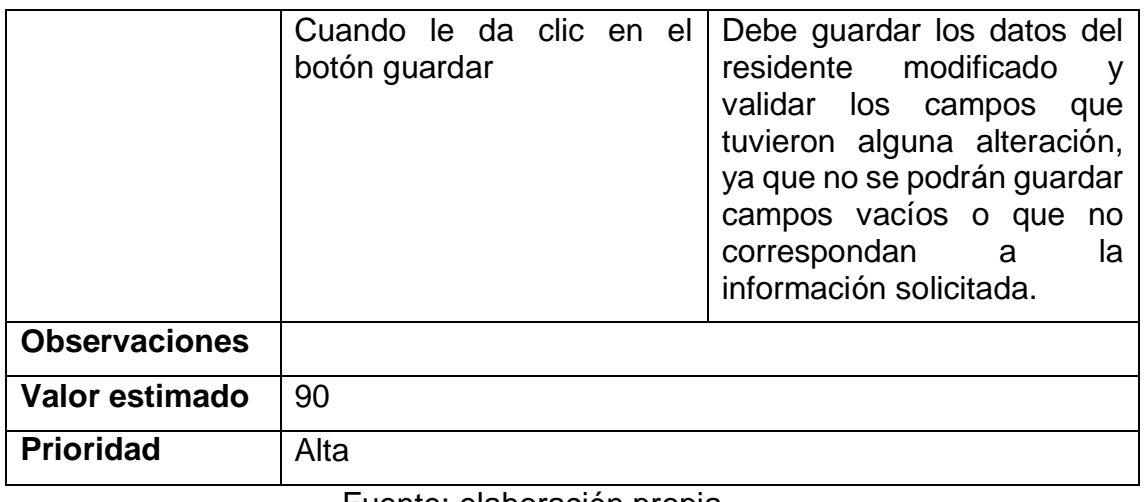

# Tabla 12: Requerimiento funcional RF04

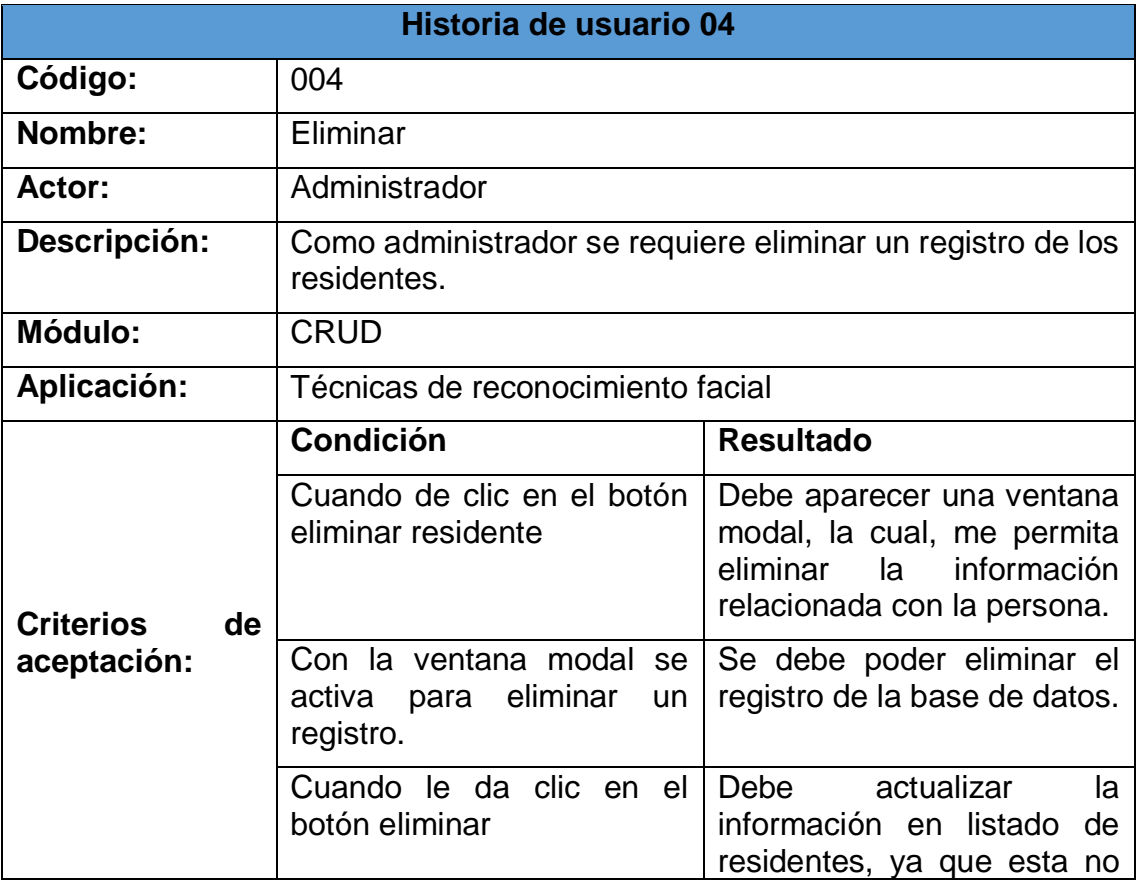

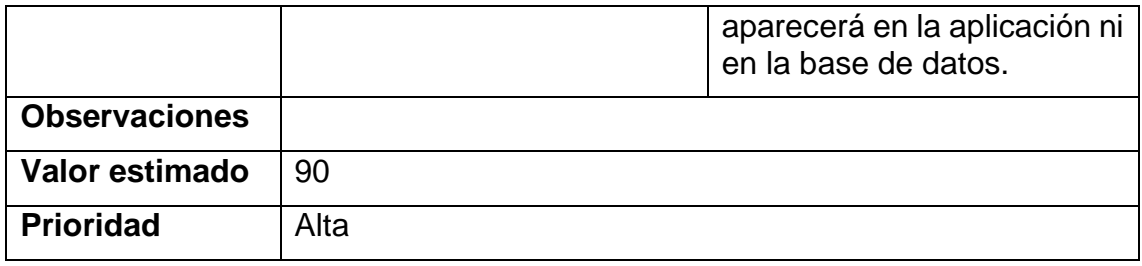

Tabla 13: Requerimiento funcional RF05.

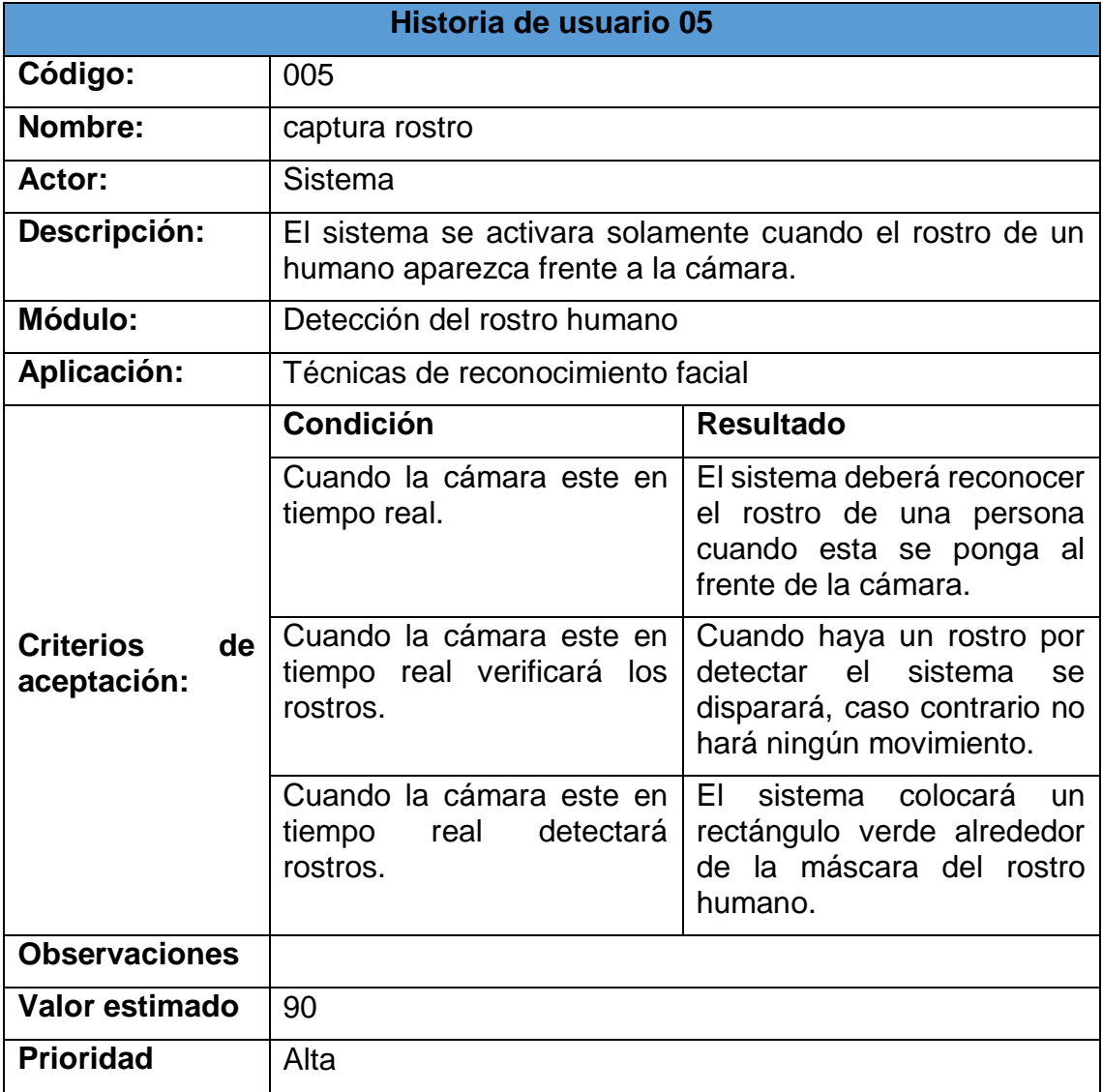

Fuente: elaboración propia

Tabla 14: Requerimiento funcional RF05.

Fuente: elaboración propia

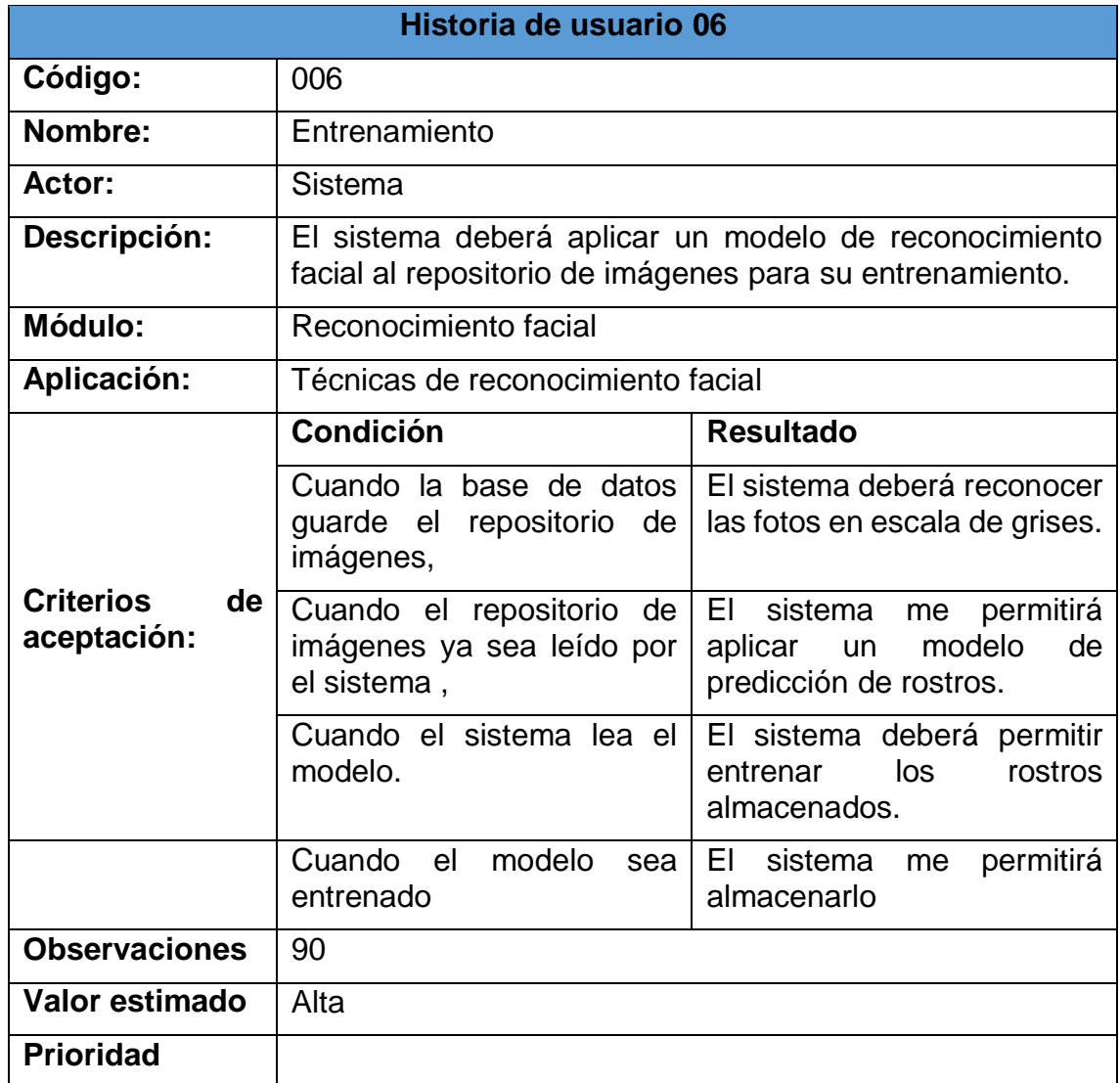

Tabla 15: Requerimiento funcional RF07

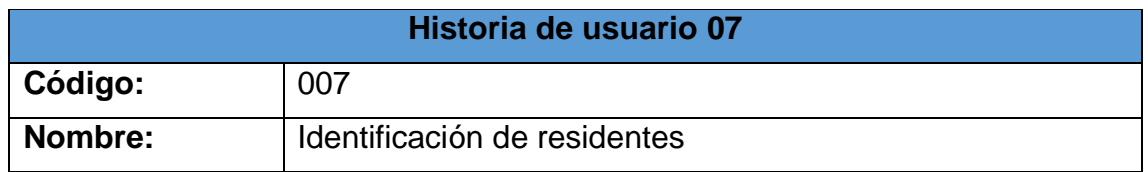

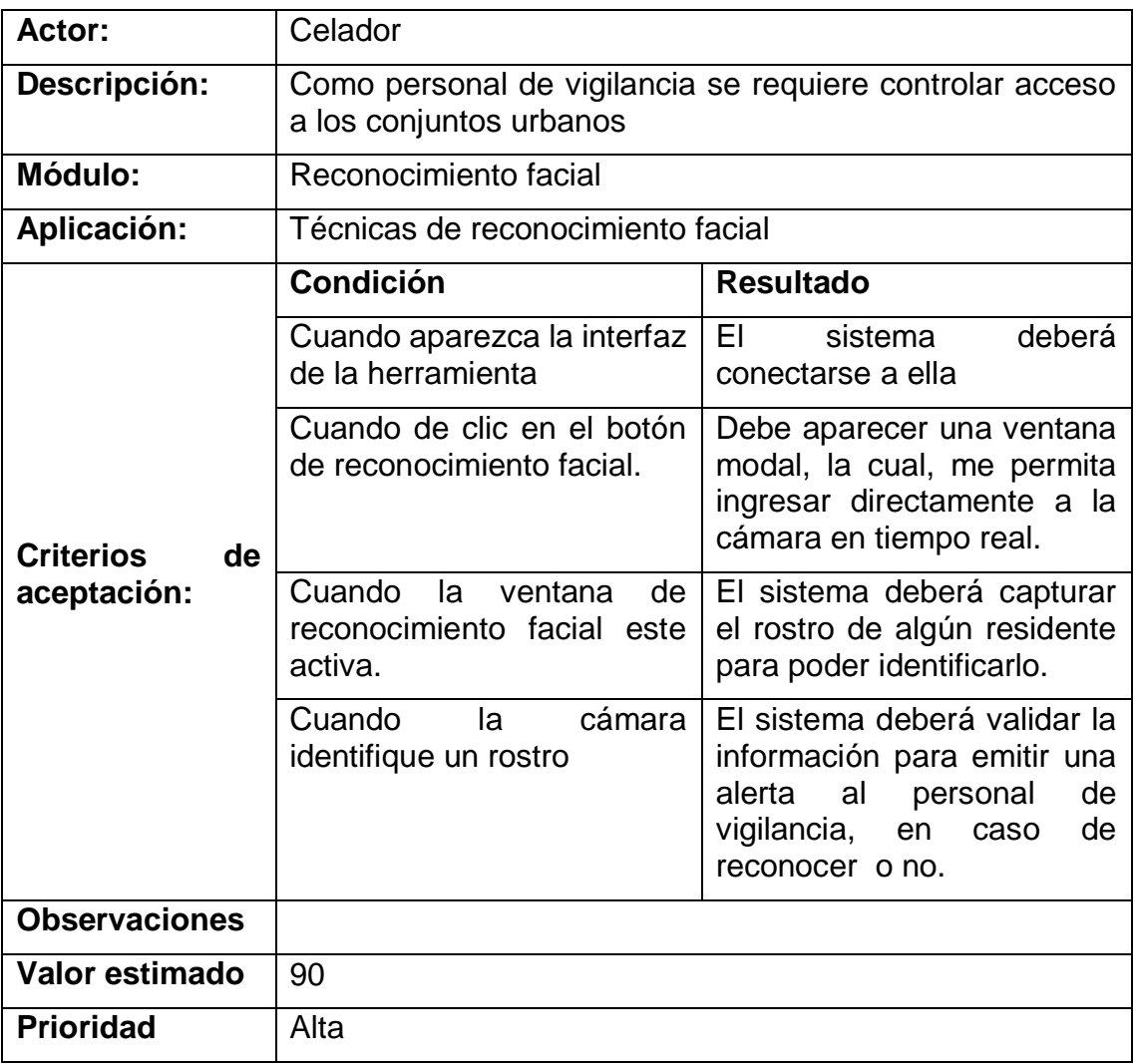

4.4.2 **Sprint 1:** se hizo una interfaz tanto para el personal de vigilancia como para el administrador entre otras cosas, donde se cumplieron los RF01, para satisfacer el desarrollo de la aplicación, donde se tuvo en cuenta el siguiente cronograma.

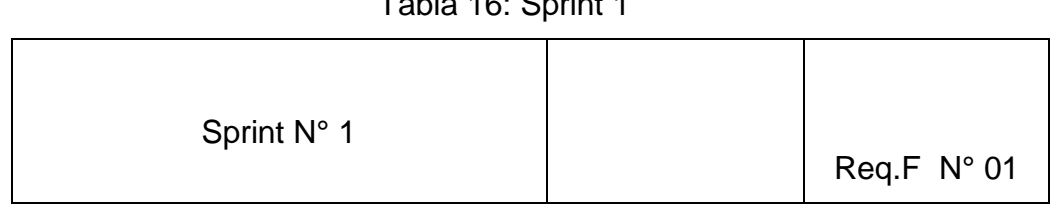

# Tabla 16: Sprint 1

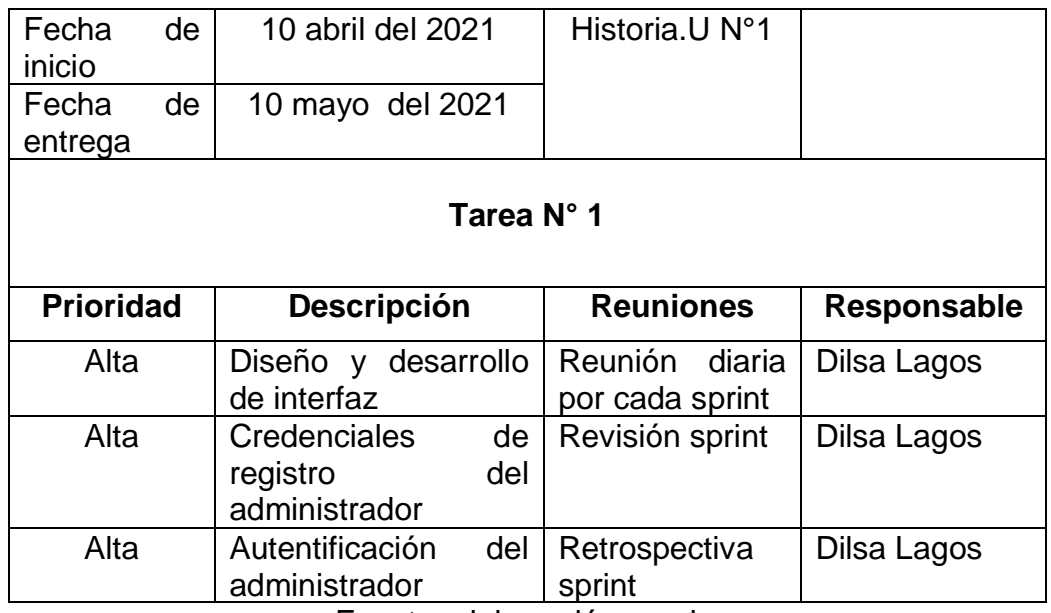

**Diseño:** se tomó el siguiente mockup, para el diseño de la interfaz que se propuso para satisfacer el requerimiento número RFO1, donde como herramienta se facilitó la interfaz para el personal de seguridad, ya que solo estará a un click de ingresar a la interfaz de reconocimiento facial, por lo que se creó, otra vista para el administrador, donde obligatoriamente para acceder al sistema tiene que hacerlo des de un usuario y contraseña.

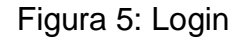

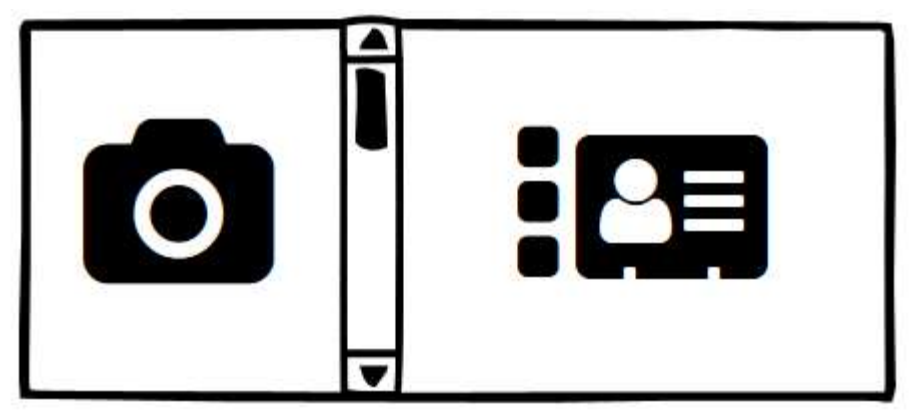

Fuente: Elaboración propia

**Desarrollo:** se diseñó dos vistas para el administrador y el guarda de seguridad de tal forma que sea una interfaz amigable y fácil de usar, esto se logró realizar con la librería Tkinder la cual permitió usar el lenguaje de programación en Python para la creación de la interfaz y registro como se puede observar en la figura 3.

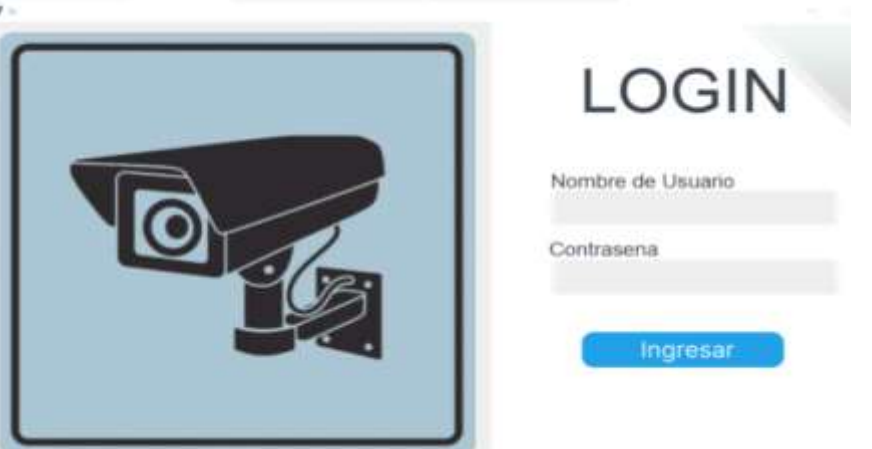

Figura 6: Interfaz Login

Fuente: Elaboración propia

**Evaluación:** se le hizo una prueba unitaria para la validación de las credenciales a la hora de logiar al administrador con pruebas de salto de sentencias SQL, entre otras, donde estas respondieron satisfactoriamente

4.4.3 **Sprint 2:** se realizó en este sprint una interfaz que cumplió con el requisito funcional 02, 03, 04 del CRUD del administrador, donde este bajo unos criterios puede eliminar, editar, crear y archivar un registro de residentes.

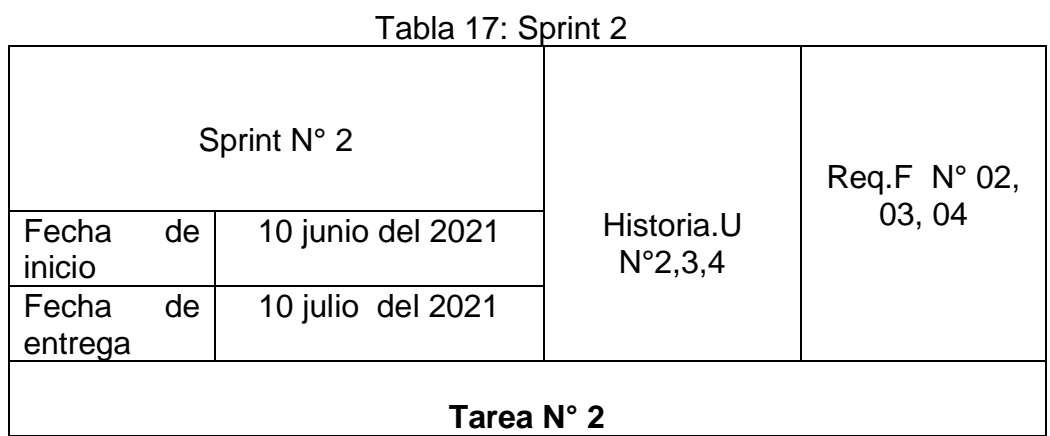

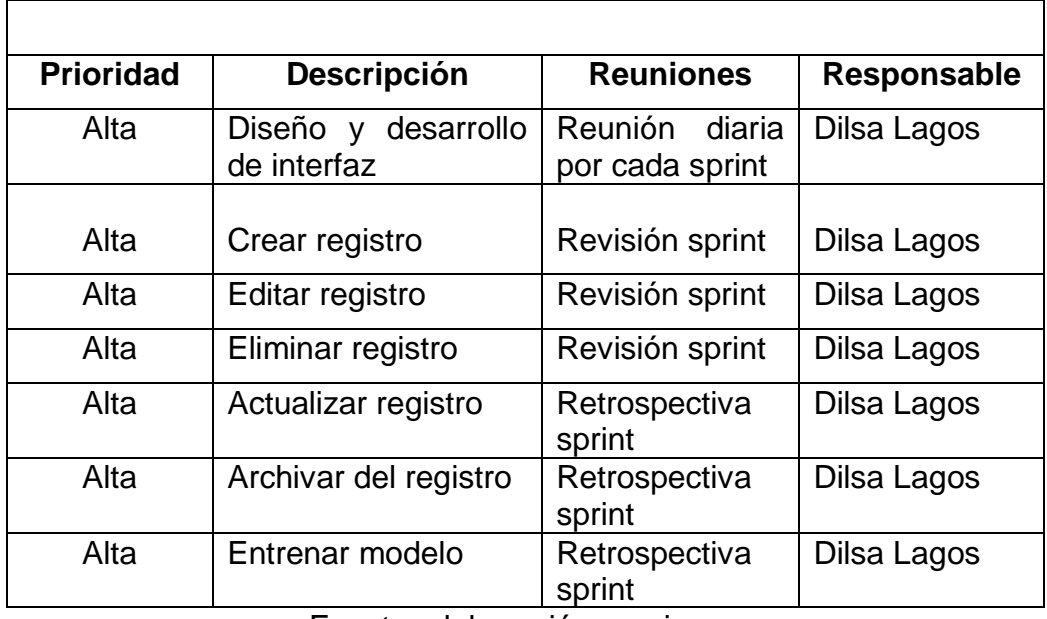

**Diseño:** se tomará el siguiente mockup, para diseñar la interfaz que se requiere para satisfacer el requerimiento número RFO3.

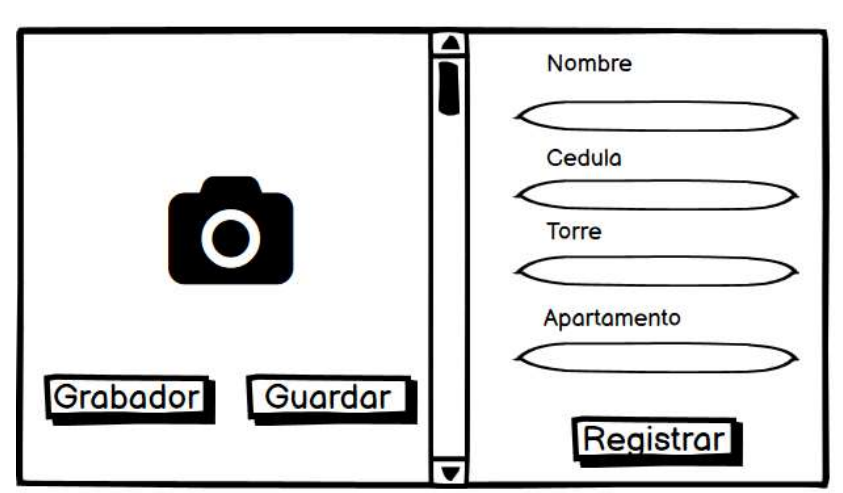

Figura 7: Registrar

Fuente: elaboración propia

Figura 8: Entrenar modelo

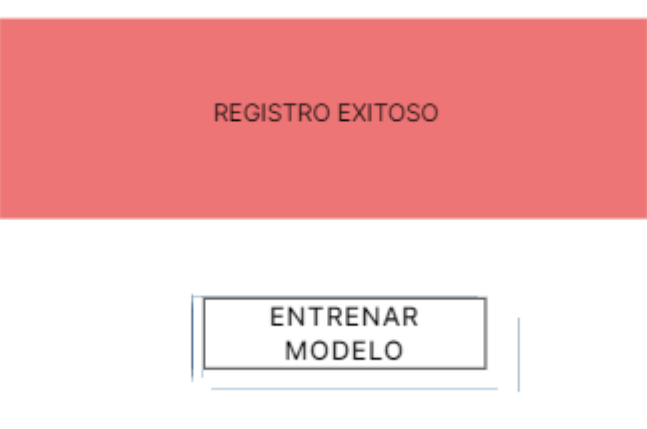

Fuente: elaboración propia

Figura 9: Editar

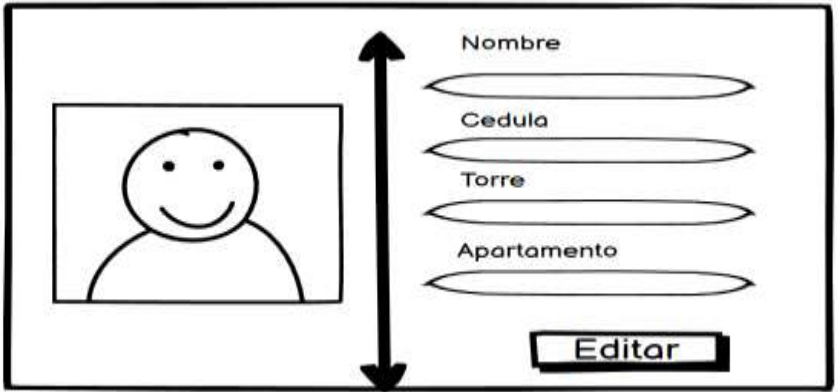

Fuente: elaboración propia

Figura 10: Eliminar

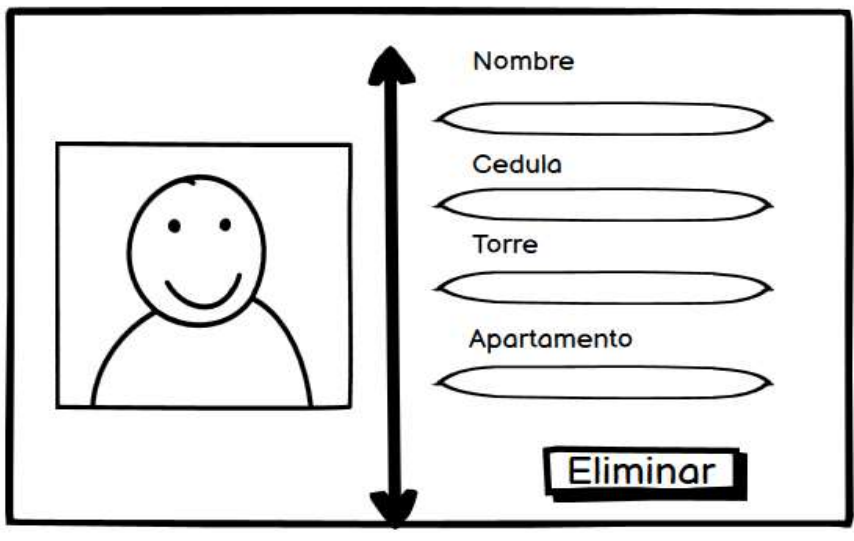

Fuente: elaboración propia

Figura 10: Archivar

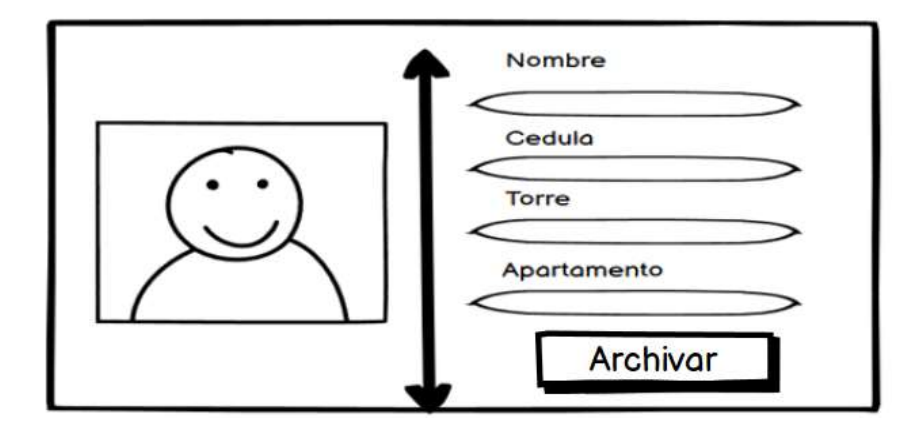

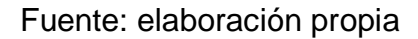

**Desarrollo:** para la elaboración de esta interfaz y su validación se tuvo en cuenta que el administrador puede crear un registro, donde este permitió registrar a los residentes con sus datos persónales y faciales, por lo que sí ha cometido algún error podrá fácilmente eliminar o editar este registro para poder finalmente actualizar la lista de los diferentes residentes, esto se logró bajo el lenguaje de programación Python y sus librerías. Adicionalmente cuando el administrador haga un nuevo registro de residentes tendrá que entrenar el modelo.

Figura 11: Registro Interfaz

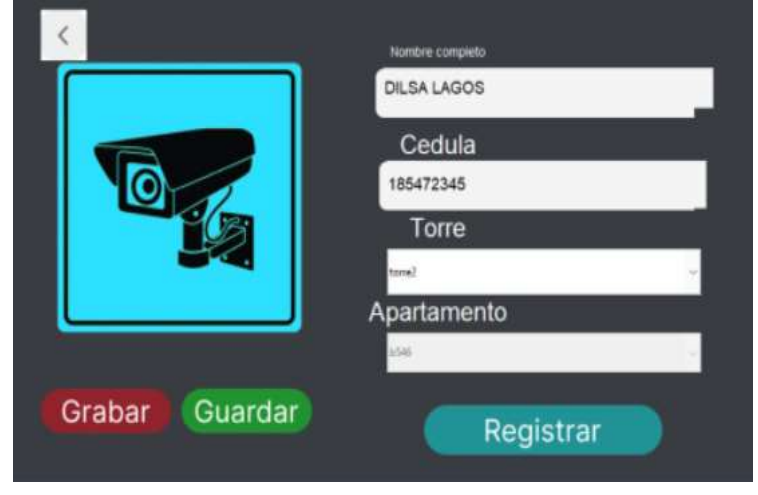

Fuente: elaboración propia

Figura 12: Editar, Eliminar residente

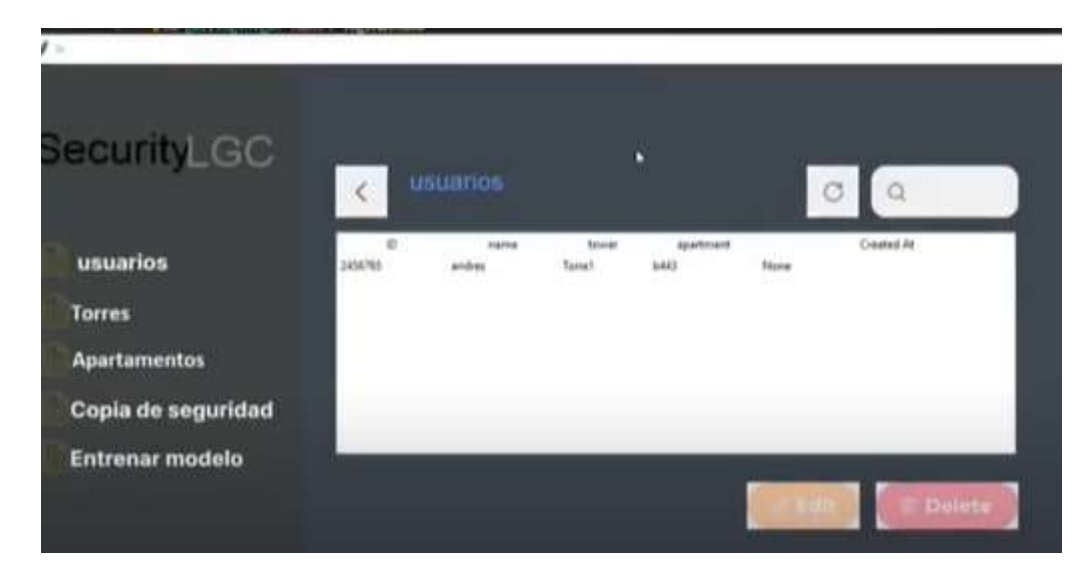

Fuente: elaboración propia

Figura 13: Editar, Eliminar torre

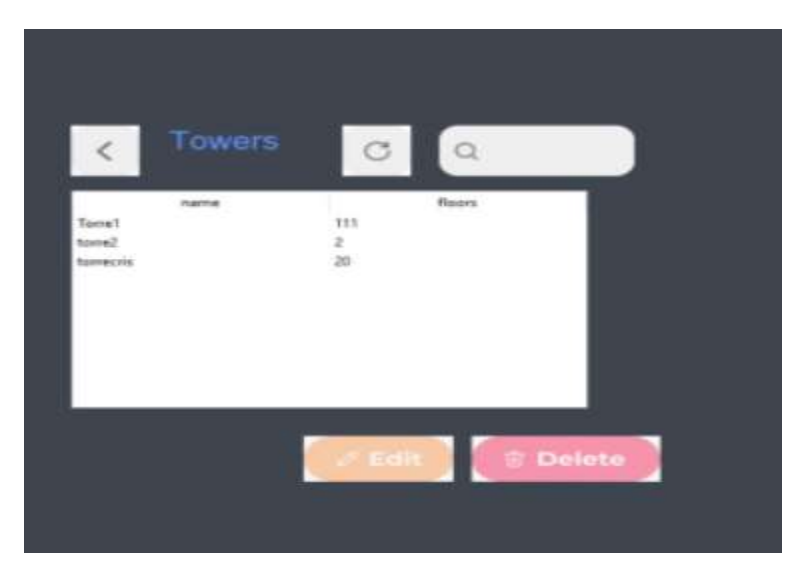

Fuente: elaboración propia

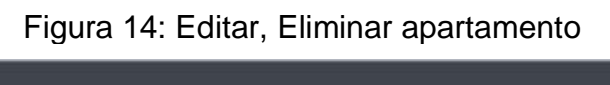

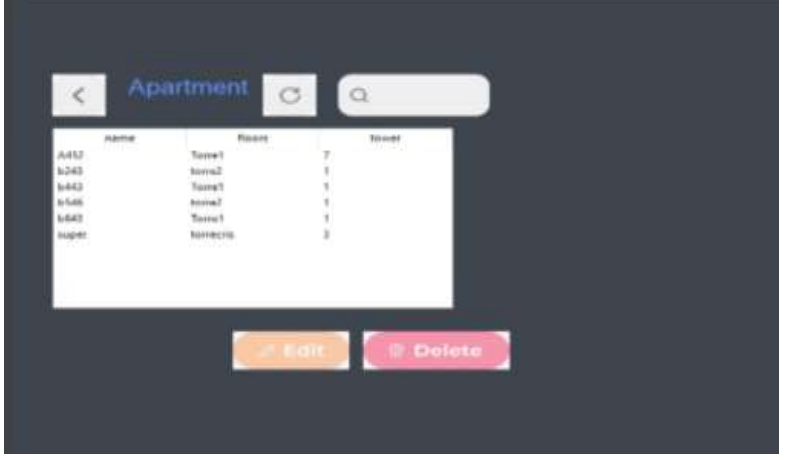

## Figura 15: Actualizar

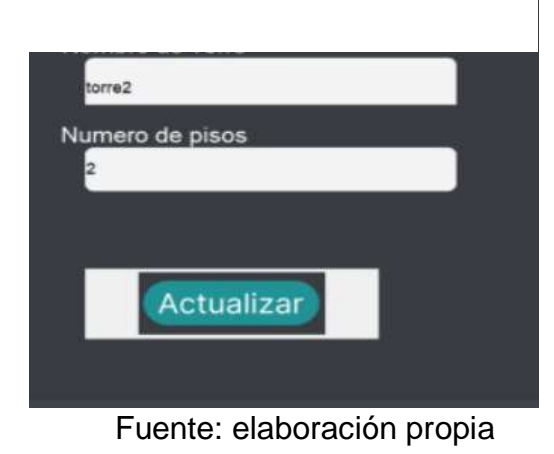

Figura 5: Archivar

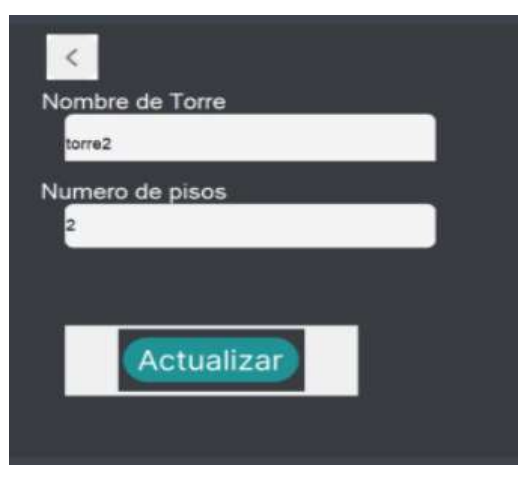

Fuente: elaboración propia

Figura 16: Actualizar listado de residentes

|  |   |  | website that   |
|--|---|--|----------------|
|  | . |  | <b>SANDARY</b> |
|  |   |  |                |
|  |   |  |                |
|  |   |  |                |
|  |   |  |                |
|  |   |  |                |
|  |   |  |                |

Fuente: elaboración propia

**Evaluación:** se le realizó una prueba de integración para verificar la correcta comunicación entre módulos, con resultados satisfactorios

4.4.4 **Sprint 3**: se realizó la debida interfaz para el reconocimiento facial, donde el personal de vigilancia tuvo a la derecha una cámara totalmente en vivo y a su izquierda una foto y datos personales de los diferentes residentes para corroborar la información suministrada por el sistema, para dar ingreso al conjunto urbano.

| Sprint $N^{\circ}$ 3            |    |                          | Req.F $N^{\circ}$ 07 |  |  |
|---------------------------------|----|--------------------------|----------------------|--|--|
| Fecha<br>inicio                 | de | 10 octubre del 2021      | Historia.U N°7       |  |  |
| Fecha<br>entrega                | de | 10 diciembre del<br>2021 |                      |  |  |
| Tarea N° 2                      |    |                          |                      |  |  |
| Descripción<br><b>Prioridad</b> |    | <b>Reuniones</b>         | <b>Responsable</b>   |  |  |

Tabla 17: Sprint 3

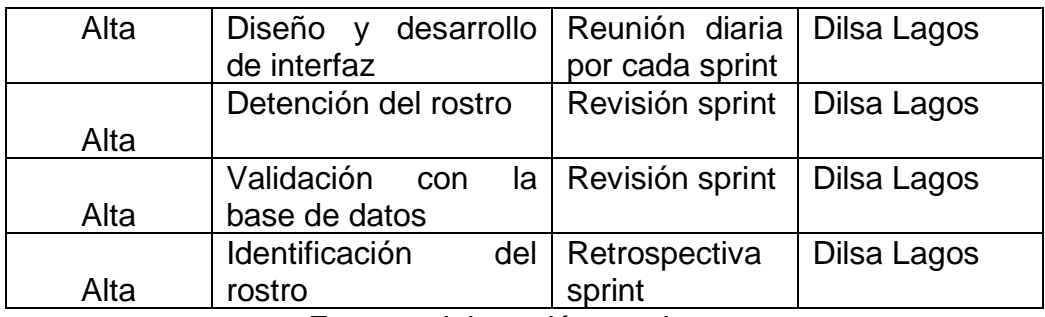

**Diseño:** se tomará el siguiente mockup, para diseñar la interfaz que se requiere para satisfacer el requerimiento número RFO7.

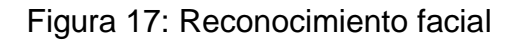

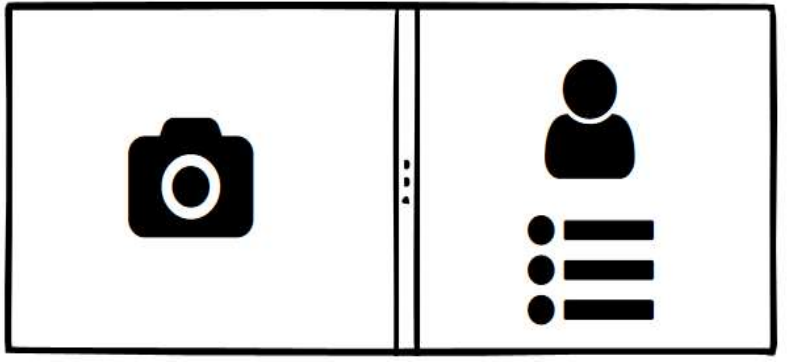

Fuente: Elaboración propia

**Desarrollo**: se realizó una interfaz cuya función fue tener una cámara en tiempo real que capturo los rostros de los residentes para identificarlos previamente y puedan ingresar al conjunto urbano, verificando tanto sus datos personales como faciales, con un previo registro para que una vez el residente quiera ingresar esta base de datos compare tanto los registros faciales que ya se tienen como los que aparecen en el sistema en tiempo real.

Figura 18: captura de rostro

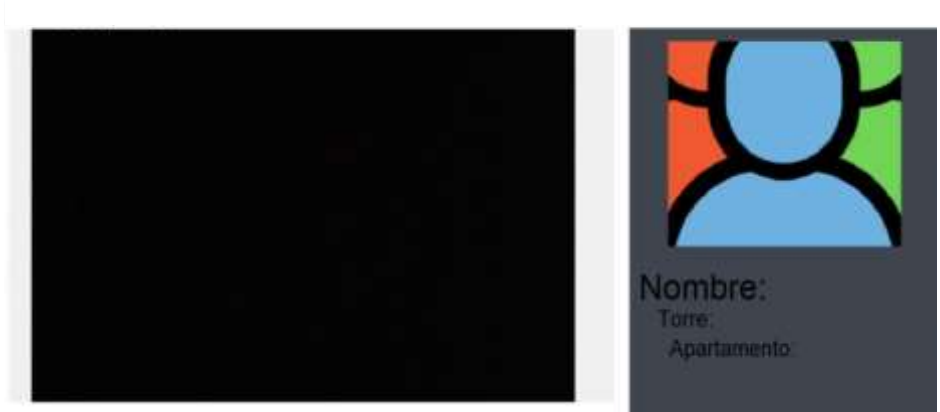

Fuente: Elaboración propia

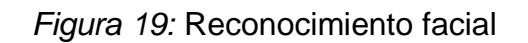

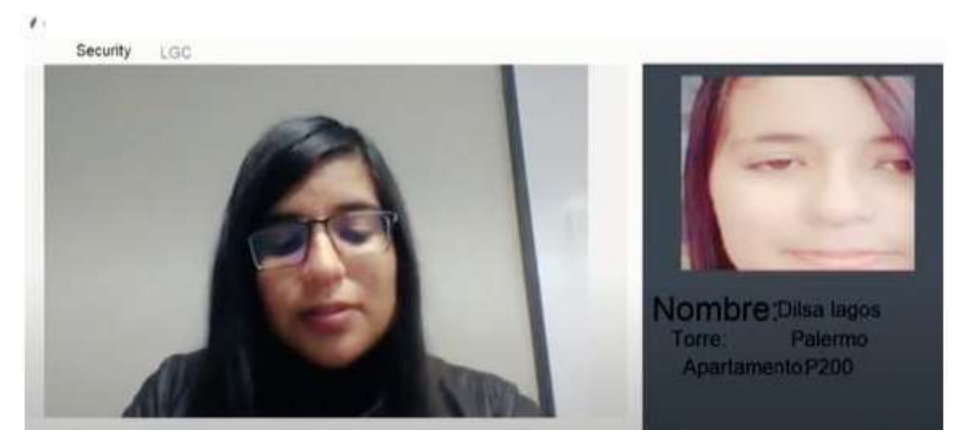

Fuente: Elaboración propia

**Evaluación:** se realizó una prueba de aceptación del usuario administrador donde se pudo comprobar todas las funcionalidades del sistema.

**4.2.6 SPRINT 4:** se aplicó la herramienta para el reconocimiento facial de los residentes, donde se tuvo en cuenta el siguiente cronograma:

| Sprint N° 4      |    |                           |    | Req.F $N^{\circ}$ 07 |                                   |             |
|------------------|----|---------------------------|----|----------------------|-----------------------------------|-------------|
| Fecha<br>inicio  | de | 11 noviembre del<br>2021  |    |                      | Historia.U N°7                    |             |
| Fecha<br>entrega | de | 11 diciembre del<br>2021  |    |                      |                                   |             |
| Tarea N° 2       |    |                           |    |                      |                                   |             |
| <b>Prioridad</b> |    | Descripción               |    |                      | <b>Reuniones</b>                  | Responsable |
| Alta             |    | aplicación<br>herramienta | de | la                   | Reunión diaria<br>por cada sprint | Dilsa Lagos |
| Alta             |    |                           |    |                      | Retrospectiva                     | Dilsa Lagos |
|                  |    | Alertas de acceso         |    |                      | sprint                            |             |

Tabla 19: Sprint 4

**Diseño:** se tomó el siguiente mockup, para diseñar la interfaz que se requiere para satisfacer el requerimiento número RFO7.

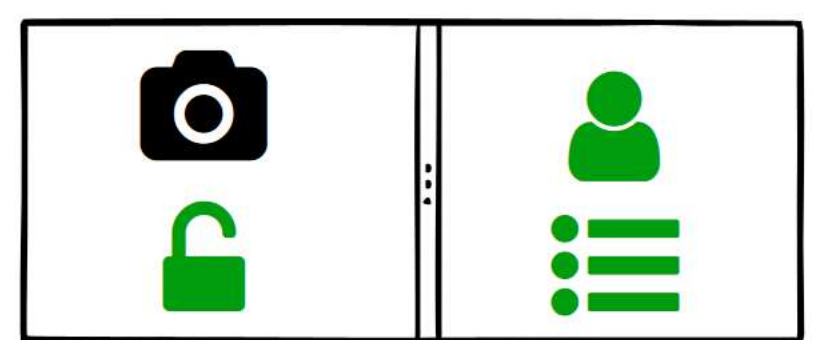

Figura 20: Reconocimiento facial

Fuente: Elaboración propia

Figura 21: Reconocimiento facial

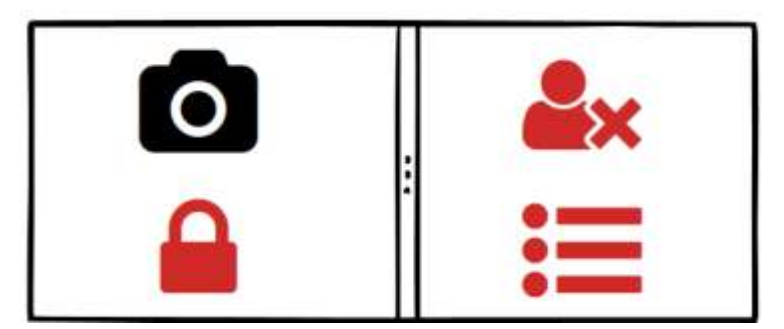

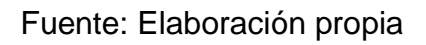

**Desarrollo**: se realizó una interfaz cuya función fue alertar al personal de seguridad para dar acceso o no al conjunto urbano.

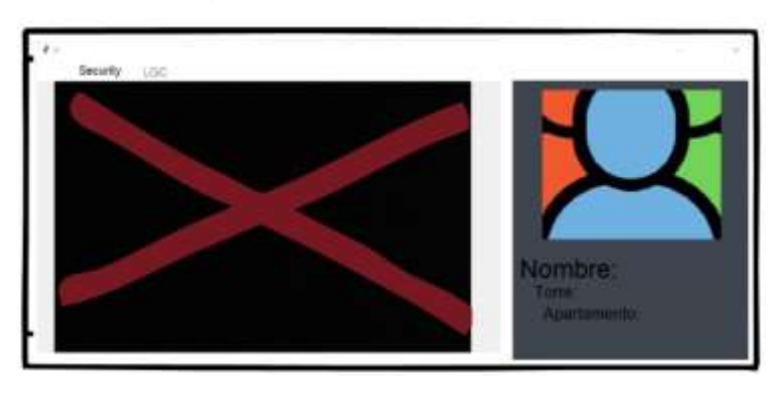

Figura: 22 captura de rostro

Fuente: Elaboración propia
*Figura 20:* Reconocimiento facial

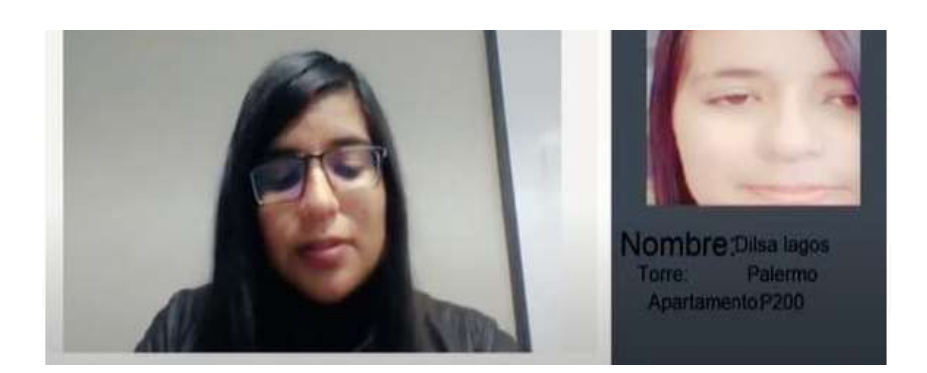

Fuente: Elaboración propia

**Evaluación:** se realizó una prueba de aceptación de la herramienta implementada, arrojando los resultados esperados para el acceso al conjunto urbanístico.

### 5 ANALISIS Y DISCUSIÓN DE RESULTADOS

En los antecedentes revisados, las autoras Gabriela y Magaly indican que aún no se cuenta con un software de reconocimiento facial preciso, dado que los modelos presentan fallas a la hora de identificar un rostro, dando poca fiabilidad a las herramientas ya desarrolladas, por lo tanto se tuvo que evaluar tres modelos diferentes para diseñar el aplicativo de escritorio de reconocimiento facial, mostrando unos resultados de exactitud y precisión como se muestra en la siguiente tabla.

#### *Tabla 21:* Evaluación

| Técnica           | <b>Exactitud</b> | <b>Precisión</b> |
|-------------------|------------------|------------------|
| <b>FisherFace</b> | 75%              | 57%              |
| EigenFace         | 74%              | 66%              |
| I BPH             | 90%              | 86%              |

Fuente: Elaboración propia

Como se puede observar las tres técnicas fueron evaluadas con unas ciertas métricas de calidad en inteligencia artificial, las cuales permitieron descifrar que modelo es adecuado para el desarrollo de la herramienta, pero también se pudo observar que no alcanza un 100% hacer exacto y preciso, como lo mencionaban las ingenieras anteriormente, por lo que se tomó la mejor técnica y se la entrenó con un repositorio de imágenes robusto para perfeccionarla, logrando así la identificación facial del residente como se puede ver en la siguiente figura.

*Figura 21:* Reconocimiento facial

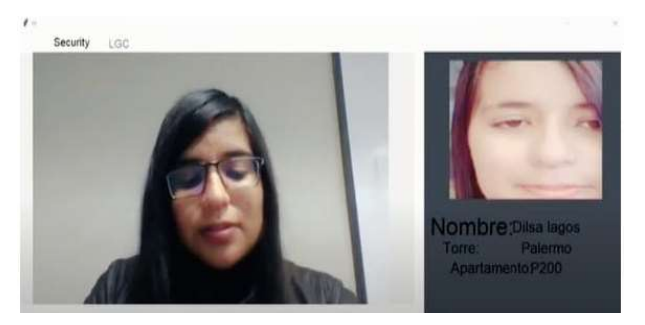

Fuente: Elaboración propia

El estudio de la ingeniera María Sierra Zapata sobre los modelos de predicción sugieren que el mejor modelo predictivo fue el LBPH, ya que tuvo una comparación pixel a pixel con cada imagen tanto de entrenamiento como de test, donde su mayor porcentaje fue la tasa en verdaderos positivos y verdaderos negativos. Donde coincidimos con la investigación. Por lo que se puede deducir que las ventajas de este modelo fueron aprovechadas en su gran mayoría ya que compararon este modelo con otros utilizando las mismas imágenes con similitud de características y dimensiones. <sup>50</sup>

Medio Por otra parte, el autor Antonio Torres en su investigación Detección de coordenadas con características faciales, indica que se lograría el reconocimiento facial si la precisión del rostro es óptima y supera la insuficiencia de las partes de la cara con ángulos defectuosos, expresiones faciales, poca o alta luminosidad. Donde coincidimos con el autor en su estudio, por lo que se tomó fotos y videos de residentes en el conjunto urbano San Diego Norte de la Ciudad de Pasto, para la creación de la base de datos, ya que para entrenar el modelo anteriormente escogido se tuvo que tener un repositorio de imágenes en diferente ambientes, como se puede observar en la siguiente figura

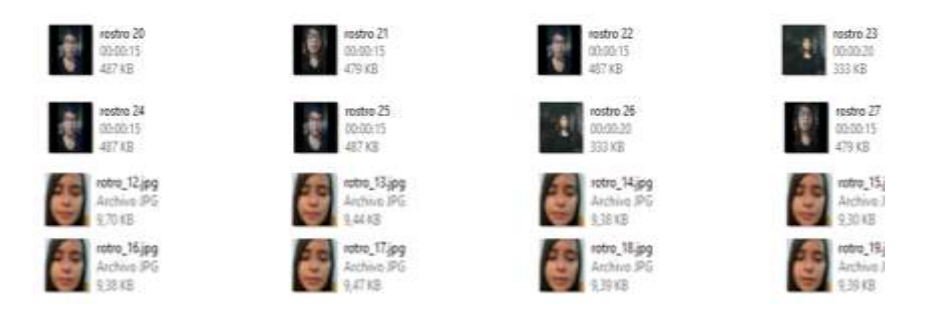

#### *Figura 22:* Repositorio

Fuente: Elaboración propia

Además se contó con la investigación del sistema de reconocimiento facial para control de acceso a viviendas, realizado por los ingenieros Alonso Y David, donde tuvo como finalidad el tiempo de respuesta de la aplicación identificando el rostro del propietario en 79 segundos. Por lo tanto se evaluó el aplicativo desarrollado en

 $\overline{a}$ 

<sup>50</sup> SIERRA ZAPATA, María. Estudio comparativo de modelos de identificación facial basados en correlación. Universidad de Sevilla [página web]. 19, febrero, 2019. [Consultado el 6, mayo, 2022]. Disponible en : [<https://idus.us.es/bitstream/handle/11441/28426/tfgMariaSierraZapata.pdf?sequence=1&amp;isAllowed=y>](https://idus.us.es/bitstream/handle/11441/28426/tfgMariaSierraZapata.pdf?sequence=1&isAllowed=y).

dos partes las cuales fueron: el reconocimiento del rostro y la identificación del mismo, donde se logró ganar segundos importantes para que la aplicación funcione en tiempo real sin perdidas de segundos, como se puede observar en las siguientes figuras.

*Figura 23:* Reconocimiento de rostro

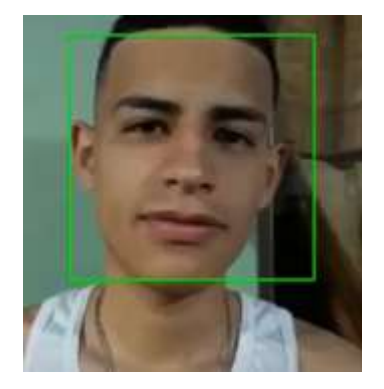

Fuente: Elaboración propia

Se realizó primero un entrenamiento del rostro humano, para que el sistema no tenga que preguntarse, si la cara que tuvo al frente de la cámara fue la de una persona o no, lo cual hizo que el aplicativo ganara microsegundos importantes ya que esta información quedo aprendida y almacenada por la red neuronal, caso contrario de los ingenieros Alonso y David que realizan al mismo tiempo el reconocimiento del rostro y después lo identifican, lo que lleva a la neurona que tarde en aprender.

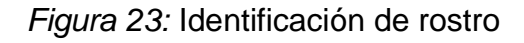

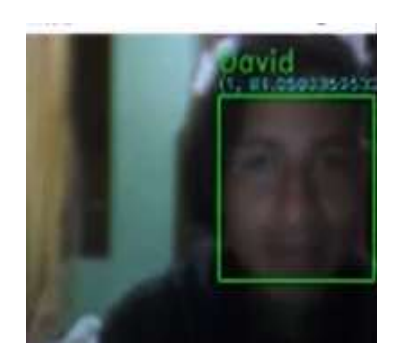

Fuente: Elaboración propia

Una vez que la red neuronal aprendió a reconocer rostros, lo que hizo fue identificarlos, ya con la debida técnica entrenada y almacenada para que la ejecución se realice en tiempo real y sin pérdida de segundos.

El antecedente que se tuvo en cuenta para la aplicación de la herramienta fue la del investigador Pedro Pablo, con el estudio de reconocimiento de imágenes utilizando redes neuronales, la cual enfatizo en la implementación de la herramienta en una empresa, donde realizó varios registros a nivel de identificación facial, con un total de 100 entradas de empleados frente al sistema, con 13 falsos positivos y 2 falsos negativos, que tuvo el software. Por ende como resultado se implementó el aplicativo de escritorio en el conjunto urbano para el desarrollo de las pruebas, donde el administrador y los guardas de vigilancia fueron protagonistas junto con el sistema, ya que el administrador realizó 26 registros de residentes con sus debidas fotografías y datos personales, para otorgar el ingreso, donde se tuvo como resultado un balance de 26 propietarios reconocidos sin problemas como se puede observar en la siguiente tabla de cumplimiento.

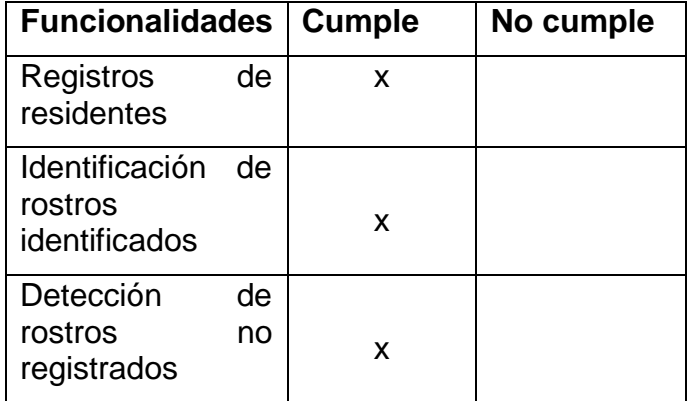

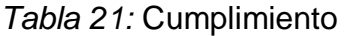

Fuente: Elaboración propia

Frente al anterior estudio mencionado hubo fallas a la hora de reconocer un residente, mientras que el aplicativo securityLG, no tuvo errores, esto suele suceder cuando el sistema callo en un cuello de botella, o los registros que se hicieron fueron muy pocos por lo cual el sistema no tiene un sobre entrenamiento, lo cual generó más fiabilidad en la herramienta.

Finalmente para testear el aplicativo se dejó tanto al guarda de vigilancia como al administrador con la herramienta funcional, donde se tuvo como resultado la siguiente tabla.

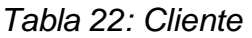

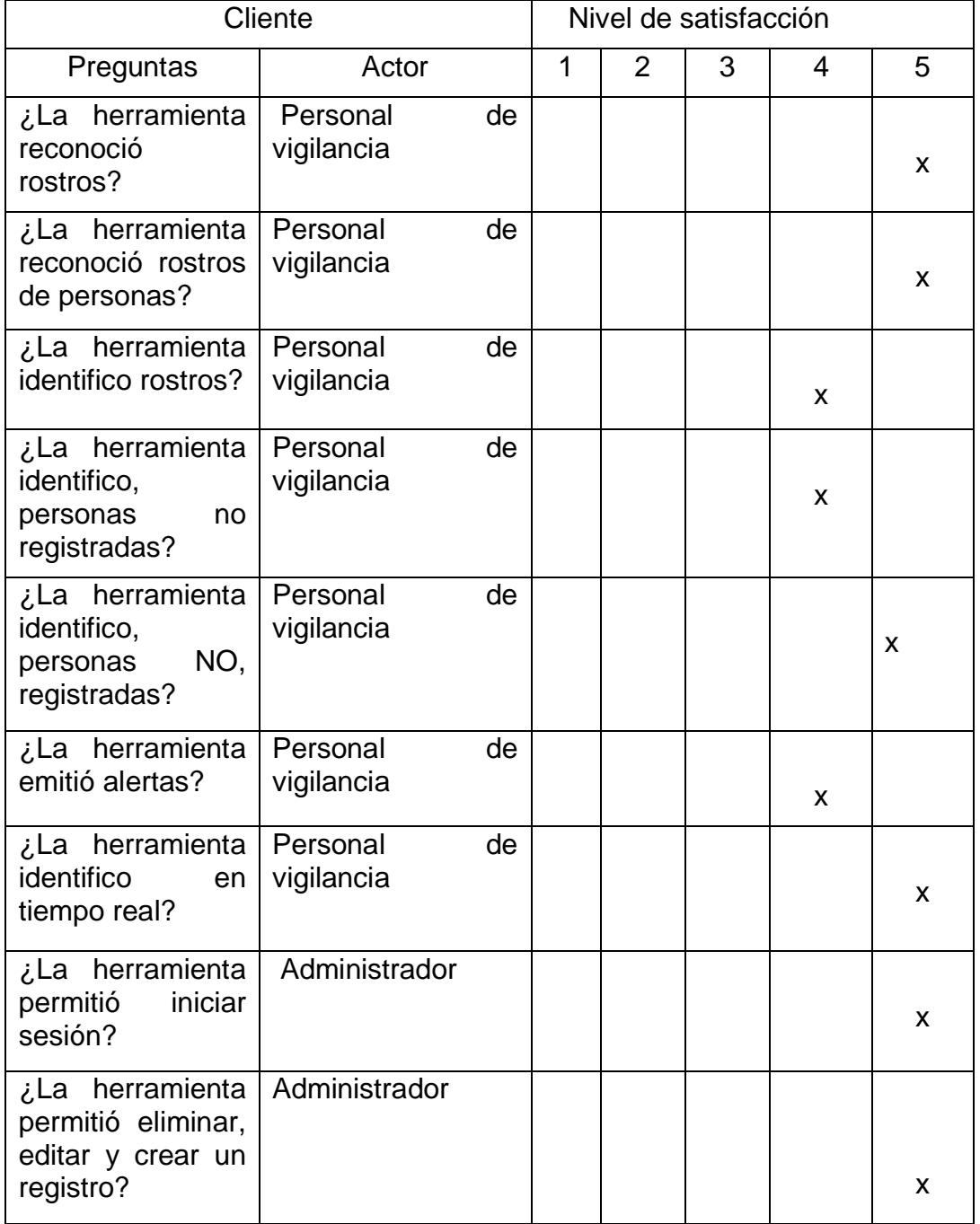

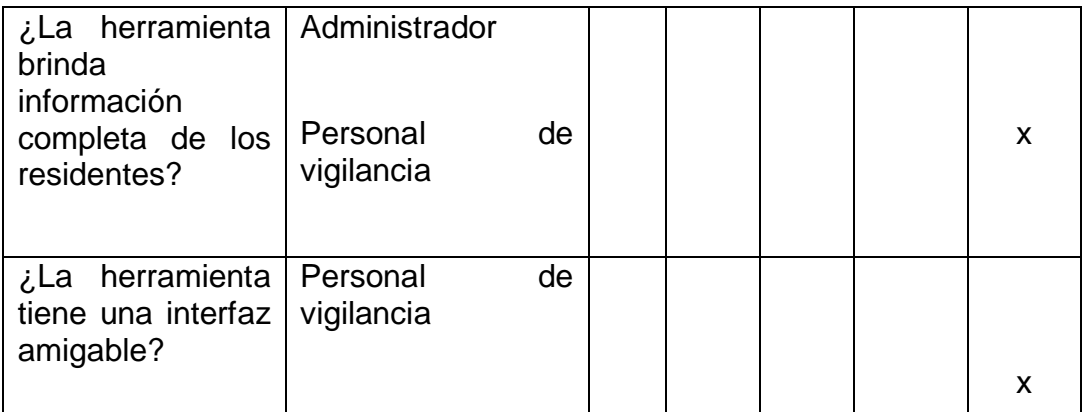

Fuente: Elaboración propia

De la anterior tabla se pudo analizar que la herramienta fue fácil de usar, ya que su interfaz fue sencilla de manipular por parte del personal de vigilancia, generando una adaptabilidad tanto del residente como del personal encargado. También se puede inferir que los guardas utilizaron tanto las alertas de identificación como su confirmación de datos personales que se presenta en la misma interfaz, ya que si el sistema llegó a fallar por cualquier motivo el personal de vigilancia pudo corroborar su identificación en la misma ventana. Se pudo identificar también que el administrador no tuvo ningún percance a la hora de registrar, eliminar o editar los datos faciales y personales de un residente.

#### CONCLUSIONES

- Se puede concluir que ningún modelo de predicción es lo bastante bueno para predecir correctamente.
- Analizando los repositorios de las imágenes de consulta se puede concluir que por más que se tenga un repositorio robusto, el modelo siempre tendrá falsos positivos.
- El modelo que se desee aplicar siempre se lo podrá almacenar para después usarlo, pero para entrenarlo con un repositorio robusto se demorará.
- Una vez que se cree el modelo en el proyecto y se guarde, este se podrá utilizar y solo cargar cuando se registre otra persona, no será necesario estar, actualizando constantemente.
- También se puede concluir que para tener el aplicativo funcionando en tiempo real se tuvo que escoger el modelo más preciso, ya que no se requiere que ingrese el personal desconocido al conjunto urbanístico.

#### RECOMENDACIONES

- se recomienda trabajar la parte grafica de la interfaz en conjunto con otro lenguaje.
- se recomienda que a la hora de escoger el modelo predictivo, siempre satisfaga las condiciones del proyecto, ya que cada modelo es sirve más que el otro dependiendo de su medio ambiente.
- se recomienda que el entrenamiento del modelo sea con diferentes cámaras y medio ambiente
- se recomienda actualizar el modelo de entrenamiento cada vez que se registren usuario para que los registros estén siempre entrenados y no hallan falsos positivos
- se recomienda al personal de vigilancia verificar el sistema tanto en cámara de tiempo real como las características que aparecen a lado de cada residente que quiera ingresar para verificar la veracidad del ingreso para así no permitir la entrada a personal que no pertenezca al conjunto urbano.
- Se recomienda a los residentes a la hora de realizar el registro llevar consigo diferentes elementos para usarlos en el rostro, para que el modelo sea entrenado lo mejor posible.

# BIBLIOGRAFÍA

AGUIRRE, Nicolás. Procesamiento de imágenes [en línea]. Disponible en: [http://bibing.us.es/proyectos/abreproy/12112/fichero/Documento\\_por\\_capitulos%2](http://bibing.us.es/proyectos/abreproy/12112/fichero/Documento_por_capitulos%252F3_Cap%C3%ADtulo_3.pdf) [52F3\\_Cap%C3%ADtulo\\_3.pdf](http://bibing.us.es/proyectos/abreproy/12112/fichero/Documento_por_capitulos%252F3_Cap%C3%ADtulo_3.pdf)

AHICART, Eric. ¿Podemos medir la seguridad residencial? 21 de febrero de 2002. Disponible en:<https://institutomaldonado.es/seguridad-residencial/>

AMAZOM. Minicámara espía 1080p, cámara oculta, portátil, HD, con visión nocturna y detección de movimiento. Disponible en: [https://www.amazon.com/-](https://www.amazon.com/-/es/Minic%C3%A1mara-detecci%C3%B3n-movimiento-interiores-seguridad/dp/B07X1YLC2L) [/es/Minic%C3%A1mara-detecci%C3%B3n-movimiento-interiores](https://www.amazon.com/-/es/Minic%C3%A1mara-detecci%C3%B3n-movimiento-interiores-seguridad/dp/B07X1YLC2L)[seguridad/dp/B07X1YLC2L](https://www.amazon.com/-/es/Minic%C3%A1mara-detecci%C3%B3n-movimiento-interiores-seguridad/dp/B07X1YLC2L)

PARRA BARRERO, Eloy. Aceleración del algoritmo de Viola-Jones mediante rejillas de procesamiento masivamente paralelo en el plano focal. Trabajo Fin de Grado en Ingeniería Electrónica Robótica y Mecatrónica. Sevilla, 2017, p.11. Universidad de Sevilla. Departamento de Electrónica y Electromagnetismo. Disponible en: <https://idus.us.es/handle/11441/30319>

CAJAS IDROVO, Marco Vinicio y VIRI ÁVILA, Pablo Andrés. Diseño e implementación de un sistema de seguridad vehicular mediante reconocimiento facial a través de visión artificial. Trabajo de Titulación previo a la obtención del título de Ingeniero Mecánico Automotriz. Cuenca, 2017. Universidad Politécnica Salesiana. Carrera de Ingeniería Mecánica Automotriz. Disponible en: <https://dspace.ups.edu.ec/bitstream/123456789/13566/1/UPS-CT006920.pdf>

CASTAÑO SAAVEDRA, David y ALONSO SIERRA, Juan. Sistema de reconocimiento facial para control de acceso a viviendas. Trabajo de grado para otorgar el título de Ingeniero Electrónico y de Telecomunicaciones. Bogotá, 2019. Universidad Católica de Colombia. Facultad de Ingeniería. Ingeniería Electrónica y Telecomunicaciones. Disponible en: [https://repository.ucatolica.edu.co/bitstream/10983/24032/1/Final%20Trabajo%20d](https://repository.ucatolica.edu.co/bitstream/10983/24032/1/Final%20Trabajo%20de%20grado.pdf) [e%20grado.pdf](https://repository.ucatolica.edu.co/bitstream/10983/24032/1/Final%20Trabajo%20de%20grado.pdf)

CATALPAN URZÚA, Andrés. Técnicas de procesamiento digital de imágenes. En: Revista de Marina, Vol.136, N.° 969. Disponible en: <https://revistamarina.cl/es/articulo/tecnicas-de-procesamiento-digital-de-imagenes>

CHAVAT, Juan; GÓMEZ, Juan y SILVEIRA, Ismael. Algoritmos de inteligencia computacional para la detección de patrones de movimiento de personas. Proyecto De Grado Ingeniería en Computación. Montevideo, 2016. Universidad de la Republica. Facultad de Ingeniería. Ingeniería en Computación.

COSTA MARI, Daniel. Análisis de un sistema de reconocimiento facial a partir de una base de datos realizado mediante Python [en línea]. Trabajo Fin de Grado. Barcelona, p. 36. Universitat Politecnica de Catalunya. n Ingeniería Electrónica Industrial y Automática Disponible en: [https://upcommons.upc.edu/bitstream/handle/2117/331277/TFG\\_An%C3%A1lisis](https://upcommons.upc.edu/bitstream/handle/2117/331277/TFG_An%C3%A1lisis%20de%20un%20sistema%20de%20reconocimiento%20facial%20a%20partir%20de%20una%20base%20de%20datos%20realizado%20mediante%20Python.pdf?sequence=1&isAllowed=y) [%20de%20un%20sistema%20de%20reconocimiento%20facial%20a%20partir%20](https://upcommons.upc.edu/bitstream/handle/2117/331277/TFG_An%C3%A1lisis%20de%20un%20sistema%20de%20reconocimiento%20facial%20a%20partir%20de%20una%20base%20de%20datos%20realizado%20mediante%20Python.pdf?sequence=1&isAllowed=y) [de%20una%20base%20de%20datos%20realizado%20mediante%20Python.pdf?s](https://upcommons.upc.edu/bitstream/handle/2117/331277/TFG_An%C3%A1lisis%20de%20un%20sistema%20de%20reconocimiento%20facial%20a%20partir%20de%20una%20base%20de%20datos%20realizado%20mediante%20Python.pdf?sequence=1&isAllowed=y) [equence=1&isAllowed=y](https://upcommons.upc.edu/bitstream/handle/2117/331277/TFG_An%C3%A1lisis%20de%20un%20sistema%20de%20reconocimiento%20facial%20a%20partir%20de%20una%20base%20de%20datos%20realizado%20mediante%20Python.pdf?sequence=1&isAllowed=y)

CUEVAS, Erick; ZALDIVAr, Daniel y PÉREZ, Marco. Procesamiento digital de imágenes. Alfa omega, p. 14.

CURSOS INTEGRA. ¿Qué características tiene una Cámara IP de seguridad?. Disponible en: [https://integracademy.com/que-caracteristicas-tiene-una-camara-ip](https://integracademy.com/que-caracteristicas-tiene-una-camara-ip-de-seguridad/)[de-seguridad/](https://integracademy.com/que-caracteristicas-tiene-una-camara-ip-de-seguridad/)

CHACÓN, Ivannia y BLANCO, Carla. El uso de los sistemas de videovigilancia como medida de seguridad y su incidencia en los derechos de vida privada, propia imagen y la protección de datos personales. Tesis de Licenciatura en Derecho. 2019. Universidad de Costa Rica. Facultad de Derecho. Disponible en: <http://repositorio.sibdi.ucr.ac.cr:8080/jspui/handle/123456789/9099>

DANE. Encuesta de Convivencia y Seguridad Ciudadana (ECSC) [en línea]. 2020. [https://www.dane.gov.co/index.php/estadisticas-por-tema/seguridad-y](https://www.dane.gov.co/index.php/estadisticas-por-tema/seguridad-y-defensa/encuesta-de-convivencia-y-seguridad-ciudadana-ecsc)[defensa/encuesta-de-convivencia-y-seguridad-ciudadana-ecsc](https://www.dane.gov.co/index.php/estadisticas-por-tema/seguridad-y-defensa/encuesta-de-convivencia-y-seguridad-ciudadana-ecsc) 

DANE. Perspectivas territoriales de desarrollo socioeconómico valor agregado de las estadísticas económicas regionales: Pasto, Nariño [en línea]. Enero 28 de 2020. Disponible en: [https://www.dane.gov.co/files/investigaciones/planes-desarrollo](https://www.dane.gov.co/files/investigaciones/planes-desarrollo-territorial/280120-Info-Regional-Pasto.pdf)[territorial/280120-Info-Regional-Pasto.pdf](https://www.dane.gov.co/files/investigaciones/planes-desarrollo-territorial/280120-Info-Regional-Pasto.pdf)

DEL VALLE, Luis. Visión Artificial Opencv Y Python. Majadahonda: Programar Fácil. 2018, p. 1.

DESTRUELS MORENO, Vicente. Información digital [en línea]. Escuela Politécnica Superior, p. 2. Disponible en:<https://gredos.usal.es/handle/10366/4914>

DOMÍNGUEZ TORRES, Alejandro. Procesamiento digital de imágenes [en línea]. En: Perfiles Educativos. Abril-junio, 1996, N.°72, p. 2. Disponible en: <https://www.redalyc.org/pdf/132/13207206.pdf>

ELECTRONIC IDENTIFICATION. Cómo funciona el reconocimiento facial y su seguridad. Octubre 15 de 2021. Disponible en: <https://www.electronicid.eu/es/blog/post/como-funciona-reconocimiento-facial/es>

FERNÁNDEZ, Nicolás. Introducción a la visión artificial [en línea]. Escuela Politécnica Superior, p. 9. Disponible en:<https://gredos.usal.es/handle/10366/4914>

FLORES, Paulina. Modelación y predicción de focos de criminalidad basados en modelos probabilísticos [en línea]. Memoria para optar al título de Ingeniera Civil Eléctrica. Santiago, 2014, 100 p. Universidad de Chile. Facultad de Ciencias Físicas y Matemáticas. Departamento De Ingeniería Eléctrica. Disponible en: [https://repositorio.uchile.cl/bitstream/handle/2250/129832/cf](https://repositorio.uchile.cl/bitstream/handle/2250/129832/cf-flores_pa.pdf?sequence=1&isAllowed=y)[flores\\_pa.pdf?sequence=1&isAllowed=y](https://repositorio.uchile.cl/bitstream/handle/2250/129832/cf-flores_pa.pdf?sequence=1&isAllowed=y)

FUERTES OLIVARES, Jorge Daniel. Diseño de un sistema electrónico basado en procesamiento digital de imágenes para la clasificación de placas vehiculares en Lima [en línea]. Trabajo de investigación. Lima, 2019, p. 30. Facultad de ingeniería. Ingeniería electrónica. Disponible en: <https://repositorio.utp.edu.pe/handle/20.500.12867/2696>

GÁMEZ, Carmen Jiménez. Diseño y desarrollo de un sistema de reconocimiento de caras. Madrid, 2009, p. 2. Universidad Carlos III de Madrid. Departamento de Ingeniería Telemática. Ingeniería de Telecomunicación. Disponible en: <http://hdl.handle.net/10016/5831>

GARCÍA GARCÍA, Pedro Pablo. Reconocimiento de imágenes utilizando redes neuronales. Madrid: Universidad COMPLUTENSE de Madrid, 2013.

GARCÍA, José. El reconocimiento facial es el presente y el futuro. Innovación. 11 de septiembre de 2018, p. 1. Disponible en: https://revistainnovacion.com/nota/10183/el\_reconocimiento\_facial\_es\_presente\_v [\\_futuro/#:~:text=En%20este%20sentido%2C%20el%20reconocimiento,si%20hay](https://revistainnovacion.com/nota/10183/el_reconocimiento_facial_es_presente_y_futuro/#:~:text=En%20este%20sentido%2C%20el%20reconocimiento,si%20hay%20un%20rostro%20humano) [%20un%20rostro%20humano.](https://revistainnovacion.com/nota/10183/el_reconocimiento_facial_es_presente_y_futuro/#:~:text=En%20este%20sentido%2C%20el%20reconocimiento,si%20hay%20un%20rostro%20humano)

GARCÍA SANTILLÁN, Iván Darío. Imágenes digitales. Salamanca. 2018, p. 2.

GEOVISION. Sistemas de Reconocimiento Facial. Disponible en: <https://geovision.com.co/camaras-con-reconocimiento-facial/>

GLOBAL VIDEO SYSTEM. Guía para la elección de un sistema facial: Inteligencia artificial. p. 5. Disponible en: [https://www.gvscolombia.com/assets/descargas/Guia](https://www.gvscolombia.com/assets/descargas/Guia-para-eleccion-de-un-Sistema-con-Reconocimiento-Facial.pdf)[para-eleccion-de-un-Sistema-con-Reconocimiento-Facial.pdf](https://www.gvscolombia.com/assets/descargas/Guia-para-eleccion-de-un-Sistema-con-Reconocimiento-Facial.pdf)

GLUON. Empezando con OpenCV y Python. 09 de octubre de 2019, p. 1, Disponible en:<https://www.laboratoriogluon.com/empezando-con-opencv-y-python/>

GONZALES AGUILERA, Diego. Introducción al análisis de la imagen. Salamanca. 2018, p. 12.

HOGARLATAM. Principales características de las cámaras para exteriores. Disponible en: [https://www.hogarlatam.com/principales-caracteristicas-de-las](https://www.hogarlatam.com/principales-caracteristicas-de-las-camaras-para-exteriores/)[camaras-para-exteriores/](https://www.hogarlatam.com/principales-caracteristicas-de-las-camaras-para-exteriores/)

IMPERIO DE SEGURIDAD S.A. Las 10 Principales Características para Llevar en Consideración al Comprar una Cámara de Seguridad. Disponible en: [http://www.imperioseguridad.com/blog/las-10-principales-caracteristicas-para](http://www.imperioseguridad.com/blog/las-10-principales-caracteristicas-para-llevar-en-consideracion-al-comprar-una-camara-de-seguridad.htm)[llevar-en-consideracion-al-comprar-una-camara-de-seguridad.htm](http://www.imperioseguridad.com/blog/las-10-principales-caracteristicas-para-llevar-en-consideracion-al-comprar-una-camara-de-seguridad.htm)

INSTITUTO MALDONADO. Estudio de la seguridad. Colombia. 2020.

JERÓNIMO RÍOS, Carlos Alberto. Reconocimiento facial por el método de eigenfaces [en línea]. En: Pistas Educativas. 2017, Vol. 39, N.° 127, p. 1, Disponible en:<http://www.itcelaya.edu.mx/ojs/index.php/pistas/article/view/1068>

JIMÉNEZ OCHOA, Magaly Gabriela. Desarrollo de un sistema de visión artificial para la detección de aglomeración de personas en un semáforo. Tesis previa a la obtención del título de Ingeniero en Sistema. Loja, 2015, p. 9. Universidad Nacional de Loja. Área de la Energía, las Industrias y los Recursos Naturales No Renovables. Carrera de Ingeniería en Sistemas. Disponible en: [https://dspace.unl.edu.ec/jspui/bitstream/123456789/11225/1/Jim%C3%A9nez%20](https://dspace.unl.edu.ec/jspui/bitstream/123456789/11225/1/Jim%C3%A9nez%20Ochoa%2C%20Magaly%20Gabriela.pdf) [Ochoa%2C%20Magaly%20Gabriela.pdf](https://dspace.unl.edu.ec/jspui/bitstream/123456789/11225/1/Jim%C3%A9nez%20Ochoa%2C%20Magaly%20Gabriela.pdf)

LABORATORIOGLUON. Empezando con OpenCV y Python. 9 de octubre de 2019, p. 1. Disponible en: [https://www.laboratoriogluon.com/empezando-con-opencv-y](https://www.laboratoriogluon.com/empezando-con-opencv-y-python/)[python/](https://www.laboratoriogluon.com/empezando-con-opencv-y-python/)

MALO, Eduardo. Esta inteligencia artificial puede predecir y prevenir robos. 7 de marzo de 2019. [https://www.muycomputer.com/2019/03/07/inteligencia-artificial](https://www.muycomputer.com/2019/03/07/inteligencia-artificial-predecir-robos/)[predecir-robos/](https://www.muycomputer.com/2019/03/07/inteligencia-artificial-predecir-robos/)

MARÍN José. Análisis de tráfico vehicular usando visión artificial en la ciudad de San Juan de Pasto [en línea]. Informe final de Trabajo de Grado. San Juan de Pasto, 2016. Universidad de Nariño. Facultad de Ingeniería. Programa de Ingeniería Electrónica. Disponible en:<http://sired.udenar.edu.co/1952/>

MARTÍ, Silvia. Diseño de un sistema de televigilancia sobre IP, para el edificio crai de la escuela Politécnica Superior de Gandia. Valencia. 2019, p. 47.

MARTÍN, José; ARIAS PÉREZ, Benjamín; GONZALES AGUILERA, Diego y GÓMEZ LAHOZ, Javier. Procesamiento avanzado de imágenes digitales, 2010-11 [en línea]. Salamanca: Universidad Salamanca. 2010, p. 12. Disponible en: <http://hdl.handle.net/10366/83443>

NARVÁEZ RODRÍGUEZ, Marlon Y SARRIA, Miguel. Seguimiento en tiempo real de objetos sobre secuencia de imágenes empleando dispositivos de lógica programable. Proyecto de grado para optar al título de Ingeniero Electrónico. Pereira, 2018, 155 p. Universidad Tecnológica de Pereira. Facultad De Ingeniería Eléctrica, Electrónica, Física y Ciencias De La Computación. Programa De Ingeniería Electrónica. Disponible en:<https://core.ac.uk/download/pdf/71396384.pdf>

NOTICIASRCN.COM. Así funciona el sistema de reconocimiento facial que se implementa en Transmilenio. 16 de marzo de 2015. Disponible en: https://www.noticiasrcn.com/nacional-bogota/asi-funciona-el-sistemareconocimiento-facial-se-implementa-transmilenio

PAK, Myeongsuk y KIM, Sanghoom. A Study on Defect Ispection System using Efficient Thresholding Method [en línea]. En: Information. 2016, Vol. 19, N.° 2, p. 623. Disponible en:<https://www.redalyc.org/pdf/132/13207206.pdf>

PARRA, Juan Andrés. Capturan banda delincuencial de hurto a viviendas. 2019, 10 p.

PARRA BARRERO, Eloy. Aceleración del algoritmo de Viola-Jones mediante rejillas de procesamiento masivamente paralelo en el plano focal. Sevilla, Pp. 11. Escuela Técnica Superior de Ingeniería. Disponible en: <http://bibing.us.es/proyectos/abreproy/90325/fichero/TrabajoFinGrado.pdf>

POLICÍA NACIONAL DE COLOMBIA. Estadística delictiva [En línea]. 2021, p. 1. Disponible en:<https://www.policia.gov.co/noticia/ofensiva-contra-hurto-residencias>

POLICÍA NACIONAL DE COLOMBIA. Ofensiva contra el hurto a residencias [en línea]. Disponible en:<https://www.policia.gov.co/contenido/hurto-residencias-2019>

PORTAL INVI. Hacia una definición de la seguridad residencial en habitad de pobreza urbana. Disponible en: <http://revistainvi.uchile.cl/index.php/INVI/article/view/183/711>

PRADO, Carlos Julio. Visión Artificial Con Python. Huila. 2017, 8p. Disponible en: [https://www.usco.edu.co/archivosUsuarios/19/publicacion/facultad-de](https://www.usco.edu.co/archivosUsuarios/19/publicacion/facultad-de-ingenieria/CURSO%20INTRODUCCION%20A%20LA%20VISION%20ARTIFICIAL%20CON%20PYTHON%20-%20NIVEL%20I.pdf)[ingenieria/CURSO%20INTRODUCCION%20A%20LA%20VISION%20ARTIFICIAL](https://www.usco.edu.co/archivosUsuarios/19/publicacion/facultad-de-ingenieria/CURSO%20INTRODUCCION%20A%20LA%20VISION%20ARTIFICIAL%20CON%20PYTHON%20-%20NIVEL%20I.pdf) [%20CON%20PYTHON%20-%20NIVEL%20I.pdf](https://www.usco.edu.co/archivosUsuarios/19/publicacion/facultad-de-ingenieria/CURSO%20INTRODUCCION%20A%20LA%20VISION%20ARTIFICIAL%20CON%20PYTHON%20-%20NIVEL%20I.pdf)

PROGRAMA INGENIERÍA DE SISTEMAS. Líneas de investigación [en línea]. 2019. p. 1, Disponible en:<https://www.unicesmag.edu.co/>

PROGRAMADOR CLIC. Introducción a la biblioteca PIL en Python. 19 de octubre de 2018. Disponible en:<https://programmerclick.com/article/6397473112/>

QUIJANO VODNIZA, Armando José. Guía de investigación cuantitativa. 1<sup>era</sup> ed. San Juan de Pasto: Institución Universitaria Cesmag, 2009. Parte 1.

QUIJANO, Armando. Guía de Investigación Cuantitativa. Parte 2. Universidad CESMAG, p.75.

ROBOLOGS, Detección y reconocimiento facial con OpenCV, Python y FaceRecognition. Disponible en: [https://robologs.net/2020/05/05/deteccion-y](https://robologs.net/2020/05/05/deteccion-y-reconocimiento-facial-con-opencv-python-y-facerecognition/)[reconocimiento-facial-con-opencv-python-y-facerecognition/](https://robologs.net/2020/05/05/deteccion-y-reconocimiento-facial-con-opencv-python-y-facerecognition/)

SÁNCHEZ CAPARROS, Andrés. Estudio de validación de software headtracker y facetracker para interaccion web en JavaScript. Pagina 1, Disponible en: [https://docplayer.es/98196308-Estudio-de-validacion-de-software-headtracker-y](https://docplayer.es/98196308-Estudio-de-validacion-de-software-headtracker-y-facetracker-para-interaccion-web-en-javascript.html)[facetracker-para-interaccion-web-en-javascript.html](https://docplayer.es/98196308-Estudio-de-validacion-de-software-headtracker-y-facetracker-para-interaccion-web-en-javascript.html)

SEVITEC. Cámaras IP y grabaciones IP. Disponible en: [https://www.sevitec.es/store/es/camaras-ip-profesionales-para-multiples](https://www.sevitec.es/store/es/camaras-ip-profesionales-para-multiples-aplicaciones-comerciales-y-residenciales/1247-camara-con-movimiento-y-zoom.html)[aplicaciones-comerciales-y-residenciales/1247-camara-con-movimiento-y](https://www.sevitec.es/store/es/camaras-ip-profesionales-para-multiples-aplicaciones-comerciales-y-residenciales/1247-camara-con-movimiento-y-zoom.html)[zoom.html](https://www.sevitec.es/store/es/camaras-ip-profesionales-para-multiples-aplicaciones-comerciales-y-residenciales/1247-camara-con-movimiento-y-zoom.html)

SILVA MÁRQUEZ, Laura Julieth. El reconocimiento facial para la prevención del delito en aglomeraciones. Bogotá, 2020, 15 p. Universidad Militar Nueva Granada. Disponible en:

[https://repository.unimilitar.edu.co/bitstream/handle/10654/37357/SilvaMarquezLau](https://repository.unimilitar.edu.co/bitstream/handle/10654/37357/SilvaMarquezLauraJulieth2020.pdf?sequence=1&isAllowed=y) [raJulieth2020.pdf?sequence=1&isAllowed=y](https://repository.unimilitar.edu.co/bitstream/handle/10654/37357/SilvaMarquezLauraJulieth2020.pdf?sequence=1&isAllowed=y)

SOPORTE.TVC. Diferencia entre face detection y face recognition. Disponible en: [http://soporte.tvc.mx/Ingenieria/DAHUA/ARCHIVOS\\_COMUNES/Diferencia%20ent](http://soporte.tvc.mx/Ingenieria/DAHUA/ARCHIVOS_COMUNES/Diferencia%20entre%20Face%20Detecti%C3%B3n%20y%20Face%20Recogniti%C3%B3n%20Dahua.pdf) [re%20Face%20Detecti%C3%B3n%20y%20Face%20Recogniti%C3%B3n%20Dah](http://soporte.tvc.mx/Ingenieria/DAHUA/ARCHIVOS_COMUNES/Diferencia%20entre%20Face%20Detecti%C3%B3n%20y%20Face%20Recogniti%C3%B3n%20Dahua.pdf) [ua.pdf](http://soporte.tvc.mx/Ingenieria/DAHUA/ARCHIVOS_COMUNES/Diferencia%20entre%20Face%20Detecti%C3%B3n%20y%20Face%20Recogniti%C3%B3n%20Dahua.pdf)

TAQUIA GUTIÉRREZ, Jose Antonio. Procesamiento de imágenes y su potencial aplicación en empresas con estrategia digital [en línea]. En: Interfases. Enerodiciembre, 2017. N.° 10, p. 12. Disponible en: https://repositorio.ulima.edu.pe/handle/20.500.12724/5416

TARAZONA OSPINA, Christian. Conocimiento facial basado en eigenfaces, lbhp y fisherfaces en la beagleboard-xm. En: Revista Colombiana de Tecnologías de Avanzada. 2015, Vol. 10, N.°20, p. 148. Disponible en: http://www.unipamplona.edu.co/unipamplona/portalIG/home\_40/recursos/05\_v25 [30/revista\\_26/01052016/21.pdf](http://www.unipamplona.edu.co/unipamplona/portalIG/home_40/recursos/05_v25_30/revista_26/01052016/21.pdf)

TARAZONA, Christian y FRANCO, Esparza. Reconocimiento facial basado en eigenfaces, lbhp y fisherfaces en la beagleboard-xM. Norte de Santander: Universidad de Pamplona, 2018.

TECNO SEGURO. DVR: qué son, tipos y cuáles son sus principales características. Disponible en: [https://www.tecnoseguro.com/faqs/cctv/dvr-que-es-tipos](https://www.tecnoseguro.com/faqs/cctv/dvr-que-es-tipos-caracteristicas)[caracteristicas](https://www.tecnoseguro.com/faqs/cctv/dvr-que-es-tipos-caracteristicas)

TORRES MORÍÑIGO, Antonio y FERNÁNDEZ Mancera, Fernando. Detección de coordenadas de características faciales usando Constrained Local Models. Junio de

2006, p. 2. Disponible en: [http://opera.eii.us.es/pid/public/uploads/pid/entregables/2019-2020/G2019-2020-](http://opera.eii.us.es/pid/public/uploads/pid/entregables/2019-2020/G2019-2020-1/memoria.pdf) [1/memoria.pdf](http://opera.eii.us.es/pid/public/uploads/pid/entregables/2019-2020/G2019-2020-1/memoria.pdf)

VALLE, Miguel; PAREDES, Marlene; HUINCHO, Fernando y GUITIERREZ, Kennedy. Sistema de vigilancia biométrico facial para el control delincuencial en la división policial. En: Conocimiento para el desarrollo. Junio-Diciembre, 2017,.Vol. 8, N.<sup>o</sup> 2. 2. Disponible en: <https://revista.usanpedro.edu.pe/index.php/CPD/article/view/277>

VIERA MAZA, Gabriela Isamar. Procesamiento de Imágenes usando OpenCV aplicado en Raspberry Pi para la Clasificación del cacao. Tesis para optar el Título de Ingeniero Mecánico – Eléctrico. Piura, 2017, p. 35. Universidad de Piura, Facultad de Ingeniería. Departamento de Ingeniería Mecánico-Eléctrica. Disponible en:

[https://pirhua.udep.edu.pe/bitstream/handle/11042/2916/IME\\_218.pdf?sequence=](https://pirhua.udep.edu.pe/bitstream/handle/11042/2916/IME_218.pdf?sequence=%201&isAllowed=y) [%201&isAllowed=y](https://pirhua.udep.edu.pe/bitstream/handle/11042/2916/IME_218.pdf?sequence=%201&isAllowed=y)

VISERCO SEGURIDAD. Tipos de cámaras de seguridad. Disponible en: <https://www.viserco.com/tipos-de-camaras-de-seguridad>

# ANEXOS

#### MANUAL DE USUARIO

#### **Descripción del software**

La herramienta LDC security desarrollada en el proyecto denominado técnicas de procesamiento digital de imágenes para el reconocimiento y monitoreo de los residentes en conjuntos urbanos en la ciudad san juan de pasto, se presenta como una herramienta para el monitoreo y reconocimiento facial de residentes, evaluado frente a tres técnicas diferentes para procesar las imágenes y poder analizar los datos de entrenamiento de cada técnica, para la aplicación a la herramienta.

## INTERFACES DEL SOFTWARE

#### INTERFAZ PRINCIPAL

 A continuación, se describe la interfaz principal de usuario y las herramientas que la componen.

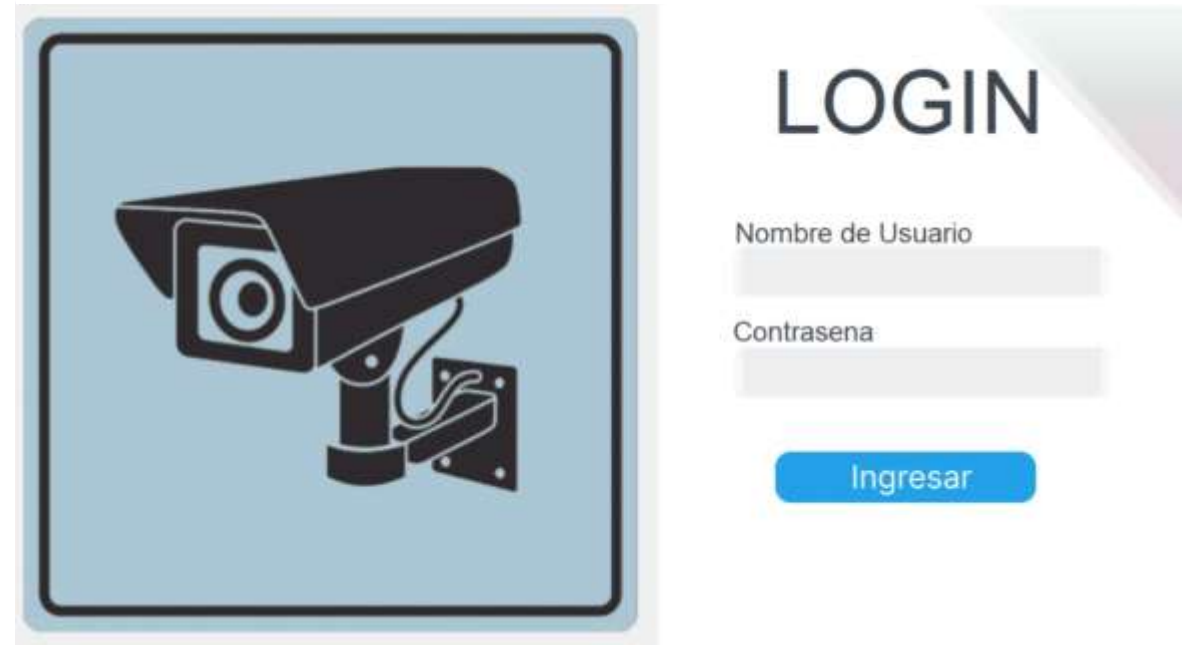

#### Anexo 1: manual de usuario

Fuente: Elaboración propia

Funcionalidad: la anterior interfaz se divide en dos, las cuales tienen como función encender la cámara para el reconocimiento facial y el inicio de sesión para el administrador.

INTERFAZ PERSONAL DE SEGURIDAD

 En la siguiente imagen se muestra la interfaz del personal de vigilancia y los componentes que se tienen.

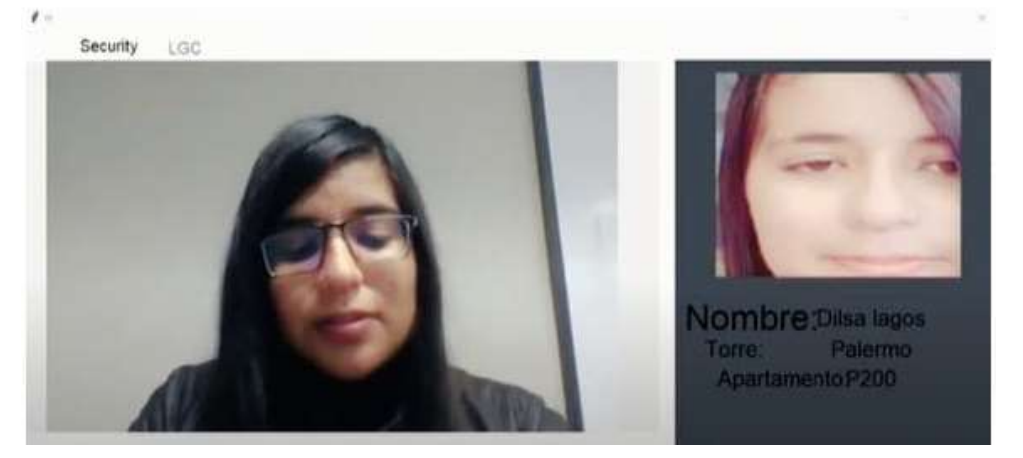

#### Figura 2: Interfaz reconocimiento facial

Fuente: Elaboración propia

Cámara totalmente en vivo, con sus datos personales

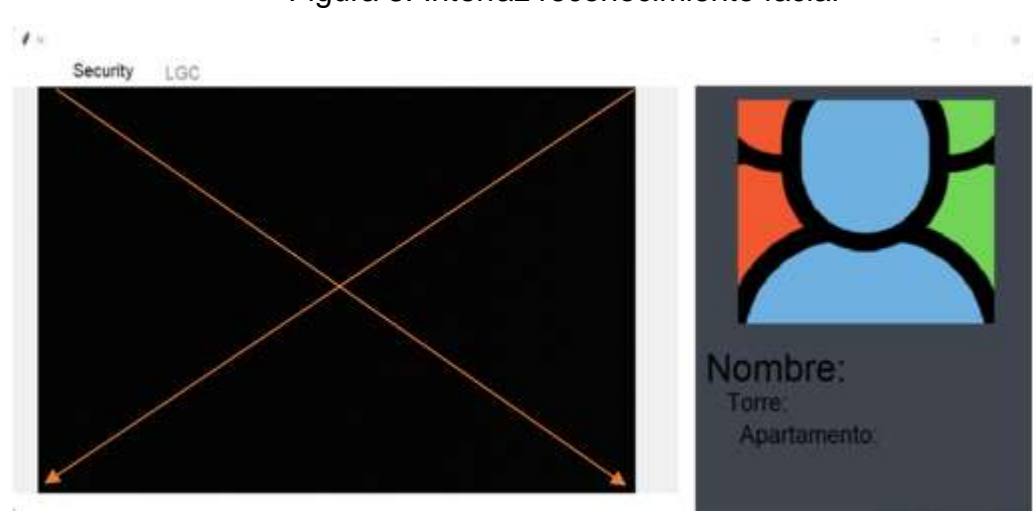

Figura 3: Interfaz reconocimiento facial

Fuente: Elaboración propia

Alerta del personal del personal de vigilancia por ingreso no registrado.

 Como se puede observar la interfaz al igual que la anterior también se divide en dos, la cual muestra una cámara totalmente en vivo y la otra los datos a comparar con el residente que quieren ingresar como su foto, nombre, torre y apartamento

#### INTERFAZ PERSONAL DE ADMINISTRADOR

Para la interfaz del administrador se tiene la siguiente vista.

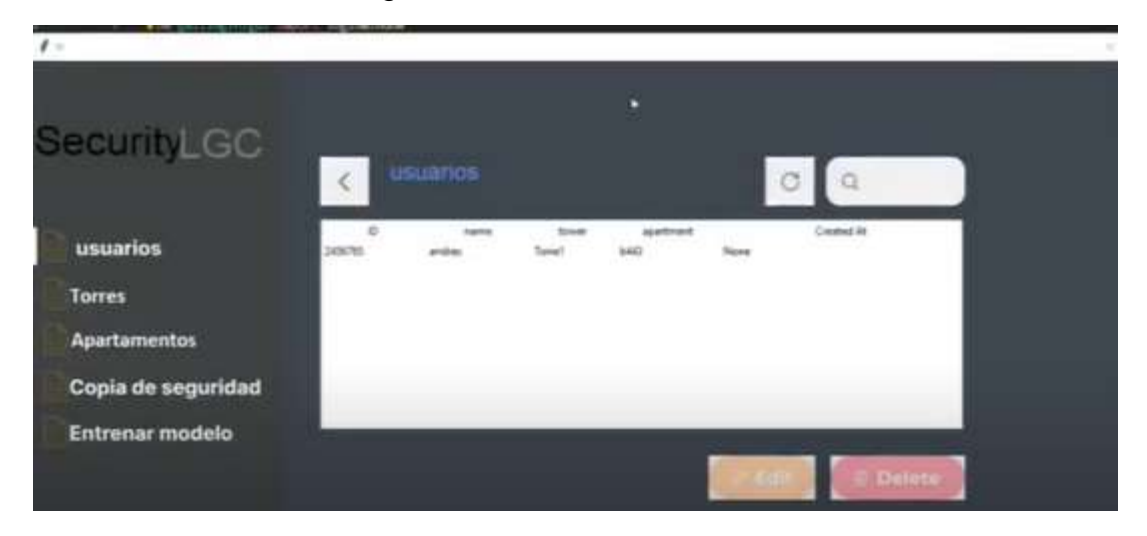

Figura 4: Interfaz administrador

Fuente: Elaboración propia

 En esta interfaz el administrador tiene una lista de usuario, torres, apartamentos, copia de seguridad, entrenar modelo, editar, eliminar para realizar la creación de un registro.

Figura 5: Interfaz administrador

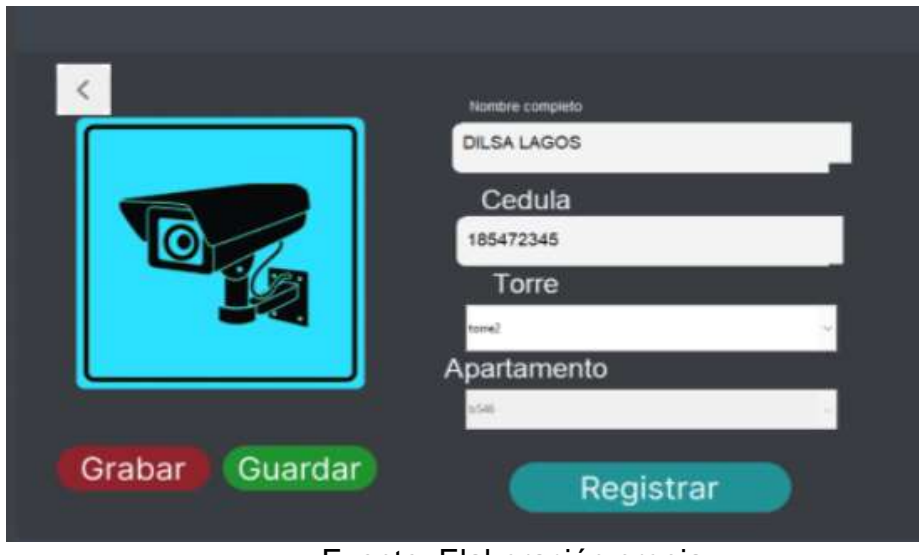

Fuente: Elaboración propia

 El administrador puede registrar a un residente con sus datos faciales y personales.

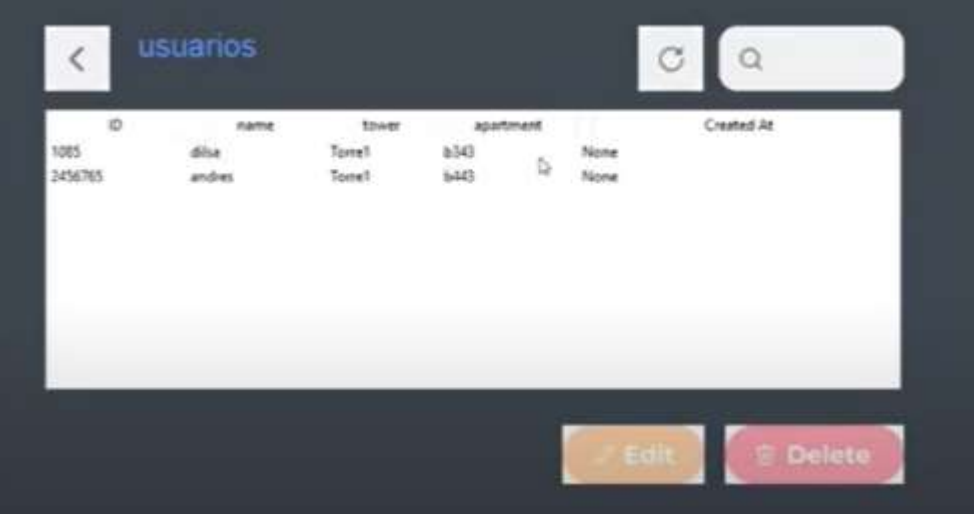

# Figura 6: Interfaz administrador

Fuente: Elaboración propia

El administrador puede eliminar o editar cualquier registro de residentes.

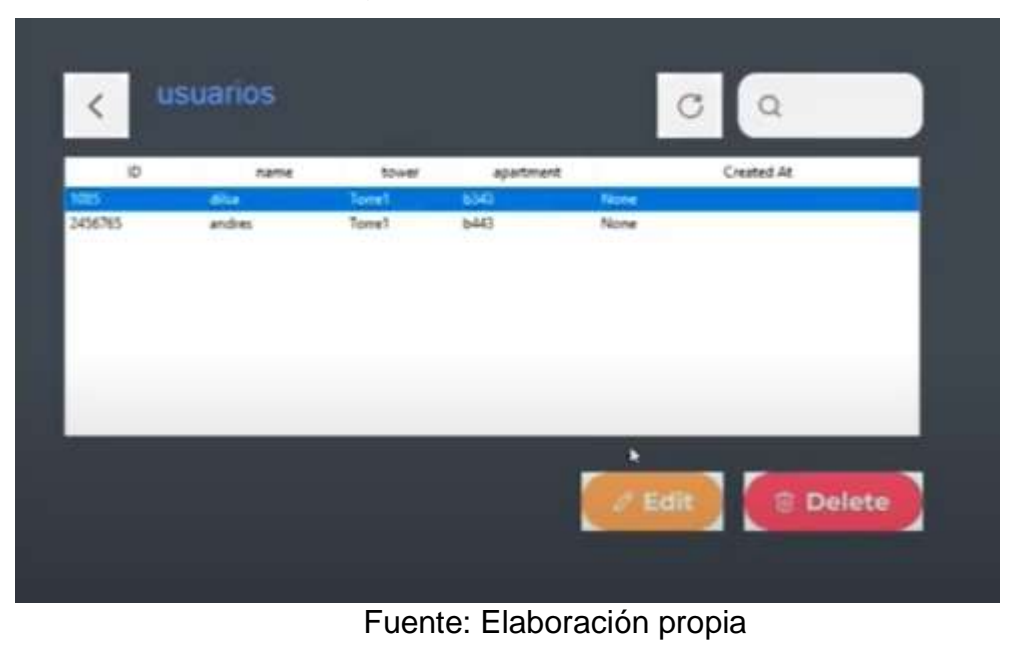

Figura 6: Interfaz administrador

El administrador puede eliminar o editar una torre

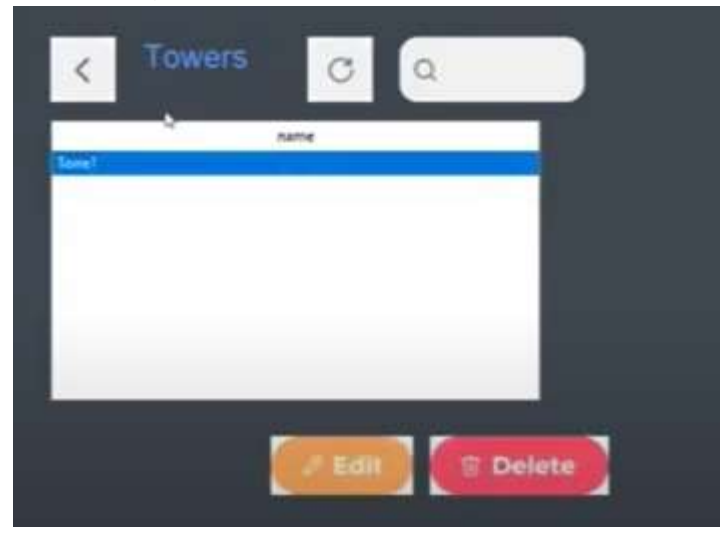

Figura 7: Interfaz administrador

## Fuente: Elaboración propia

 El administrador puede eliminar o editar un apartamento, seleccionando un registro.

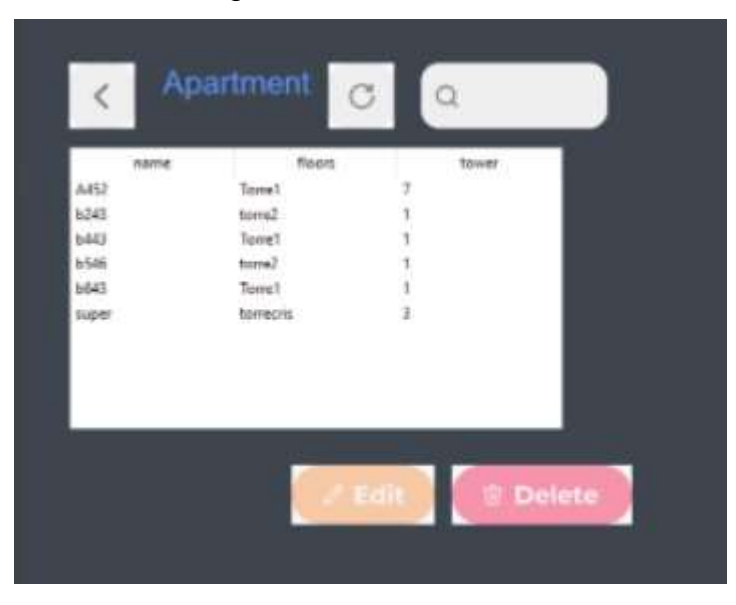

Figura 8: Interfaz administrador

Fuente: Elaboración propia

 El administrador puede cerrar sesión, cuando finalice el registro de eliminar o editar residentes.

Figura 9: Interfaz administrador

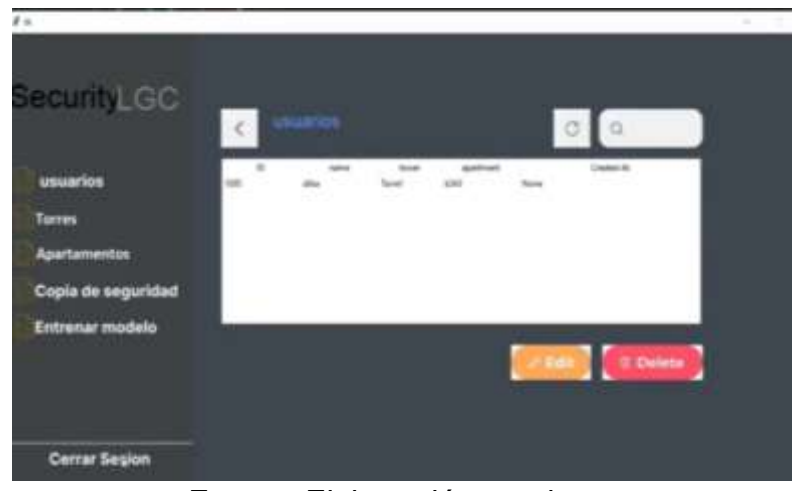

Fuente: Elaboración propia

El administrador puede cerrar sesión

### UNIVERSIDAD CESMAG

#### PROYETO DE INVESTIGACIÓN

#### "TÉCNICAS DE PROCESAMIENTO DIGITAL DE IMÁGENES PARA EL RECONOCIMIENTO Y MONITOREO DE LOS RESIDENTES EN CONJUNTOS URBANOS EN LA CIUDAD SAN JUAN DE PASTO"

#### INGENIERÍA DE SISTEMAS

Objetivo: Recolectar información relacionada con el hurto en el conjunto urbanístico San Diego Norte de la ciudad San Juan de Pasto.

La siguiente encuesta parte de un proyecto de investigación relacionado con la inseguridad en conjuntos residenciales, dirigida para residentes del conjunto urbanístico

- 1. ¿Cuantas personas habitan su residencia?
	- a) 1-2 personas
	- b) 3-4 personas
	- c) 5 o más personas
- 2. ¿Cuantas personas vistan su apartamento frecuentemente?
	- a) 1-2 personas
	- b) 3-4 personas
	- c) 5 o más personas
- 3. ¿Alguna vez fue víctima de robo en su residencia?
	- a) Si
		- b) No
- 4. ¿Sabe de algún residente que fue víctima de robo en el conjunto urbanístico?
	- a) Si
	- b) No
- 5. ¿Ha tenido quejas hacia el personal de seguridad por negligencia al dejar pasar personas no autorizadas al conjunto urbanístico?
	- a) Si
	- b) No
- 6. ¿Cuál es el nivel de satisfacción con el personal de seguridad?
	- a) Bueno
	- b) Malo
	- c) Regular

#### ANEXOS B, ENCUESTA AL PERSONAL DE VIGILANCIA.

#### UNIVERSIDAD CESMAG

#### PROYETO DE INVESTIGACIÓN

#### "TÉCNICAS DE PROCESAMIENTO DIGITAL DE IMÁGENES PARA EL RECONOCIMIENTO Y MONITOREO DE LOS RESIDENTES EN CONJUNTOS URBANOS EN LA CIUDAD SAN JUAN DE PASTO"

#### INGENIERÍA DE SISTEMAS

Objetivo: Recolectar información relacionada con el hurto en el conjunto urbanístico San Diego Norte de la ciudad San Juan de Pasto.

La siguiente encuesta parte de un proyecto de investigación relacionado con la inseguridad en conjuntos residenciales, dirigida para el personal de vigilancia

- 1. ¿Sabe cuáles son los protocolos de vigilancia?
- a) Si
- b) No
- 2. ¿Cumple con los protocolos de vigilancia?
	- a. Si
	- b. No
- 3. ¿Cumplen con los compromisos de brindar seguridad al conjunto residencial?
- a) Si
- b) No
- 4. ¿la empresa de seguridad para quien trabaja le proporciona las herramientas necesarias?
- a) Si
- b) No
- 5. ¿la empresa de seguridad para quien trabaja le proporcionó curso de capacitación para trabajar en la urbanización?
- a) Si
- b) No

### ANEXO C, RECOLECCION DE IMÁGENES Y VIDEOS, P VIGILANCIA

#### UNIVERSIDAD CESMAG

#### PROYETO DE INVESTIGACIÓN

#### "TÉCNICAS DE PROCESAMIENTO DIGITAL DE IMÁGENES PARA EL RECONOCIMIENTO Y MONITOREO DE LOS RESIDENTES EN CONJUNTOS URBANOS EN LA CIUDAD SAN JUAN DE PASTO"

### INGENIERÍA DE SISTEMAS

Objetivo: Recolectar imágenes y videos para desarrollar la herramienta de reconocimiento facial en residentes y personal de vigilancia.

El siguiente formulario de recolección de imágenes, parte de un proyecto de investigación relacionado con la inseguridad en conjuntos residenciales, dirigida para el personal de vigilancia.

#### DATOS PERSONALES

Nombre

Identificación\_\_\_\_\_\_\_\_\_\_\_\_\_\_\_\_\_\_\_\_\_\_\_\_

Horario laborable en el conjunto urbanístico\_\_\_\_\_\_\_\_\_\_\_\_\_\_

#### RECOLECCION DE IMÁGENES Y VIDEOS

Se tomarán imágenes del rostro en diferentes ángulos, de forma frontal, perfil, hacia arriba, rasgos específicos, entre otros. También se tomarán videos con las diferentes gesticulaciones del rostro en movimiento.

### ANEXO D, RECOLECCION DE IMÁGENES Y VIDEOS, RESIDENTES

#### UNIVERSIDAD CESMAG

#### PROYETO DE INVESTIGACIÓN

#### "TÉCNICAS DE PROCESAMIENTO DIGITAL DE IMÁGENES PARA EL RECONOCIMIENTO Y MONITOREO DE LOS RESIDENTES EN CONJUNTOS URBANOS EN LA CIUDAD SAN JUAN DE PASTO"

## INGENIERÍA DE SISTEMAS

Objetivo: Recolectar imágenes y videos para desarrollar la herramienta de reconocimiento facial en residentes y personal de vigilancia.

El siguiente formulario de recolección de imágenes, parte de un proyecto de investigación relacionado con la inseguridad en conjuntos residenciales, dirigida para los residentes.

#### DATOS PERSONALES

Nombre\_\_\_\_\_\_\_\_\_\_\_\_\_\_\_\_\_\_\_\_\_\_\_\_\_\_\_\_\_\_\_\_\_\_\_\_\_\_\_\_\_\_\_\_\_\_\_\_\_\_\_\_\_\_

Identificación\_\_\_\_\_\_\_\_\_\_\_\_\_\_\_\_\_\_\_\_\_\_\_\_\_\_\_\_\_\_\_\_\_\_\_\_\_\_\_\_\_\_\_\_\_\_\_\_\_\_

Identificación, nombre de visitantes frecuentes\_\_\_\_\_\_\_\_\_\_\_\_\_\_\_\_\_\_\_\_\_\_\_\_\_\_\_\_\_\_\_\_\_

----------------------------------------------------------------------------------------------------

Identificación, nombre de familiares que habitan el apartamento\_\_\_\_\_\_\_\_\_

----------------------------------------------------------------------------------------------------

Número de apartamento

#### RECOLECCION DE IMÁGENES Y VIDEOS

Se tomarán imágenes del rostro en diferentes ángulos, de forma frontal, perfil, hacia arriba, rasgos específicos, entre otros. También se tomarán videos con las diferentes gesticulaciones del rostro en movimiento.

## ANEXO E, FORMATO DE AUTORIZACION Y TRATAMIENTO DE LOS DATOS

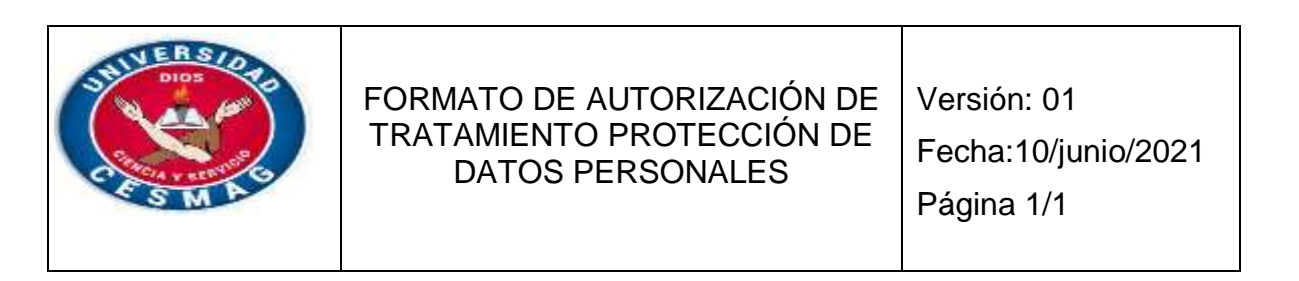

Dando cumplimiento a lo dispuesto en la Ley 1581 de 2012, "Por el cual se dictan disposiciones generales para la protección de datos personales" y de conformidad con lo señalado en el Decreto 1377 de 2013, con la firma de este documento manifiesto que he sido informado por la estudiante DILSA YANET LAGOS CABEZAS DE LA UNIVERSIADA CESMAG, lo siguiente:

1. La UNIVERISDAD CESMAG actuará como Responsable del Tratamiento de datos personales de los cuales soy titular y que, conjunta o separadamente podrá recolectar, usar y tratar mis datos personales conforme la Política de Tratamiento de Datos Personales.

2. Que me ha sido informada la (s) finalidad (es) de la recolección de los datos personales, la cual consiste en: \_\_\_\_\_\_\_\_\_\_\_\_\_\_\_\_\_\_\_\_\_\_\_\_\_\_\_\_\_\_\_\_\_\_\_\_\_\_\_\_.

4. Mis derechos como titular de los datos son los previstos en la Constitución y la ley, especialmente el derecho a conocer, actualizar, rectificar y suprimir mi información personal, así como el derecho a revocar el consentimiento otorgado para el tratamiento de datos personales.

5. Los derechos pueden ser ejercidos a través de los canales dispuestos por la estudiante DILSA YANET LAGOS CABEZAS y observados por la Política de Tratamiento de Datos Personales.

6. Mediante el correo electrónico de la estudiante (dylagos.4835@unicesmag.edu.co [\),](http://www.esap.edu.co/) podré radicar cualquier tipo de requerimiento relacionado con el tratamiento de mis datos personales.

7. La UNIVERISDAD CESMAG y la estudiante DILSA YANET LAGOS CABEZAS, garantizan la confidencialidad, libertad, seguridad, veracidad, transparencia, acceso y circulación restringida de mis datos y se reservará el derecho de modificar su Política de Tratamiento de Datos Personales en cualquier momento. Cualquier cambio será informado y publicado oportunamente por medio de correo electrónico.

<sup>3.</sup> Es de carácter facultativo o voluntario responder preguntas que versen sobre Datos Sensibles o sobre menores de edad.

8. Teniendo en cuenta lo anterior, autorizo de manera voluntaria, previa, explícita, informada e inequívoca a la UNIVERISDAD CESMAG y a su estudiante DILSA YANET LAGOS CABEZAS, para tratar mis datos personales y tomar mi video y fotografía de acuerdo con su Política de Tratamiento de Datos Personales para los fines relacionados con su objeto y en especial para fines legales, contractuales, misionales descritos en la Política de Tratamiento de Datos Personales.

9. La información obtenida para el Tratamiento de mis datos personales la he suministrado de forma voluntaria y es verídica.

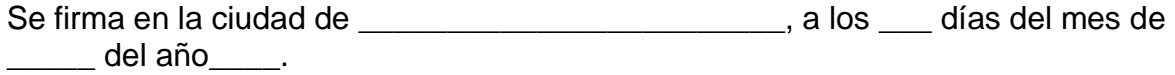

Firma: **Excellent Community Community** 

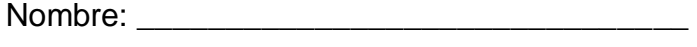

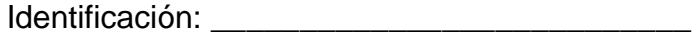

Firma del asesor Firma de la estudiante Director del programa

\_\_\_\_\_\_\_\_\_\_\_\_\_\_\_\_\_\_ \_\_\_\_\_\_\_\_\_\_\_\_\_\_\_\_\_ \_\_\_\_\_\_\_\_\_\_\_\_\_\_\_\_\_

GRACIAS POR SU COLABORACIÓN

ANEXOS F. CARTA DEL ASESOR.

San Juan de Pasto, 02 de junio del 2022

Estimado(s) **Docente espacio académico Jurados**  UNIVERSIDAD CESMAG Ciudad Pasto

Cordial saludo.

**Ref.** Aprobación avances proyecto de grado

Por medio de la presente remito el proyecto de grado denominado: "**TÉCNICAS DE PROCESAMIENTO DIGITAL DE IMÁGENES PARA EL RECONOCIMIENTO Y MONITOREO DE LOS RESIDENTES ENCONJUNTOS URBANOS EN LA CIUDAD SAN JUAN DEPASTO"**, realizado por: *DILSA YANETH LAGOS*, estudiantes de octavo semestre del programa de Ingeniería de Sistemas, quien ha asistido y participado a las asesorías respectivas para el desarrollo y consolidación del proyecto de grado, por lo tanto, se somete el mismo a la evaluación del espacio académico respectivo, y de los jurados lectores quienes emitirán un concepto sobre el mismo dentro de los plazos establecidos.

Atentamente,

u d \_\_\_\_\_\_\_\_\_\_\_\_\_\_\_\_\_\_\_\_\_\_\_\_\_\_\_\_

**Ing. Héctor Andrés Mora** Docente asesor Programa Ingeniería de Sistemas Universidad CESMAG

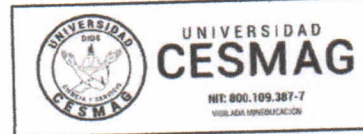

CARTA DE ENTREGA TRABAJO DE GRADO O **TRABAJO DE APLICACIÓN - ASESOR(A)** 

CÓDIGO: AAC-BL-FR-032

**VERSIÓN: 1** 

**FECHA: 09/JUN/2022** 

San Juan de Pasto, 23/11/2022

**Biblioteca REMIGIO FIORE FORTEZZA OFM. CAP. Universidad CESMAG** Pasto

Saludo de paz y bien.

Por medio de la presente se hace entrega del Trabajo de Grado / Trabajo de Aplicación denominado técnicas de procesumiento digital de inagenes para el veconocimiento y monitoreo residentes m  $\sqrt{\Lambda}$  $d$ Sun Juan  $Y_9 \setminus$ la ciudad contentos urbanos  $\epsilon$ del Programa presentado por la autora Dilsu Yunet  $CQbE2QS$  $\mathcal{L}$ Layos electrónico Académico trycnicrici de systemai correo al trabajosdegrado@unicesmag.edu.co. Manifiesto como asesor(a), que su contenido, resumen, anexos y formato PDF cumple con las especificaciones de calidad, guía de presentación de Trabajos de Grado o de Aplicación, establecidos por la Universidad CESMAG, por lo tanto, se solicita el paz y salvo respectivo.

Atentamente,

**HÉCTOR ANDRÉS MORA PAZ** Número de documento Ingeniería de sistemas 3172537641 hamora@unicesmag.edu.co,

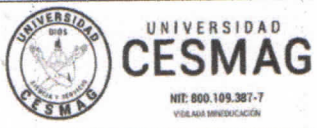

#### AUTORIZACIÓN PARA PUBLICACIÓN DE TRABAJOS DE **GRADO O TRABAJOS DE APLICACIÓN EN REPOSITORIO INSTITUCIONAL**

CÓDIGO: AAC-BL-FR-031

**FECHA: 09/JUN/2022** 

**VERSIÓN: 1** 

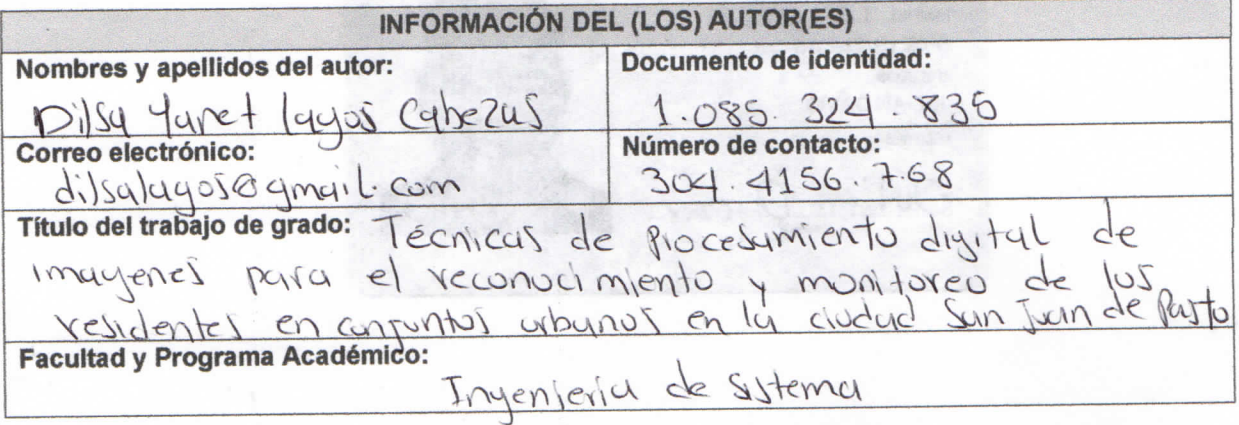

En mi (nuestra) calidad de autor(es) y/o titular (es) del derecho de autor del Trabajo de Grado o de Aplicación señalado en el encabezado, confiero (conferimos) a la Universidad CESMAG una licencia no exclusiva, limitada y gratuita, para la inclusión del trabajo de grado en el repositorio institucional. Por consiguiente, el alcance de la licencia que se otorga a través del presente documento, abarca las siguientes características:

- a) La autorización se otorga desde la fecha de suscripción del presente documento y durante todo el término en el que el (los) firmante(s) del presente documento conserve(mos) la titularidad de los derechos patrimoniales de autor. En el evento en el que deje(mos) de tener la titularidad de los derechos patrimoniales sobre el Trabajo de Grado o de Aplicación, me (nos) comprometo (comprometemos) a informar de manera inmediata sobre dicha situación a la Universidad CESMAG. Por consiguiente, hasta que no exista comunicación escrita de mi(nuestra) parte informando sobre dicha situación, la Universidad CESMAG se encontrará debidamente habilitada para continuar con la publicación del Trabajo de Grado o de Aplicación dentro del repositorio institucional. Conozco (conocemos) que esta autorización podrá revocarse en cualquier momento, siempre y cuando se eleve la solicitud por escrito para dicho fin ante la Universidad CESMAG. En estos eventos, la Universidad CESMAG cuenta con el plazo de un mes después de recibida la petición, para desmarcar la visualización del Trabajo de Grado o de Aplicación del repositorio institucional.
- b) Se autoriza a la Universidad CESMAG para publicar el Trabajo de Grado o de Aplicación en formato digital y teniendo en cuenta que uno de los medios de publicación del repositorio institucional es el internet, acepto(amos) que el Trabajo de Grado o de Aplicación circulará con un alcance mundial.
- c) Acepto (aceptamos) que la autorización que se otorga a través del presente documento se realiza a título gratuito, por lo tanto, renuncio(amos) a recibir emolumento alguno por la publicación, distribución, comunicación pública y/o cualquier otro uso que se haga en los términos de la presente autorización y de la licencia o programa a través del cual sea publicado el Trabajo de grado o de Aplicación.
- Manifiesto (manifestamos) que el Trabajo de Grado o de Aplicación es original realizado sin violar d) o usurpar derechos de autor de terceros y que ostento(amos) los derechos patrimoniales de autor sobre la misma. Por consiguiente, asumo(asumimos) toda la responsabilidad sobre su contenido ante la Universidad CESMAG y frente a terceros, manteniéndola indemne de cualquier reclamación que surja en virtud de la misma. En todo caso, la Universidad CESMAG se compromete a indicar siempre la autoría del escrito incluyendo nombre de(los) autor(es) y la fecha de publicación.
- Autorizo(autorizamos) a la Universidad CESMAG para incluir el Trabajo de Grado o de Aplicación  $e)$ en los índices y buscadores que se estimen necesarios para promover su difusión. Así mismo autorizo (autorizamos) a la Universidad CESMAG para que pueda convertir el documento a cualquier medio o formato para propósitos de preservación digital.

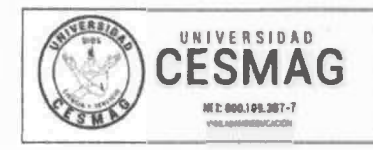

t<sub>1</sub>

#### **AUTORIZACIÓN PARA PUBLICACIÓN DE TRABAJOS DE GRADO O TRABAJOS DE APLICACIÓN EN REPOSITORIO INSTITUCIONAL**

**C DIGO:** AAC-BL-FR-031 **VERSIÓN: 1** 

**FECHA:** 09/JUN/2022

**NOTA:** En los eventos en los que el trabajo de grado o de aplicación haya sido trabajado con el apoyo o patrocinio de una agencia, organización o cualquier otra entidad diferente a la Universidad CESMAG. Como autor(es) garantizo(amos) que he(hemos) cumplido con los derechos *y* obligaciones asumidos con dicha entidad *y* como consecuencia de ello dejo(dejamos) constancia que la autorización que se concede a través del presente escrito no interfiere ni transgrede derechos de terceros.

Como consecuencia de lo anterior, autorizo(autorizamos) la publicación, difusión, consulta *y* uso del Trabajo de Grado o de Aplicación por parte de la Universidad CESMAG *y* sus usuarios así:

• Permito(permitimos) que mi(nuestro) Trabajo de Grado o de Aplicación haga parte del catálogo de colección del repositorio digital de la Universidad CESMAG, por lo tanto, su contenido será de acceso abierto donde podrá ser consultado, descargado *y* compartido con otras personas, siempre que se reconozca su autoría o reconocimiento con fines no comerciales.

11 del año 2022 En señal de conformidad, se suscribe este documento en San Juan de Pasto a los  $2\lambda$  días del mes de

parcusocial del operador siendo las 6: 10pm llego is niña nicol directamente al baño<br>y deja in puerta abierta mientras hania aus nossentation tembién quiero manifestar que hoy quando llegamos de la atención del equipo

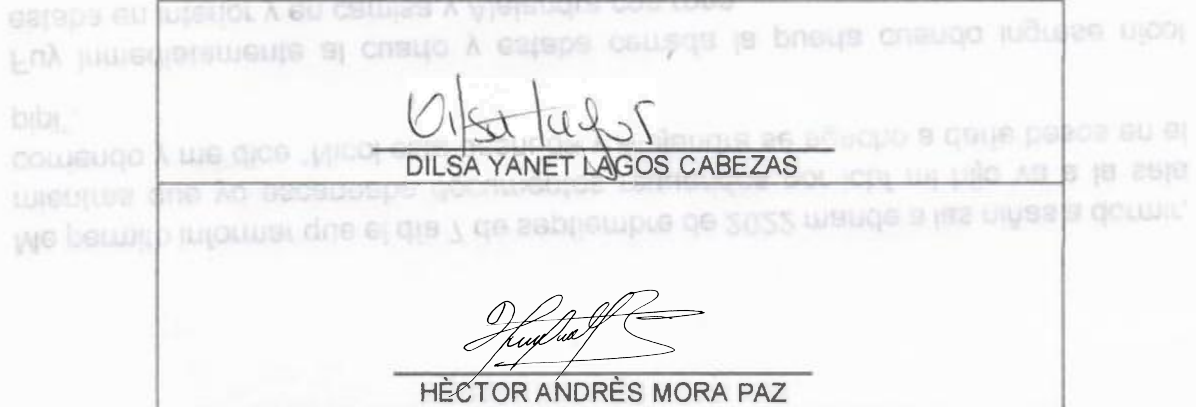

Asurior niñas Nicol y Alejandra huelgas

Página **2** de **2** 

edir no bajcosocial poteps DISS EDWILL COLODS